# **CONCEPT**

# **Deltares**

## **Quick Water Allocation Scan Tool: Gebruikersdocumentatie**

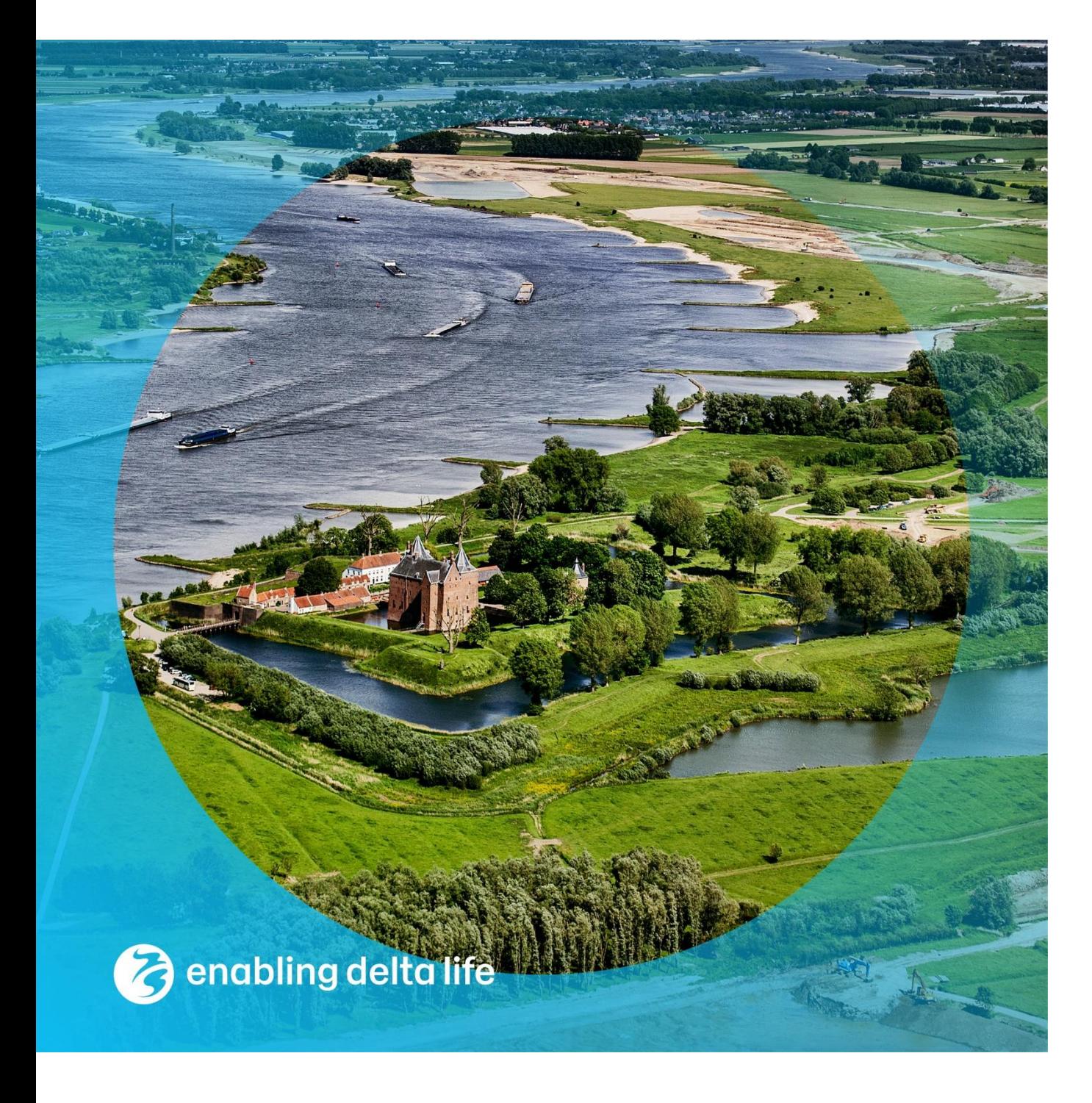

#### **Quick Water Allocation Scan Tool: Gebruikersdocumentatie**

**Auteur(s)** Klaudia Horváth

#### **Quick Water Allocation Scan Tool: Gebruikersdocumentatie**

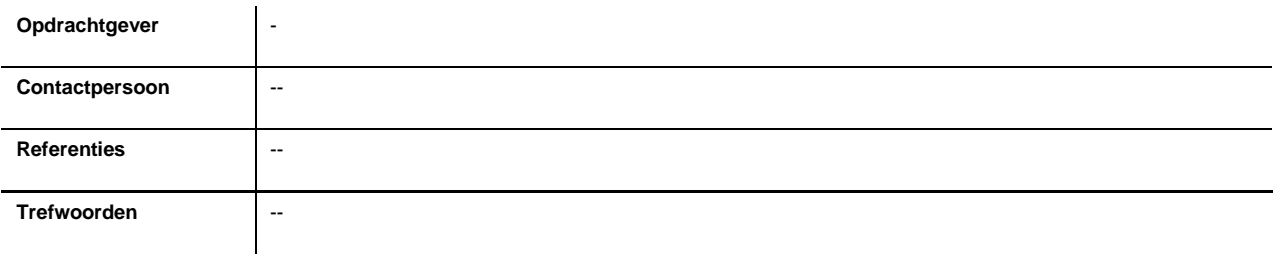

#### **Documentgegevens**

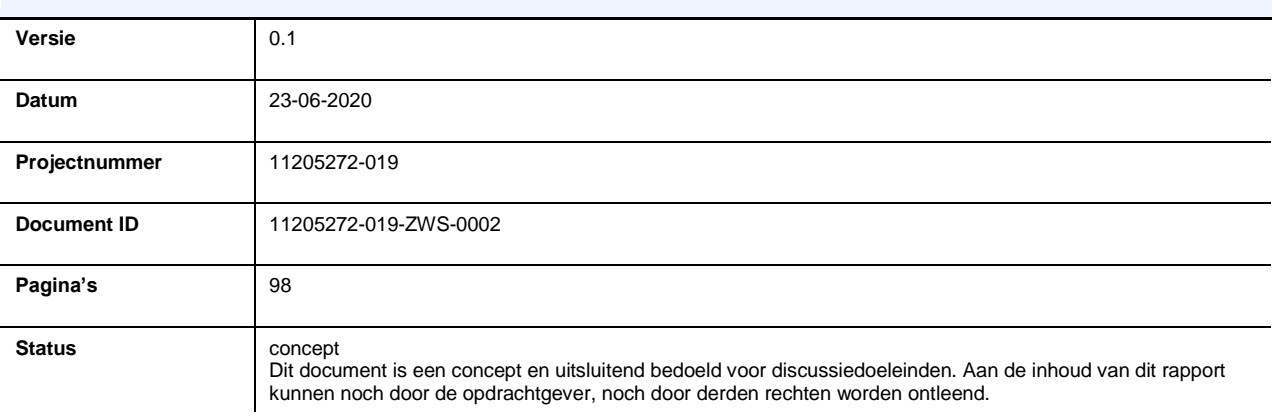

#### **Auteur(s)**

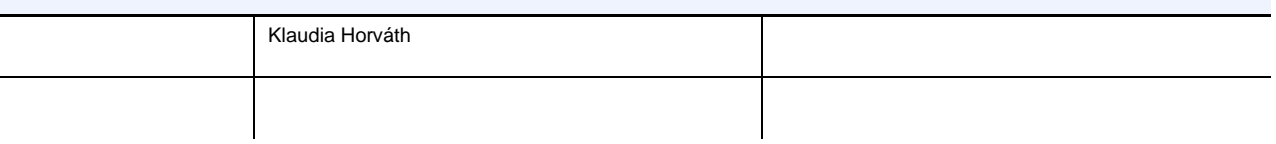

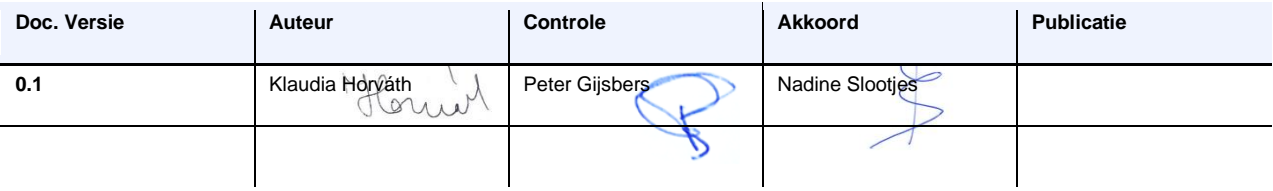

### <span id="page-3-0"></span>**Samenvatting**

De Quick Water Allocation Scan Tool (QWAST) is een waterverdelingsmodel van de grote rivieren, kanalen en meren van Nederland. Het is ontwikkeld tijdens de tweede fase van het Deltaprogramma Zoetwater om verkennende analyses te doen van maatregelen die ingrijpen op wateraanvoer en watervraag, rekening houdend met de uitwisseling tussen regionaal oppervlaktewater en het hoofdwatersysteem.

QWAST is een snelle variant van het Landelijk Hydrologisch Model (LHM – onderdeel van het Nationaal Water Model). In tegenstelling tot LHM heeft QWAST een RTC-Tools rekenkern. Dit maakt het mogelijk om waterverdeling over tijd en ruimte te optimaliseren. Net als LHM houdt QWAST rekening met prioritering tussen gebruikers in lijn met de nationale verdringingsreeks.

Deze gebruikersdocumentatie beschrijft hoe QWAST kan worden toegepast en bevat technische achtergrondinformatie over de berekeningswijze van QWAST. Deze documentatie is bedoeld voor:

- Inhoudelijke gebruikers van QWAST die de resultaten gebruiken voor beleidsadvisering en daarvoor begrip moeten hebben van de berekeningsmethodiek;
- Technische gebruikers van QWAST die affiniteit hebben met zowel Delft-FEWS als RTC-Tools en aanpassingen willen doen in de software.

## Inhoud

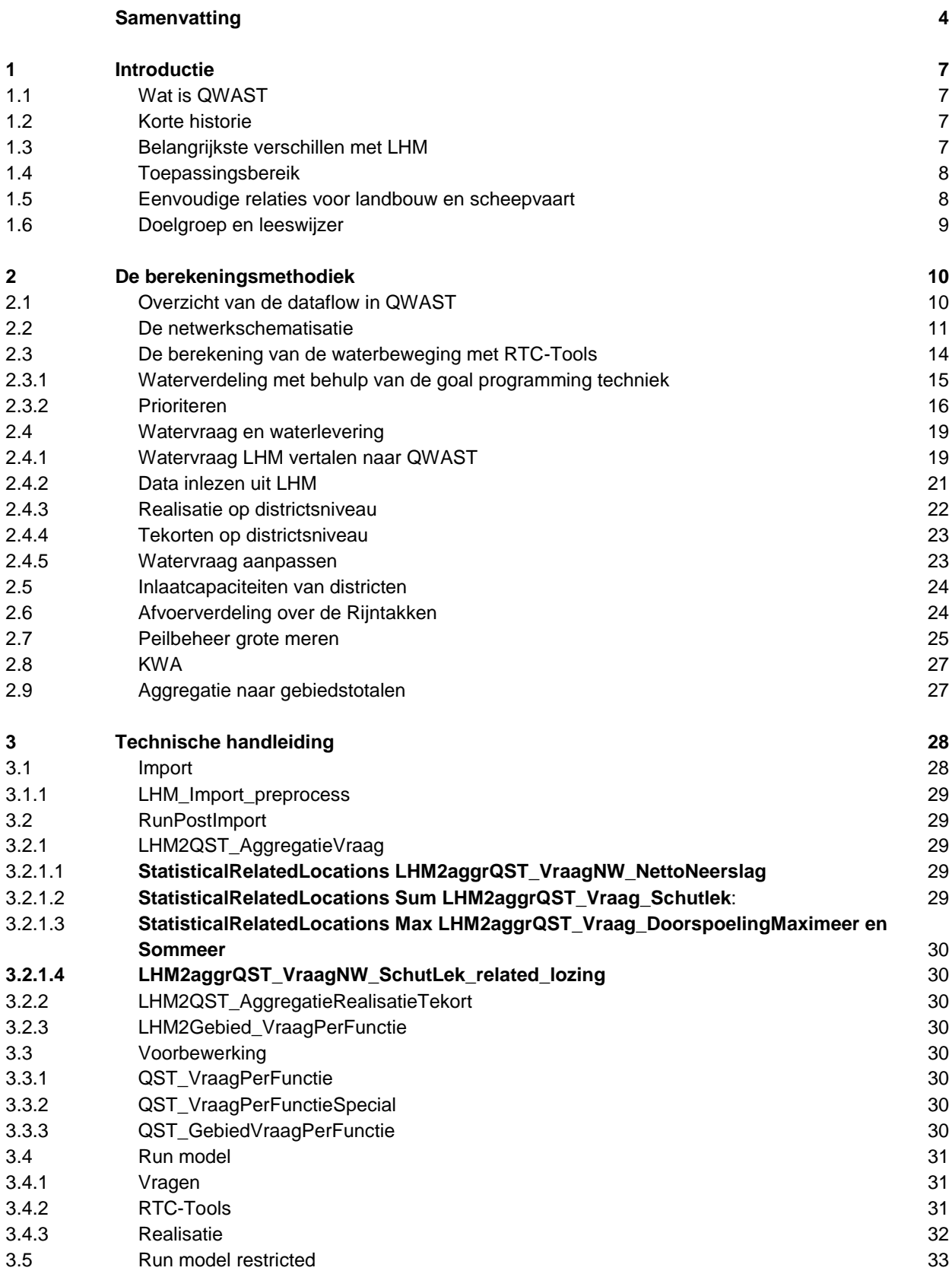

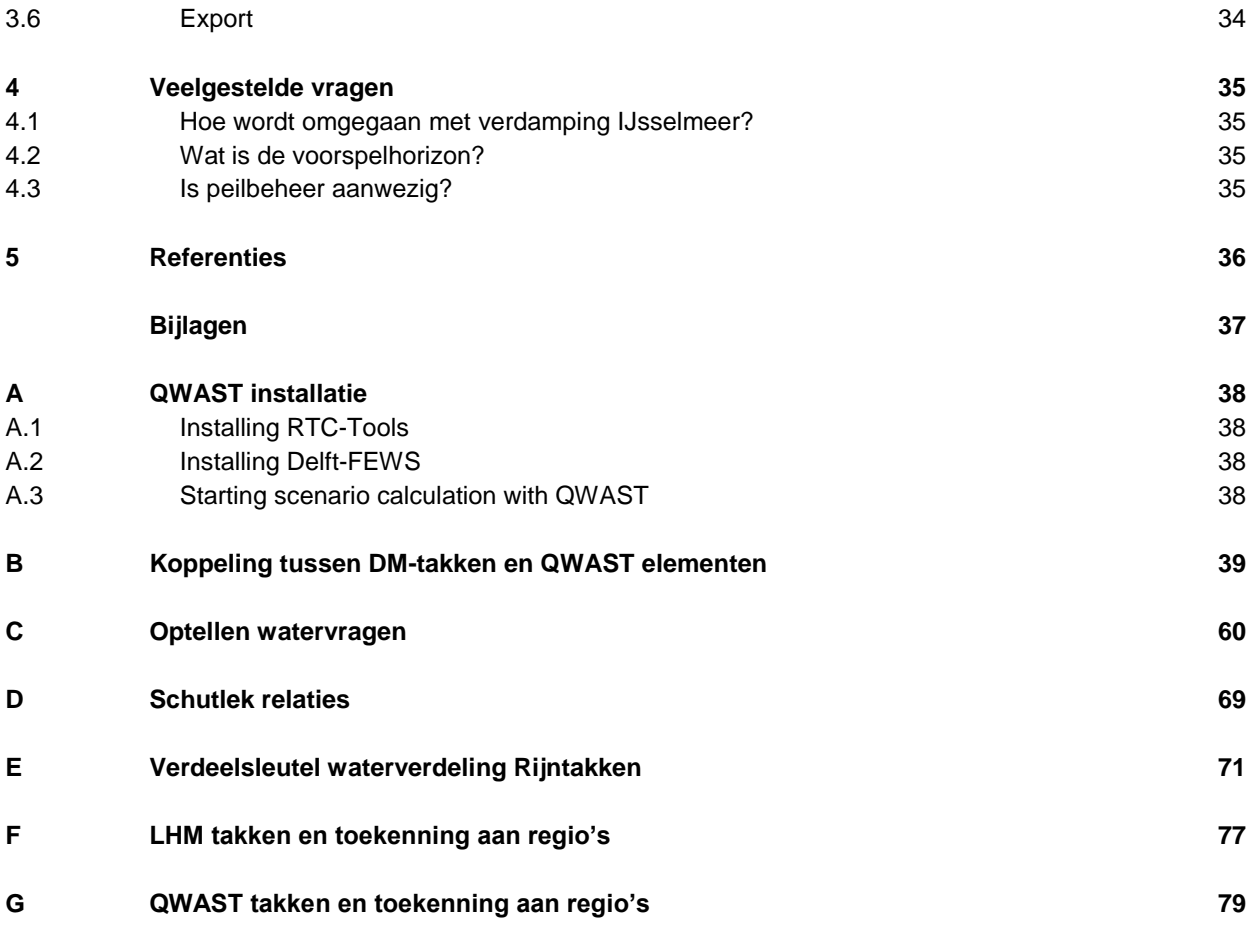

## <span id="page-6-0"></span>1 Introductie

### 1.1 Wat is QWAST

<span id="page-6-1"></span>De Quick Water Allocation Scan Tool (QWAST) is een waterverdelingsmodel van de grote rivieren, kanalen en meren van Nederland. Het is ontwikkeld tijdens de tweede fase van het Deltaprogramma Zoetwater om verkennende analyses te doen van maatregelen die ingrijpen op wateraanvoer en watervraag, rekening houdend met de uitwisseling tussen regionaal oppervlaktewater en het hoofdwatersysteem.

QWAST is een snelle variant van het Landelijk Hydrologisch Model (LHM – onderdeel van het Nationaal Water Model). Het importeert de met LHM berekende watervragen per gebruiker en ruimtelijke eenheid (district), waarna QWAST de waterverdeling in de belangrijkste netwerktakken simuleert. In tegenstelling tot LHM heeft QWAST een RTC-Tools rekenkern. Dit maakt het mogelijk om waterverdeling over tijd en ruimte te optimaliseren. Net als LHM houdt QWAST rekening met prioritering tussen gebruikers in lijn met de nationale verdringingsreeks.

<span id="page-6-2"></span>De vigerende versie van QWAST is gebaseerd op watervragen zoals berekend met het Nationaal Water Model basisprognoses 2018. Dit betreft een 100-jarige reeks voor de huidige situatie (Ref2017) en 4 Deltascenario's in 2050: Rust, Druk, Warm en Stoom.

### 1.2 Korte historie

QWAST is in 2015 begonnen als prototype Quick Scan Tool (geprogrammeerd in MS Excel), in opdracht van de Landelijke Commissie Waterverdeling (LCW), zie Hendriks & Gijsbers (2016) en geïnspireerd op de Excel Rekentool uit de eerste fase van het Deltaprogramma Zoetwater.

In 2016 is QWAST door Deltares omgezet naar een rekenkern op basis van RTC-Tools (softwarepakket voor het maken van waterverdelingsmodellen) en Delft-FEWS (softwarepakket voor het maken van een gebruikersschil voor gegevensbeheer, voor- en nabewerking en visualisatie). Deze versie is gedocumenteerd in Gijsbers (2016).

In de periode 2017-2019 is QWAST verder ontwikkeld en gevalideerd (Becker et al., 2019; Gijsbers en Ten Velden, 2017) met het oog op toepassing in en analyses voor het Deltaprogramma Zoetwater met als doel om snel en verkennend inzicht te geven in de bovenregionale waterhuishoudkundige gevolgen van mogelijk te nemen (combinaties van) maatregelen onder verschillende toekomstscenario's. QWAST maakt het mogelijk om (potentiele) knelpunten en effecten van maatregelen te scannen om zo een lange lijst van mogelijke maatregelen te trechteren naar een kortere lijst kansrijke maatregelen. De kansrijke maatregelen komen daarna in aanmerking voor het in meer detail doorrekenen met het Landelijk Hydrologisch Model (LHM) en/of het Nationaal Water Model (NWM)).

### 1.3 Belangrijkste verschillen met LHM

<span id="page-6-3"></span>QWAST vertoont de meeste overeenkomsten met deelmodel DM (DistributieModel) van LHM. De belangrijkste verschillen betreffen:

- Wiskundige benadering: DM verdeelt water op basis van verdeelsleutels alleen in de ruimte; QWAST optimaliseert waterverdeling niet alleen in de ruimte maar ook in de tijd. Dit komt met name tot uitdrukking in het peilbeheer van de grote meren, dat in QWAST bijvoorbeeld voortijdig opgezet kan worden, wanneer enkele tijdstappen later een grote vraag uit de regio verwacht wordt.

- De schematisatie (netwerk van takken en knopen): komt grotendeels overeen, maar DM heeft een iets uitgebreider netwerk;
- Prioritering: in LHM (deelmodel Mozart) kan de prioriteit van dezelfde gebruikers per district verschillen, terwijl in QWAST de prioriteit gekoppeld is aan het type gebruiker en dus voor alle districten gelijk is;
- Peilafhankelijkheid van inlaten: in LHM kan een inlaat peilafhankelijk zijn (bv. inlaat Hoogland); in QWAST is een inlaat nooit peilafhankelijk;
- Toekenning van districten aan takken en knopen kan afwijken.

<span id="page-7-0"></span>Deze verschillen worden in meer detail besproken in Hoofdstuk 3.

### 1.4 Toepassingsbereik

Het toepassingsbereik van QWAST laat zich als volgt samenvatten (zie ook Gijsbers en Ten Velden (2017) en Becker et al. (2019):

- QWAST is geschikt voor de ondersteuning van beleidsanalyse en bovenregionale afwegingen, als verkennend modelinstrument (bijvoorbeeld voor het trechteren naar kansrijke maatregelen voor Deltaprogramma Zoetwater;
- QWAST is met name geschikt voor waterverdelingsanalyses in gebieden die gekoppeld zijn aan de Rijn, met uitzondering van West-Brabant en delen van Zeeland. Additionele ontwikkeling is nodig om de tool toepasbaar te maken voor gebieden die voor watervoorziening afhankelijk zijn van de Maas.
- QWAST berekent voor de genoemde toepassingsgebieden vergelijkbare responses en trends als het Landelijk Hydrologisch Model, waarbij de resultaten m.b.t. waterparameters zoals waterstanden en debieten over het algemeen iets sterker fluctueren dan het LHM. In absolute termen verschillen de modellen op veel locaties met enkele kubieke meters;
- <span id="page-7-1"></span>- QWAST is niet geschikt voor dimensionering van maatregelen met het oog op ontwerp.

### 1.5 Eenvoudige relaties voor landbouw en scheepvaart

Sinds 2019 zijn er twee scripts ontwikkeld die in aansluiting op hydrologische uitvoer van QWAST de doorvertaling maken naar het economische effect op de sectoren landbouw en scheepvaart. Deze zogenoemde eenvoudige relaties zijn formeel geen onderdeel van QWAST, maar worden vaak gedraaid als post-processing na een QWAST-run en worden daarom voor de volledigheid hier wel genoemd.

De **eenvoudige scheepvaartschaderelatie** (De Jong, 2019) is afgeleid voor scheepvaart over de corridor Rotterdam – Lobith. Op deze corridor wordt het grootste deel van de vaarkosten in Nederland gemaakt. Op deze corridor is naar twee punten gekeken: Nijmegen en St. Andries. Er wordt aangenomen dat voor alle vaarbewegingen deze knelpunten maatgevend zijn en dat daardoor elke verandering in vaardiepte op deze locatie direct effect heeft op de beladingsgraad en dus op het aantal vaarbewegingen dat nodig is om dezelfde vracht te vervoeren. Op basis van de vaarkosten van de ongehinderde situatie, wordt berekend hoeveel de vaarkosten toenemen indien er sprake is van een vaardieptebeperking. Wordt de beperking van de beladingsgraad te groot, dan wordt de vracht als 'niet vervoerd' beschouwd. Dit is in overeenstemming met de Effectmodule Scheepvaart die ingezet wordt als postprocessing van het Nationaal Water Model in analyses voor het Deltaprogramma Zoetwater (DPZW). Deze effectmodule, met onder andere het Binnenvaart analyse systeem BIVAS, heeft gediend voor het afleiden van de eenvoudige scheepvaartschaderelatie.

De **eenvoudige landbouwschaderelatie** (Visser, 2019) is afgeleid om de met QWAST berekende verandering in oppervlaktewaterlevering voor landbouwberegening per district te vertalen naar een verandering in landbouwopbrengstderving in euro's. Als basis voor deze relatie is gebruik gemaakt van Agricom, een effectmodule waarmee uitvoer van het onverzadigde zonemodel Metaswap (deelmodel van LHM) wordt gecombineerd met gewasinformatie om gewasschades als gevolg van verdampingsreductie te berekenen.

### 1.6 Doelgroep en leeswijzer

<span id="page-8-0"></span>Deze documentatie is bedoeld voor:

- Inhoudelijke gebruikers van QWAST die de resultaten gebruiken voor beleidsadvisering en daarvoor begrip moeten hebben van de berekeningsmethodiek (Hoofdstuk 2);
- Technische gebruikers van QWAST die affiniteit hebben met zowel Delft-FEWS als RTC-Tools en aanpassingen willen doen (Hoofdstuk 3).

In Hoofdstuk 4 wordt antwoord gegeven op vragen over de werking van QWAST, die de afgelopen jaren tijdens toepassing van QWAST vaak gesteld zijn.

## <span id="page-9-0"></span>2 De berekeningsmethodiek

### 2.1 Overzicht van de dataflow in QWAST

<span id="page-9-1"></span>QWAST berekent de waterverdeling over gebruikers en gebieden op basis van vooraf opgegeven watervragen. Deze watervragen worden overgenomen van het Landelijk Hydrologische Model (LHM). Voordat QWAST gebruikt kan worden, moeten een aantal bewerkingen uitgevoerd worden op gegevens van het Landelijk Hydrologische Model (LHM), bijvoorbeeld aangeleverd vanuit het archief van het Nationaal Water Model (NWM)<sup>1</sup>. QWAST maakt gebruik van een intern model in RTC-Tools, welke een versimpeling is van het oppervlaktewatermodel (DM) van LHM. Delft-FEWS vormt de gebruikersschil voor gegevensbeheer, aansturing, voor- en nabewerking en visualisatie van resultaten.

[Figuur 1](#page-9-2) illustreert de route en bewerkingen die uitgevoerd worden op de gegevens. Als eerste worden de LHM gegevens geaggregeerd naar het QWAST-model. Vervolgens wordt de watervraag per gebruiksfunctie berekend, rekening houdend met eventuele maatregelen, welke vervolgens worden gebundeld per prioriteit. Op basis van deze watervraag per prioriteit wordt de best mogelijke waterverdeling bepaald. Deze waterverdeling is uitgedrukt in debietstotalen en moet weer uitgesplitst worden naar gebruiksfunctie voordat presentatie in de vorm van gebiedstotalen kan plaatsvinden.

QWAST maakt gebruik van een gebiedsindeling in 17 waterhuishoudkundige regio's om resultaten te presenteren en maatregelen te definiëren. Deze waterhuishoudkundige regio's worden in dit document de DPZW gebieden genoemd. De indeling is gelijk aan die gebruikt wordt voor presentatie van Nationaal Water Model resultaten voor het Deltaprogramma Zoetwater.

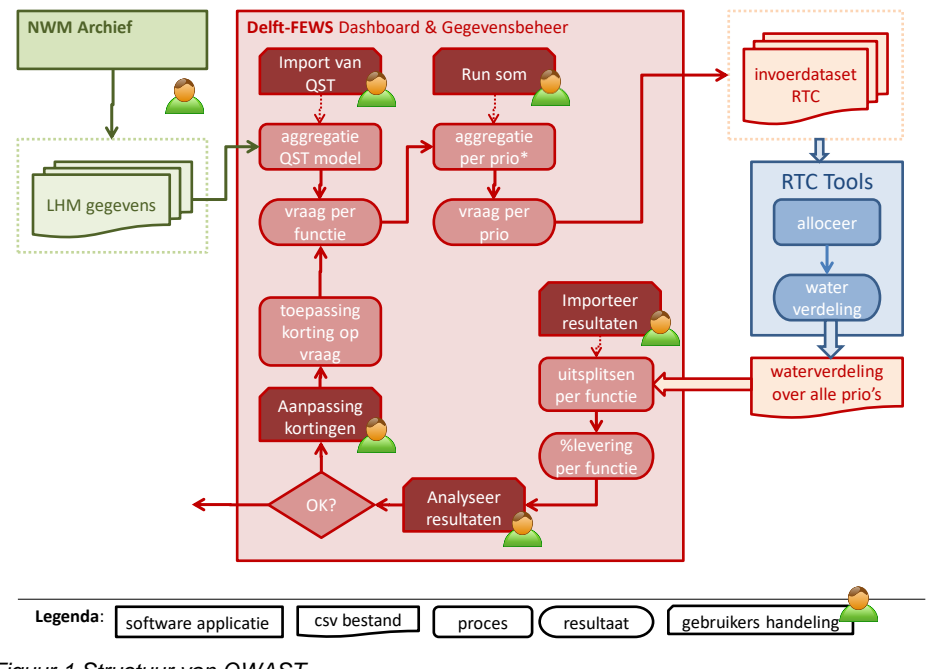

<span id="page-9-2"></span>*Figuur 1 Structuur van QWAST*

**——————————————**

<sup>1</sup> In de vigerende versie betreft dit de NWM basisprognoses uit 2018 (rekenjaren 1911-2011), maar in principe kunnen watervraaggegevens van elke LHM berekening (versie 3.4 t/m versie 4.0) worden ingelezen.

### 2.2 De netwerkschematisatie

<span id="page-10-0"></span>De QWAST bevat een vereenvoudigde schematisatie van het waterverdeelnetwerk van Nederland ( [Figuur 2\)](#page-10-1). Deze schematisatie is grotendeels overgenomen van de schematisatie van de LCW-Quick Scan Tool (Gijsbers, 2016), met de volgende aanpassingen:

- Aanvoer vanuit Markermeer naar NZK en ARK, via Oranjesluizen en Zeesluis Muiden
- Dommel voedt de vraagknoop voor Midden Limburg en Noord-Brabantse kanalen

Meer detail in de diverse aanvoerroutes voor West-Nederland (zie [Figuur 3\)](#page-11-0).

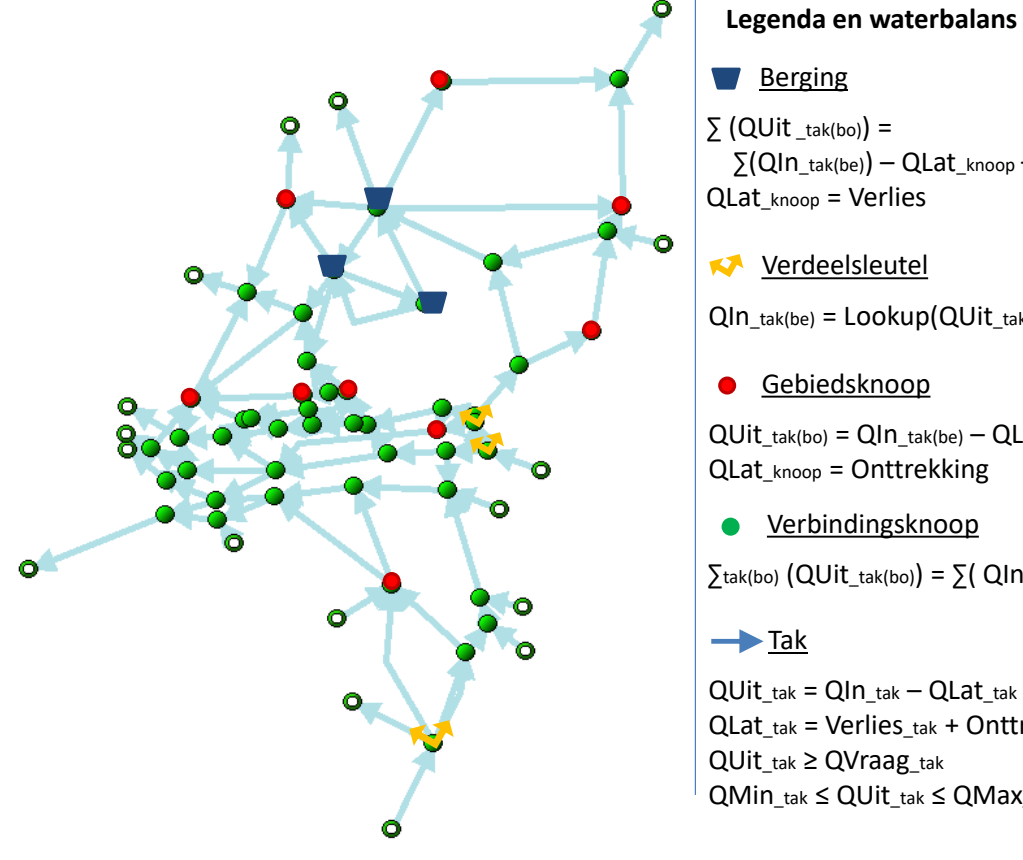

<span id="page-10-1"></span>*Figuur 2 Netwerkschematisatie* 

 $\rightarrow$ Tak Verbindingsknoop  $\sum$ tak(bo) (QUit\_tak(bo)) =  $\sum$ ( QIn\_tak(be)) Gebiedsknoop  $QUit_{\text{tak}(bo)} = QIn_{\text{tak}(be)} - QLat_{\text{knoop}}$ QLat\_knoop = Onttrekking Verdeelsleutel  $QIn_{\text{tak}(be)} = Lookup(QUit_{\text{tak}(bo)})$ ∑(QIn\_tak(be)) – QLat\_knoop + ∆S QLat\_knoop = Verlies

 $QUit_{\text{tak}} = QIn_{\text{tak}} - QLat_{\text{tak}}$ QLat\_tak = Verlies\_tak + Onttrekking\_tak QUit\_tak ≥ QVraag\_tak QMin\_tak ≤ QUit\_tak ≤ QMax\_tak

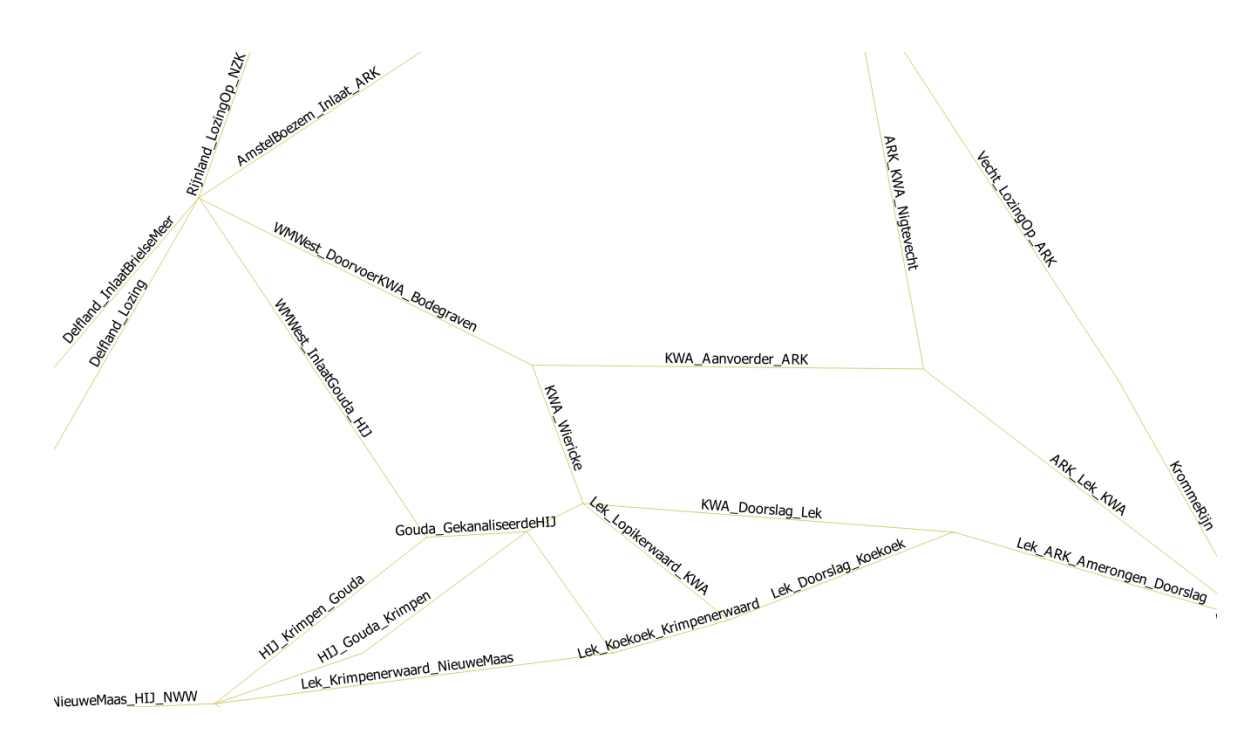

<span id="page-11-0"></span>*Figuur 3 Netwerkschematisatie detail Midden –West Nederland*

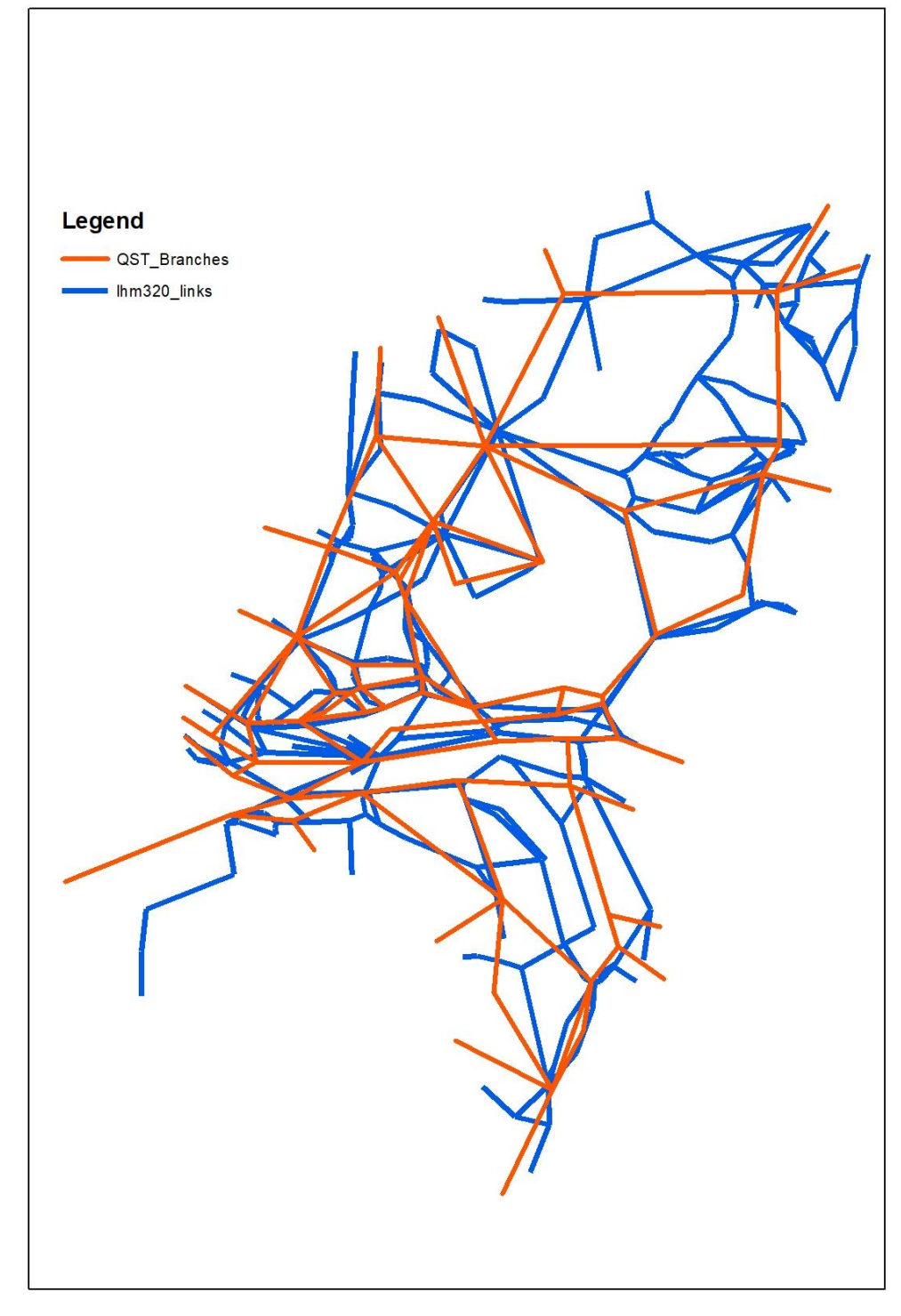

<span id="page-12-0"></span>*Figuur 4 Vergelijking tussen de netwerkschematisaties in QWAST (rood) en in DM (blauw)*

Alle belangrijke wateraanvoerroutes zijn hierin opgenomen. Om de complexiteit van het netwerk te beperken zijn op veel locaties de fysieke kanalen, sluizen, gemalen etc. samengevoegd tot een representatieve in-/door-/uitlaat voor een achterliggende waterbeheereenheid.

De inlaten rondom de Gekanaliseerde Hollandse IJssel (HIJ) worden open-/dichtgezet op basis van het chloridegehalte bij Krimpen aan de IJssel. De grenswaarde (200mg/l) is aanpasbaar, evenals de inlaatcapaciteiten. De chlorideconcentraties bij Krimpen aan den IJssel worden als tijdreeks geïmporteerd uit LHM (deze randvoorwaarde is in het geval van Nationaal Water Model uitvoer berekend met SOBEK-NDB). Er vindt binnen QWAST geen terugkoppeling plaats met afvoer in het Hoofdwatersysteem; ongeacht eventuele aanpassingen in de afvoer(verdeling) blijft de chlorideconcentratie (en dus timing van inzet KWA) zodoende gelijk. Wel kan een watervraag afhankelijk worden gemaakt van de chlorideconcentratie (bijvoorbeeld watervraag voor het zoethouden van de Lek). Dit is een extra functionaliteit ten opzichte van DM.

*Tabel 1 Uitgangssituatie aanvoerroutes West-Nederland op basis van chloridegehalte bij Krimpen a/d/ IJssel*

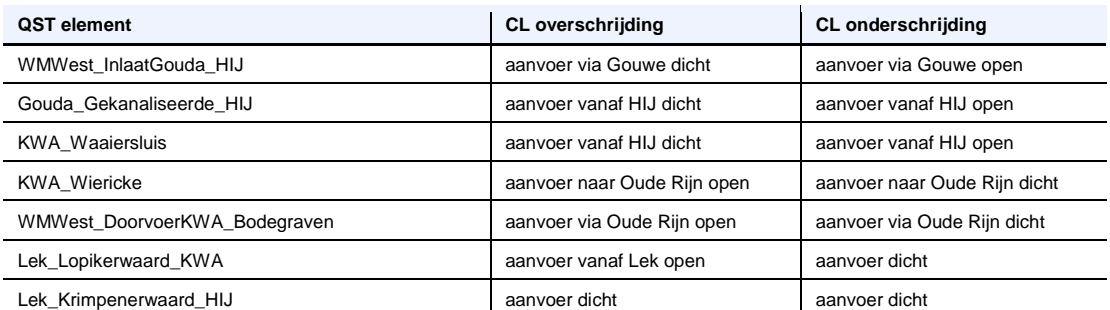

De schematisatie bevat drie verdeelsleutel-locaties waar de waterverdeling over de uitgaande takken, is opgelegd op basis van het binnenkomend debiet (zie [Tabel 2](#page-13-1) ).

#### <span id="page-13-1"></span>*Tabel 2 Overzicht verdeelsleutels*

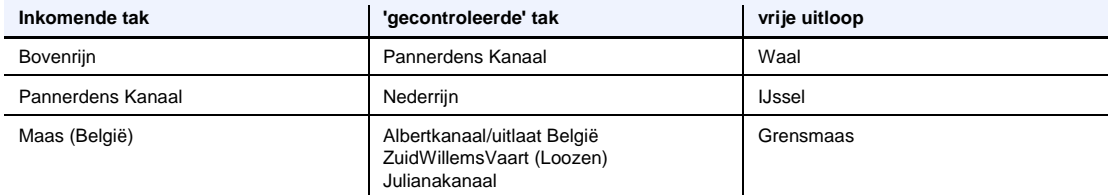

Tevens bevat de schematisatie drie bergingslocaties, namelijk: IJsselmeer, Markermeer en Veluwe-Randmeren. Het verschil tussen de schematisatie van QWAST en DM is getoond op [Figuur 4.](#page-12-0)

<span id="page-13-0"></span>Watervraag kan de vorm hebben van een debiet op een tak of een onttrekking. Een onttrekking (lateraal) kan plaatsvinden op een gebiedsknoop en op een tak. De koppeling tussen DM en QWAST elementen is samengevat in Bijlage [5A.](#page-37-0)

### 2.3 De berekening van de waterbeweging met RTC-Tools

Een waterbalansaanpak is de basis voor de berekening van de waterbeweging in het netwerk. RTC-Tools gaat uit van netwerkelementen met een instromend debiet (QIn), een uitstromend debiet (QUit) en een lateraal debiet (QLat) voor onttrekkingen of toevoegingen (lozingen). RTC-Tools biedt de mogelijkheid om in een tak twee stroomrichtingen toe te laten, maar om circulatie te beperken wordt deze mogelijkheid niet ingezet. Voor de grote meren is een bergingselement beschikbaar waar water geborgen kan worden en een peil gehandhaafd kan worden. Dit element heeft een laterale onttrekking voor verdampingsverliezen.

In DM worden volumes beheerd voor de meren, enkele grote boezems in Noord-Nerdeland en de stuwpanden in de Maas en Nederrijn. DM heeft parallelle takjes met twee stroomrichtingen.

#### **2.3.1 Waterverdeling met behulp van de goal programming techniek**

<span id="page-14-0"></span>RTC-Tools berekent de waterverdeling met behulp van optimalisatietechnieken. De waterverdeling vindt plaats door middel van prioritering: eerst krijgen de belangrijkste gebruikers water, daarna de gebruikers met een lagere prioriteit. Als er een tekort aan water is, worden gebruikers met een lage prioriteit als eerste gekort. De lijst van de prioriteiten is uitgelegd in de volgende paragraaf.

Het vraagstuk wordt wiskundig geformuleerd als een set beperkingen (constraints) welke gesteld worden aan de debieten, terwijl een doelfunctie wordt gebruikt om de afwijking van deze beperkingen zo klein mogelijk te houden. Beperkingen kunnen 'hard' of 'zacht' zijn. Harde beperkingen kunnen niet overschreden worden. Zachte beperkingen wel, maar dat levert een boete (penalty) op. Als er geen wiskundige oplossing mogelijk is die aan de harde beperkingen voldoet, resulteert dit in een 'onhaalbare oplossing' ofwel een 'infeasible solution'.

Aan de beperkingen zijn prioriteiten toegekend. Deze prioriteiten worden één voor één afgehandeld, waarbij de grenzen van de oplossingsruimte steeds verder ingeperkt worden om de oplossing te begeleiden naar de gewenste situatie. Deze aanpak wordt goal programming genoemd.

Vertaald naar het waterverdelingsvraagstuk betekent goal programming dat in de eerste rekenslag wordt geprobeerd om de hoogste prioriteit te bereiken. Als deze eerst prioriteit gehaald is wordt in de volgende rekenslag geprobeerd om de volgende prioriteit te bereiken terwijl de levering van de eerste prioriteit gehandhaafd wordt. Zodra de watervraag van een gebruiker met hoge prioriteit geleverd is, wordt de bijbehorende oplossing vastgelegd in een nieuwe beperking welke in de volgende rekenslag meegenomen wordt. Doordat het overschrijding van de gewenste situatie toe staat, stopt het algoritme niet als er in het ene deel van het netwerk (bijvoorbeeld het gebied bediend door de Maas) een tekort ontstaat terwijl in een ander deel van het netwerk (bijvoorbeeld het gebied bediend door Rijnwater) voldoende water aanwezig om dit deel van het netwerk te voorzien. Op dat moment worden de doelen in het Maasgebied niet behaald, maar zal de berekening verder gaan totdat alle prioriteiten doorlopen zijn, onafhankelijk of ze wel of niet gehaald zijn. Door gebruik van convexe wiskundige vergelijkingen in het waterbalansmodel en de formulering van constraints en doelfuncties is gegarandeerd dat de waterverdeling die is gevonden binnen de gegeven beperkingen de optimale waterverdeling is.

#### **Verschil met DM**

DM berekent per tijdstap de waterverdeling in een netwerk van knopen en takken. DM onderscheidt watervragen naar type en prioriteit. Bijvoorbeeld:

- peilhandhaving van een minimum peil, grenspeil of streefpeil in het IJsselmeer;
- doorspoeling van een tak in het netwerk voor koelwater elektriciteitscentrales of tegen zoutindringing;
- districtsonttrekkingen uit Mozart (regionaal watersysteem met watervraag voor peilbeheer, doorspoeling, landbouw) en
- andere onttrekkingen direct uit het DM netwerk.

DM gebruikt geen wiskundige optimalisatie, maar een iteratieve methode waarin 'geschoven' wordt met water op basis van verdeelsleutels voor wateroverschotten en watervragen. De verdeelsleutels kunnen constant zijn, maar ook variabel in de tijd (seizoensafhankelijk), debietafhankelijk of afhankelijk van chlorideconcentratie (bv. aanvoer bij Gouda)

Water gaat in DM in 1 tijdstap door het hele netwerk, dus van Lobith is het Rijnwater in 1 tijdstap het hele systeem door en komt – voor zover het niet elders geconsumeerd of opgeslagen wordt – dus in diezelfde tijdstap in de Noordzee. De tijdstap van DM is daarom typisch een decade (3 decades per maand).

DM bepaalt de waterverdeling per tijdstap op basis van de gegeven rivierafvoeren bij de grens, de neerslag/verdamping, de gewenste lozingen en onttrekkingen (inclusief prioriteiten) van de verschillende watergebruikers, en de opgegeven verdeelsleutels.

De enige manier waarop 'vooruit' wordt gekeken – is doordat bij de knopen met een variabel peil (o.a. IJsselmeergebied, stuwpanden op de Maas, Volkerak-Zoommeer, enkele regionale boezemsystemen) meerdere streefpeilen met verschillende prioriteit kunnen worden opgegeven. Water vasthouden voor de volgende tijdstappen heeft op die manier ook een prioriteit, en daarmee kan dus water voor de volgende tijdstappen worden gereserveerd ten behoeve van hoge prioriteit watervragen, ten koste van tekorten bij lagere prioriteit watervragen in de huidige tijdstap. (Praktisch voorbeeld: op deze manier kan worden aangegeven dat in de zomer bv. bij een IJsselmeerpeil van -0.25 m NAP geen water meer wordt gebruikt voor doorspoeling/visintrek Waddenzee, en dat bv. onder een peil van -0.30 m NAP geen water meer voor lage prioriteit regionale watervragen beschikbaar wordt gesteld (zeg doorspoeling of beregening in de regio). Dit water wordt dan in het IJsselmeer vastgehouden en is zo in de volgende tijdstap beschikbaar voor hoge prioriteit watervragen in de regio (by. peilhandhaving))

#### **2.3.2 Prioriteren**

<span id="page-15-0"></span>RTC-Tools, de rekenkern van QWAST, heeft haar model invoer nodig gegroepeerd per prioriteit. Per prioriteit wordt namelijk een waterverdeling berekend die voldoet aan alle wensen. Door met elke opvolgende prioriteit de grenzen van de oplossingsruimte steeds verder te beperken wordt om de wiskundige oplossing begeleiden naar de gewenste situatie.

[Tabel 3](#page-15-1) toont de prioriteitenlijst zoals gehanteerd in QWAST. Feitelijk vormt de afhandeling van de prioriteitenlijst de instructie voor RTC-Tools.

De eerste prioriteiten (1 tot 3) richten zich op het opleggen van de fysieke grenzen: natuurlijke verliezen, debietcapaciteiten van kanalen en peilcapaciteiten van de meren. De overige prioriteiten zijn gericht op de gebruiksfuncties van het water. De volgende tabel samenvat de prioriteiten. De prioriteiten van het meerpeil (IJsselmeer) zijn getoond op de volgende figuren. Elk prioriteit hanteert dat het peil moet tussen een minimum en maximum blijven.

| <b>Prioriteit</b> | Gebruik                                                                 |  |  |  |  |  |  |  |
|-------------------|-------------------------------------------------------------------------|--|--|--|--|--|--|--|
| 1                 | NatuurlijkeBijdrage, Lozingen, KWA criteria, Verdeelsleutel             |  |  |  |  |  |  |  |
| $\mathbf 2$       | Natuurlijk Verlies, Tak inname capaciteit, Q criterium, HaringvlietQmax |  |  |  |  |  |  |  |
| 3                 | Peil: Hmin en H max (fysiek)                                            |  |  |  |  |  |  |  |
| 4                 | Peil tussen: -40cm en -5 cm                                             |  |  |  |  |  |  |  |
| 5                 | DrinkIndustrie Twentekanalen                                            |  |  |  |  |  |  |  |
| 6                 | HandhavingPeil                                                          |  |  |  |  |  |  |  |
| $\overline{7}$    | <b>DrinkIndustrie</b>                                                   |  |  |  |  |  |  |  |
| 8                 | SchutLek lozing, SchutLek onttrekking                                   |  |  |  |  |  |  |  |
| 9                 | Peil mag 12 August uitzakken                                            |  |  |  |  |  |  |  |
| 10                | District Lozing, District Onttrekking                                   |  |  |  |  |  |  |  |
|                   | Industriewater                                                          |  |  |  |  |  |  |  |
|                   | Drinkwater                                                              |  |  |  |  |  |  |  |
|                   | Peilbeheer                                                              |  |  |  |  |  |  |  |
|                   | Doorspoeling                                                            |  |  |  |  |  |  |  |
|                   | Beregening                                                              |  |  |  |  |  |  |  |
| 11                | Peil 20 cm rond streefpeil                                              |  |  |  |  |  |  |  |
| 12                | Doorspoeling                                                            |  |  |  |  |  |  |  |

<span id="page-15-1"></span>*Tabel 3 Prioriteitenlijst gehanteerd in de QWAST*

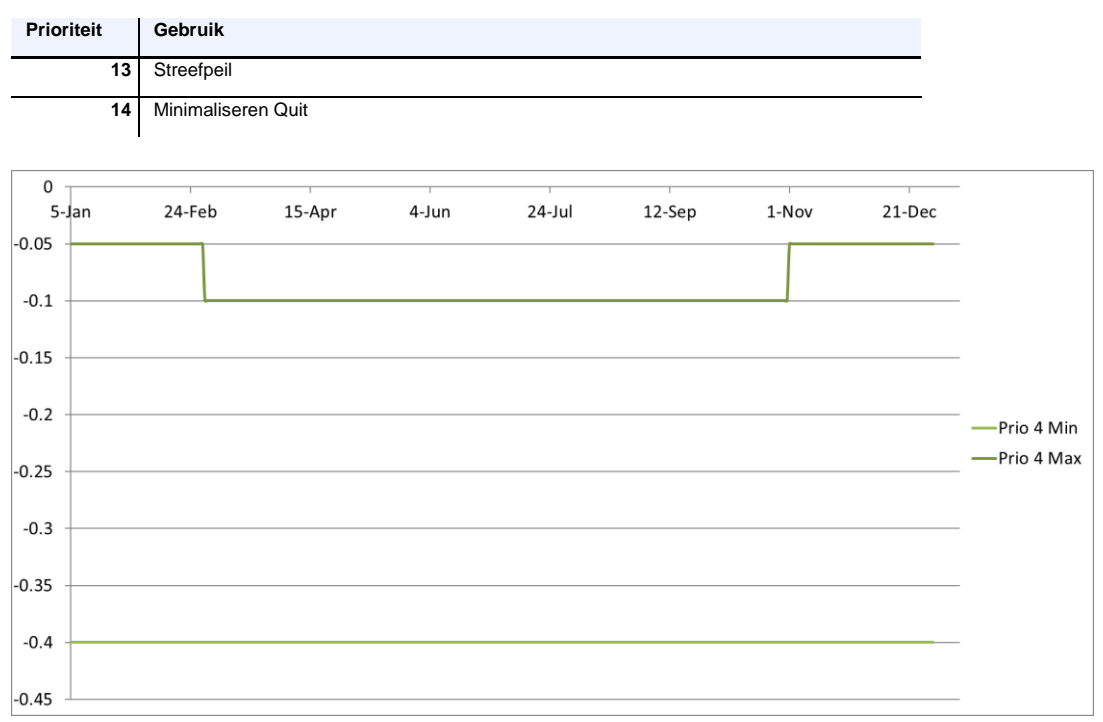

*Figuur 5 IJsselmeer niveau prioriteit 4*

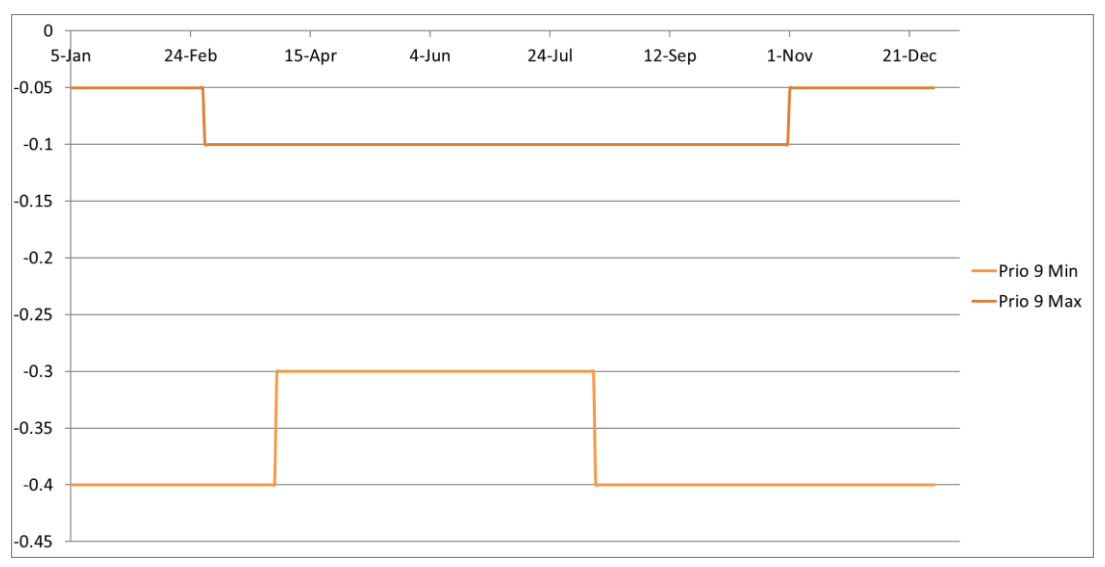

*Figuur 6 IJsselmeer niveau prioriteit 9*

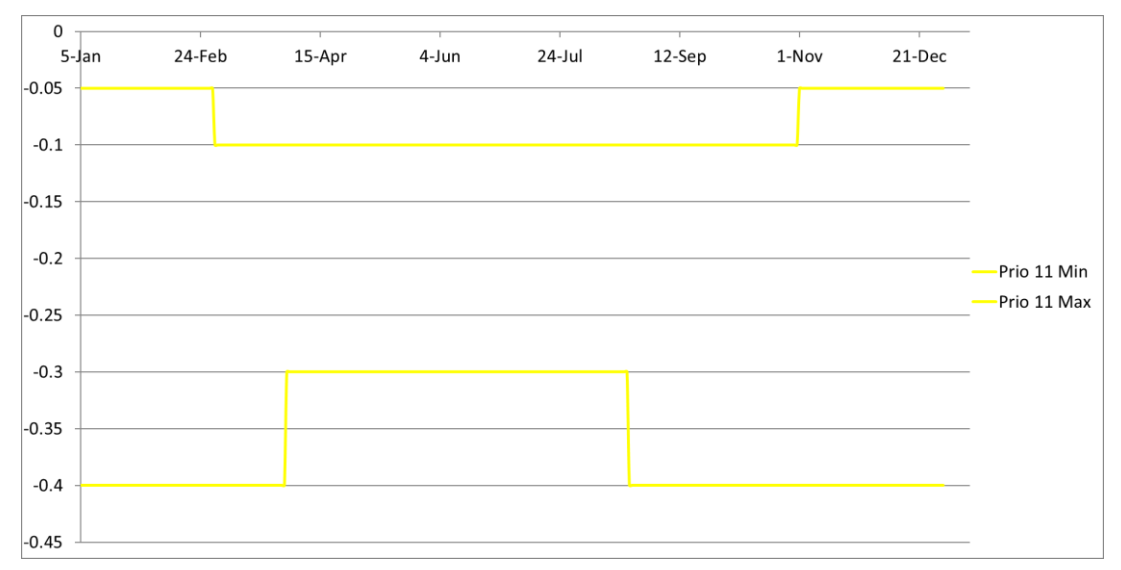

*Figuur 7 IJsselmeer niveau prioriteit 11*

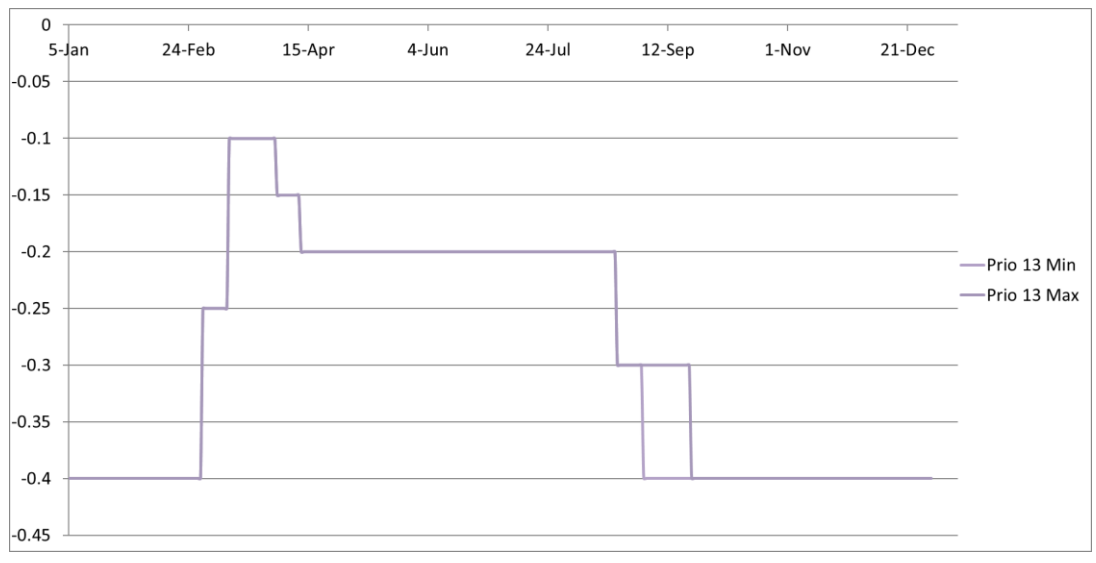

*Figuur 8 IJsselmeer niveau prioriteit 13*

De inname capaciteit van elke tak (QIn) wordt beperkt met een minimum debiet van 0 m<sup>3</sup>/s zodat het water maar één richting op stroomt. Voor de kanaalsystemen wordt ook een maximum capaciteit vastgelegd gebaseerd op de fysieke capaciteit van het inlaatwerk. Voor elke nieuwe prioriteit geldt dat de watervraag die aan RTC-Tools opgegeven wordt elke keer tot een meer beperkte oplossingsruimte moet leiden. Voor onttrekkingen betekent dit dat de watervraag een 'sommatie' is van de huidige onttrekkingsvraag met voorgaande onttrekkingsvragen.

### 2.4 Watervraag en waterlevering

### **2.4.1 Watervraag LHM vertalen naar QWAST**

<span id="page-18-1"></span><span id="page-18-0"></span>**DM en Mozart**

De watervraag wordt ingelezen uit het Landelijk Hydrologische Model (LHM)<sup>2</sup>. Het oppervlaktewaterdeel van LHM bestaat uit 2 modellen: het DistributieModel (DM) en Mozart. DM bestaat uit een netwerk van ongeveer 250 tot 280 takken en knopen voor het hoofdwatersysteem en andere belangrijke wateraanvoer- en afvoerroutes. DM maakt onderscheid in:

- watervraag voor peilbeheer op het hoofdnetwerk
- watervraag voor doorspoeling van het hoofdnetwerk
- watervraag voor schut/lekverliezen op het hoofdnetwerk
- watervraag voor industriële- en drinkwater onttrekkingen uit het hoofdnetwerk
- watervraag voor districten

Districten refereren naar het inliggend gebied dat water nodig heeft voor handhaving van de lokale waterbalans en haar gebruiksfuncties peilbeheer, doorspoeling, beregening, glastuinbouw en industrieel proceswater. De watervraag van deze lokale gebruiksfuncties zijn gemodelleerd in Mozart met waterbalansen voor lokaal oppervlaktewater in ruimtelijke eenheden, zogenaamde 'Local Surface Waters' of LSWs. Deze Local Surface Waters representeren de sloten, vaarten en kanaaltjes die niet tot het hoofdnetwerk van het Distributiemodel horen. Het Landelijk Hydrologisch Model bevat ongeveer 8000 Local Surface Waters. Voor de uitwisseling met het hoofdnetwerk van het Distributie Model worden deze Local Surface Waters gebundeld tot ca. 250- 280 districten. Een district bevat in het algemeen dus meerdere Local Surface Waters. Deze Local Surface Waters zijn onderling verbonden en wisselen water uit (zie [Figuur 9\)](#page-18-2).

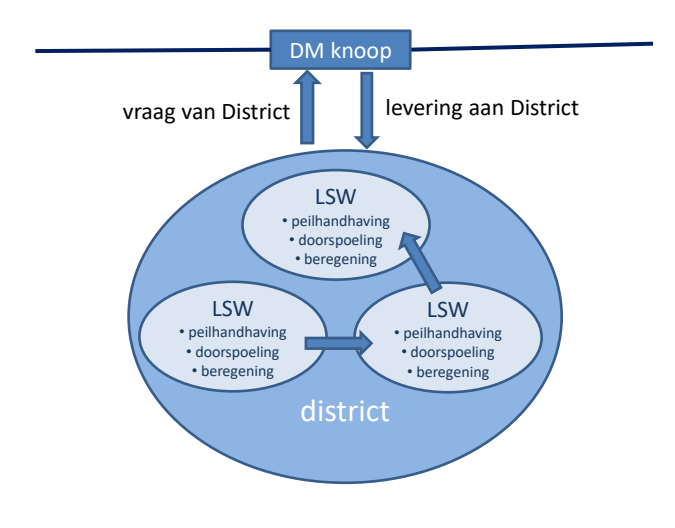

∑(vraagLSW) ≠ vraagDistrict

<span id="page-18-2"></span>*Figuur 9 Relatie tussen netwerk, districten en LSWs in LHM*

**——————————————**

<sup>&</sup>lt;sup>2</sup> Voor details van LHM wordt verwezen naar de documentatie van de individuele modelcodes, te vinden op de NHI website: [www.nhi.nu.](http://www.nhi.nu/)

Water dat in één LSW wordt gebruikt voor doorspoeling kan dus hergebruikt worden voor doorspoeling (of beregening) in een andere LSW. Water dat in één LSW gebruikt wordt voor beregening kan niet elders hergebruikt worden. Gevolg van dit intern hergebruik is echter dat de sommatie van de watervraag van de LSWs niet overeenkomt met de uiteindelijke waterbehoefte van het district.

In de Mozart-schematisatie en -berekening is dit intern hergebruik geïmplementeerd. Mozart (en dus het Landelijk Hydrologisch Model) genereert als uitvoer per LSW de watervraag voor specifieke gebruiksfuncties zoals beregening, lokale doorspoeling en lokale peilhandhaving. Ook genereert het Landelijk Hydrologisch Model (LHM) als uitvoer de totale waterbehoefte van het district. Helaas levert LHM *niet* de gewenste onttrekking van een district uitgesplitst naar gebruiksfunctie.

Omdat juist op het niveau van watervraag en -levering per gebruiksfunctie per district de besluitvorming plaatsvindt, was in een de eerste versie van QWAST een methode geïmplementeerd om de gewenste onttrekking vanuit het hoofdnetwerk per gebruiksfunctie te berekenen. Deze berekening was op basis van de totaal gewenst onttrekking van het district en de proportionaliteit van de gebruiksfunctie ten opzichte van de som van de watervraag van alle gebruiksfuncties in het district. Tijdens de verificatiefase van de QWAST bleek echter dat deze aanpak ongewenste bijeffecten heeft indien er grote verschillen bestaan tussen de gewenste onttrekking van het district en de som van de watervraag van de individuele gebruiksfuncties.

Daarom is na intern beraad tussen de diverse modelexperts van het Landelijk Hydrologisch Model besloten om te kiezen voor de volgende aanpak om de districtswatervraag vanuit het hoofdnetwerk per gebruiksfunctie te berekenen:

- 1 In de vraag naar het hoofdnetwerk wordt alleen gebruik gemaakt van gegevens die het Distributiemodel beschikbaar stelt. Dit vormt de input voor de modelberekening in QWAST. Categorieën voor watervragen naar het hoofdnetwerk zijn:
	- Een watervraag/lozing voor natuurlijke bijdrage en verliezen van het hoofdnetwerk door neerslag, verdamping, kwel en wegzijging (VraagNW\_NatuurlijkeBijdrage, VraagNW\_NatuurlijkVerlies)
	- Watervraag voor handhaving streefpeil hoofdnetwerk (VraagNW\_Peilhandhaving)
	- Watervraag voor drink- en industriewateronttrekking uit het hoofdnetwerk (VraagNW\_DrinkIndustrie)
	- Gewenste onttrekking van het districtwater (VraagDW\_Onttrekking)
	- Watervraag voor schut- en lekverliezen hoofdnetwerk (VraagNW\_SchutLek)
	- Watervraag voor doorspoeling hoofdnetwerk (VraagNW\_Doorspoeling)
- 2 Het RTC-Tools-model berekent een waterverdeling op basis van de beschikbare afvoer op de modelranden, de initiële peilen van de meren en bovenstaande watervraag (geprioriteerd). De waterverdeling wordt per modelelement uitgedrukt in een instroomdebiet, een totaal onttrekking, en een totaal lozing.
- 3 De prioriteitsvolgorde komt overeen met de volgorde onder item 1
- 4 Deze totaalonttrekking/-lozing kan op basis van de prioritering uitgesplitst worden in een gerealiseerd debiet voor:
	- Gerealiseerde onttrekking/lozing voor natuurlijke bijdrage en natuurlijk verlies
	- Gerealiseerde onttrekking voor drink- en industriewater
	- Gerealiseerde onttrekking van het districtwater

#### **2.4.2 Data inlezen uit LHM**

<span id="page-20-0"></span>QWAST maakt gebruik van de gegevens van het Landelijk Hydrologisch Model. De gegevens die QWAST gebruikt betreffen de begincondities (meerpeilen), de randvoorwaarden (beschikbare rivierafvoeren) en de watervraag.

Ten behoeve van validatie wordt ook gebruik gemaakt van de waterlevering (realisatie) en watertekorten berekend door het Landelijk Hydrologisch Model, zodat een inschatting gemaakt kan worden van de betrouwbaarheid en bruikbaarheid van de resultaten van de QWAST.

De watervragen worden uit LHM geïmporteerd, waarbij de watervragen op districtsniveau zijn gekoppeld met het QST netwerk (zie Bijlage [5B\)](#page-38-0). De volgende watergebruikers worden onderscheiden:

- VraagNW\_Doorspoeling
- VraagNW\_HandhavingPeil
- VraagNW\_NatuurlijkVerlies
- VraagNW Wegzijging
- VraagNW\_DrinkIndustrie
- VraagNW SchutLek
- VraagNW\_SchutLek\_lozing
- VraagDW\_Onttrekkingen

Waarbij NW staat voor *netwerk* en verwijst naar de watervraag die oorspronkelijk door DM is berekend. De variabele NW\_schutlek\_lozing is berekend als hetzelfde getal van de schutlek onttrekking, maar met de gerelateerde QST element (Zie Bijlage [5D\)](#page-68-0). De schutlek\_lozing is berekend in QWAST: het is hetzelfde hoeveelheid als VraagNW\_SchutLek (onttrekking), maar het water wordt geloosd op andere takken.

DW staat voor districtsonttrekking en verwijst naar de watervragen die oorspronkelijk in Mozart zijn berekend. VraagDW\_Ontrekkingen wordt verder uitgesplitst naar de volgende type gebruikers:

- VraagDW\_Doorspoeling
- VraagDW\_Beregening
- VraagDW\_Drinkwater
- VraagDW\_Industriewater
- VraagDW\_Peilhandhaving

In QWAST worden alle watervragen negatief gedefinieerd. Daardoor moet het teken van de volgende uit LHM geïmporteerde variabelen omgewisseld worden:

- VraagDW\_Onttrekkingen
- VraagNW\_DrinkIndustrie
- VraagNW\_Wegzijging
- VraagNW\_SchutLek

#### **Correctie van de districtswatervraag**

Vanwege intern hergebruik is de som van watervraag van de individuele gebruikers ( $V_{\text{DWSom}}$ ) niet gelijk aan de totale vraag (V<sub>DWont</sub>). Daarom zit er een correctie in de module: als de totale vraag kleiner is dan de som van de individuele vragen, dan was er blijkbaar in Mozart sprake van interne levering en wordt de watervraag voor peilbeheer naar beneden bijgesteld. Als de totale vraag groter is dan de som van de individuele watervragen, dan was het lokale open water waarschijnlijk

niet op het gewenste peil wordt de watervraag voor peilbeheer opgehoogd.
$$
V_{DWsom} = V_{DWpl} + V_{DWds} + V_{DWind} + V_{DWdr} + V_{DWbr}
$$

$$
V_{DWdiff} = V_{DWont} - V_{DWsom}
$$

$$
\begin{aligned} \boldsymbol{V}_{\text{DWplcor}} \! &= \! \begin{cases} \boldsymbol{V}_{\text{DWdiff}} \! &\! < \! 0 & \boldsymbol{V}_{\text{DWdiff}} \! + \boldsymbol{V}_{\text{DWpl}} \\ \boldsymbol{V}_{\text{DWdiff}} \! &\! \geq \! 0 & \boldsymbol{V}_{\text{DWpl}} \end{cases} \\ \boldsymbol{R}_{\text{DWintbsch}} \! &= \! \begin{cases} \boldsymbol{V}_{\text{DWdiff}} \! &\! > \! 0 & \boldsymbol{V}_{\text{DWdiff}} \! \\ \boldsymbol{V}_{\text{DWdiff}} \! &\! \leq \! 0 & \! 0 \end{cases} \end{aligned}
$$

### **2.4.3 Realisatie op districtsniveau**

<span id="page-21-0"></span>De levering van water op districtsniveau ('realisatie') wordt als volgt berekend: eerst wordt het percentage berekend op basis van de niet-gecorrigeerde vraag, en daarna wordt dit percentage gebruikt om de levering van de gecorrigeerde vraag te berekenen, als volgt:

$$
R_{\text{DWpetlev}} = \begin{cases} V_{\text{DWont}} = 0 & 1\\ V_{\text{DWdiff}} \neq 0 & R_{\text{DWont}} / V_{\text{DWont}} \end{cases}
$$
voor QST Lateralen  

$$
R_{\text{DWont}} = R_{\text{DWpetlev}} V_{\text{DWont\_corr}}
$$
voor DM takken  

$$
R_{\text{DWontot}} = R_{\text{DWont}} - R_{\text{DWintbesch}}
$$

$$
R_{\text{DWdr}} = \max\left(R_{\text{DWontot}}, V_{\text{DWdr}}\right)
$$

In [Tabel 4](#page-21-1) er is een voorbeeld gegeven van de berekening van de districtvraag en -realisatie. Vanaf de realisatie totaal onttrekkingen worden de andere gebruiksfuncties afgepeld in de volgende volgorde:

• Drinkwater

- Peilhandhaving
- Doorspoeling
- Industriewater
- Beregening

<span id="page-21-1"></span>*Tabel 4 Voorbeeld van districtwaterverdeling in QWAST*

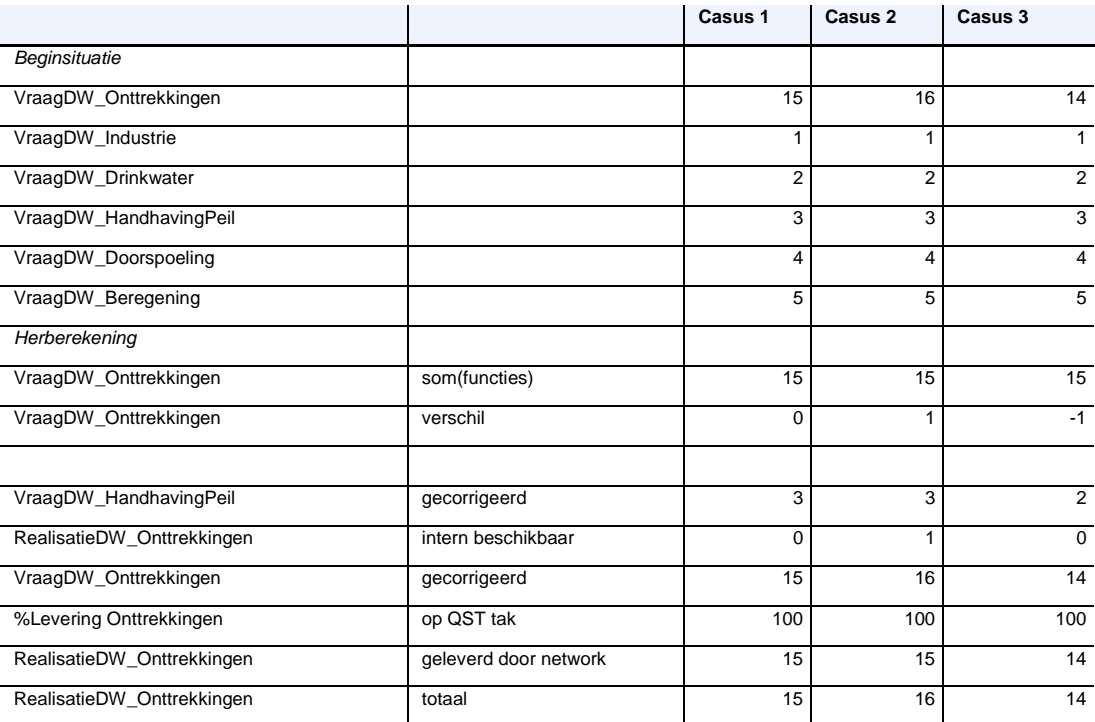

#### **2.4.4 Tekorten op districtsniveau**

<span id="page-22-0"></span>De districtstekorten worden berekend op basis van de districtsrealisaties. Als de vraag gecorrigeerd wordt, dan gebruiken we de gecorrigeerde vraag.

$$
T_{DWdr} = V_{DWdr} - R_{DWdr}
$$
  
\n
$$
T_{DWont} = V_{DWontcorr} - R_{DWont}
$$
  
\n
$$
T_{DWpl} = V_{DWplcorr} - R_{DWpl}
$$

#### **2.4.5 Watervraag aanpassen**

<span id="page-22-1"></span>Het is mogelijk om maatregelen te implementeren op district niveau voor 4 van de 5 watervragen:

- Doorspoeling
- Beregening
- Drinkwater
- Industriewater

Het is niet mogelijk om districtspeilhandhaving aan te passen, want peilhandhaving wordt gebruikt om te corrigeren voor het verschil tussen de watervraag op districtsniveau en netwerkniveau (zie [2.4.1\)](#page-18-1).

De maatregelen (zogenaamde *modifiers* in Delft-FEWS) zijn op de individuele watervragen opgelegd (e.g. modifier voor drinkwatervraag: M<sub>dr</sub>).

#### Maatregelen (modifiers)

$$
\begin{aligned} &V_{\text{DWds\_m}} = M_{\text{ds}} V_{\text{DWds}} \\ &V_{\text{DWind\_m}} = M_{\text{ind}} V_{\text{DWind}} \\ &V_{\text{DWdr\_m}} = M_{\text{dr}} V_{\text{DWdr}} \\ &V_{\text{DWbr\_m}} = M_{\text{br}} V_{\text{DWbr}} \\ &V_{\text{DWont\_corr}} = \text{max}(V_{\text{DWplcorr}} + V_{\text{DWds\_m}} + V_{\text{DWind\_m}} + V_{\text{DWdr\_m}} + R_{\text{DWintbesch}}, 0) \\ &V_{\text{DWont\_corr\_rest}} = \text{min}(V_{\text{DWont\_corr\_rest}}, C_{\text{dstrict}}) \end{aligned}
$$

waar Cdistrict is de capaciteit van een district.

Een voorbeeld voor deze correctie staat in [Tabel 5.](#page-22-2) In dit voorbeeld is de enige watervraag die voor beregening. De tabel toont hoe de totale vraag wordt berekend in 3 cases met verschillende 'modifiers'.

<span id="page-22-2"></span>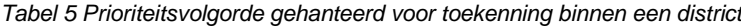

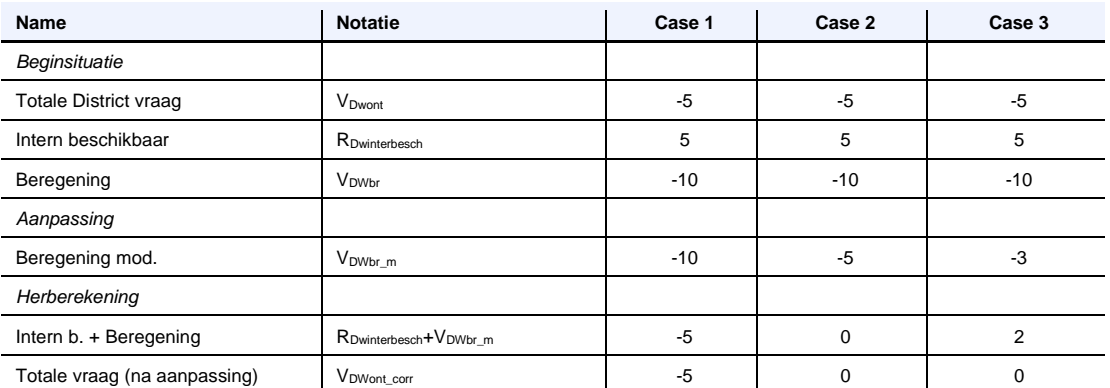

### 2.5 Inlaatcapaciteiten van districten

<span id="page-23-0"></span>In QWAST is de inlaatcapaciteit van een district standaard onbeperkt verondersteld. Maar in LHM hebben veel districten wel een maximum inlaatcapaciteit. Soms is dit de oorzaak van een watertekort. Het is echter lastig om deze capaciteiten realistisch in te stellen in LHM. Het is wel mogelijk om met QWAST met beperkingen in districtsinlaatcapaciteiten te rekenen, maar voor de meeste toepassingen was het tot nu toe gewenst om inzicht te geven in tekorten als gevolg van een disbalans tussen vraag en aanbod aan hoofdwatersysteem, er vanuit gaande dat het water in de haarvaten altijd op de juiste plek kan komen. Daarom is de default instelling in QWAST een onbeperkte districtsinlaatcapaciteit.

### 2.6 Afvoerverdeling over de Rijntakken

<span id="page-23-1"></span>De afvoerverdeling bij Pannerdensche Kop, IJsselkop en bij Maastricht is vastgelegd door middel van lookup-tabellen met de debietsverdeling over de diverse takken. Deze tabel wordt op dezelfde manier geïnterpreteerd als DM (d.w.z. blok interpolatie) Deze debietsverdeling kan ook uitgedrukt worden als fractie van het inkomend debiet bij Lobith, Pannerdensch Kanaal [\(Tabel 6](#page-23-2) e[n Figuur](#page-24-1)  [10\)](#page-24-1) en Monsin. Op basis van deze fractietabel en een tijdserie met het binnenkomend debiet bij Lobith, respectievelijk Monsin, worden tijdseries met fracties gegenereerd om het uitstromend debiet van de Bovenrijn, het Pannerdens Kanaal en de Maas te splitsen. Vergelijking (0.0) geeft een voorbeeld hoe deze verdeling werkt.

ing werkt.  
\n
$$
Q_{\text{in}_{\text{PannerdensKanaal}}} = F_{\text{PannerdensKanaal}} \cdot Q_{\text{uit}_{\text{Bovenijn}}}
$$
\n
$$
Q_{\text{in}_{\text{wal}}} = Q_{\text{uit}_{\text{Bovenijn}}} - Q_{\text{in}_{\text{PannerdensKanaal}}}
$$
\n(0.0)

- QIn(PannerdensKanaal) = f(fractie Pannerdens Kanaal, QUit(BovenRijn))
- QIn(Nederriin) = f(fractie Nederriin, QUit(Pannerdenskanaal))
- QIn(Julianakanaal) = f(fractie Julianakanaal, QUit(Maas bij Monsin))
- QIn(ZuidWillemsvaart Loozen) = f(fractie ZWV Loozen, QUit(Maas bij Monsin))
- QIn(België) = f(fractie België, QUit(Maas bij Monsin))

<span id="page-23-2"></span>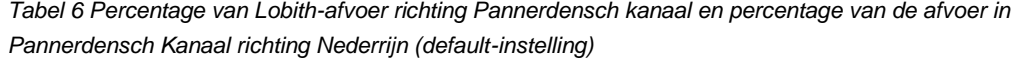

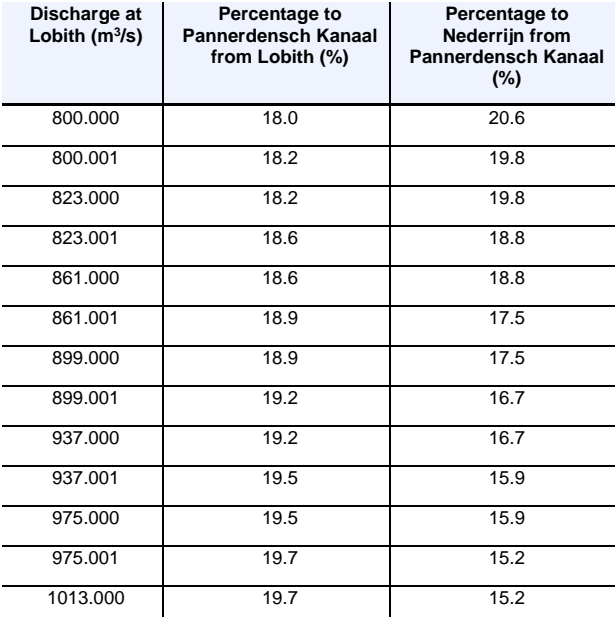

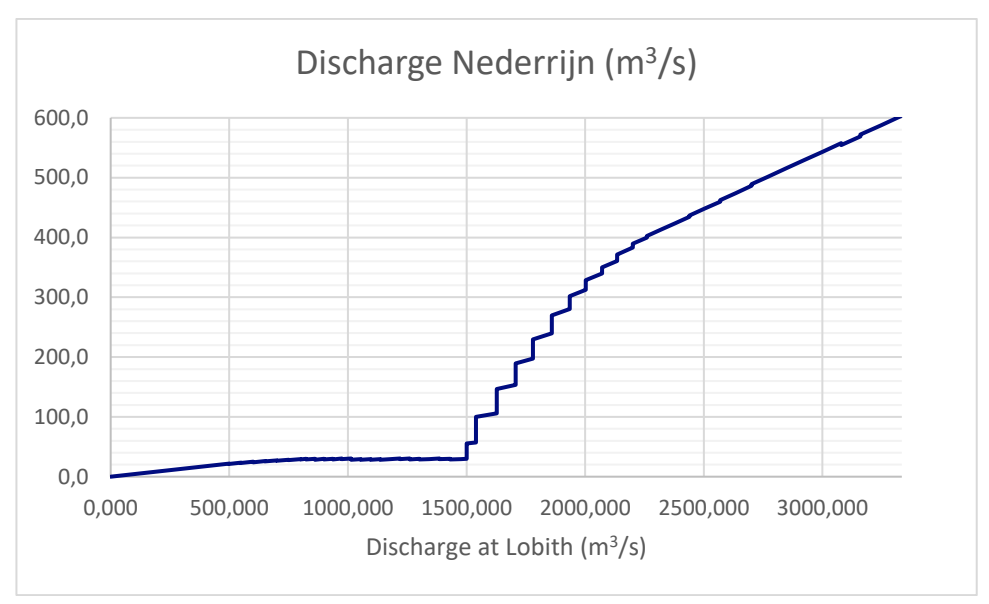

<span id="page-24-1"></span>*Figuur 10 Afvoer over de Nederrijn als functie van de Rijnafvoer bij Lobith*

De huidige verdeelsleutel houdt rekening met lage afvoeren, en kan door de gebruiker worden aangepast, door het debiet Nederrijn bij verschillende afvoeren bij Lobith op te geven, zie [Tabel 7.](#page-24-2) Vervolgens wordt aangenomen dat bij een toename van de afvoer 2/3 ten kosten gaat van de Waal en 1/3 ten kosten van de IJssel (kostenfractie). Bij een afname ten opzichte van de defaultinstelling komt 2/3 ten goede aan de Waal en 1/3 ten goede aan de IJssel (batenfractie). De kostenfractie en batenfractie kunnen ook door de gebruiker worden aangepast.

<span id="page-24-2"></span>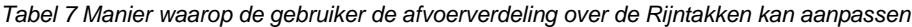

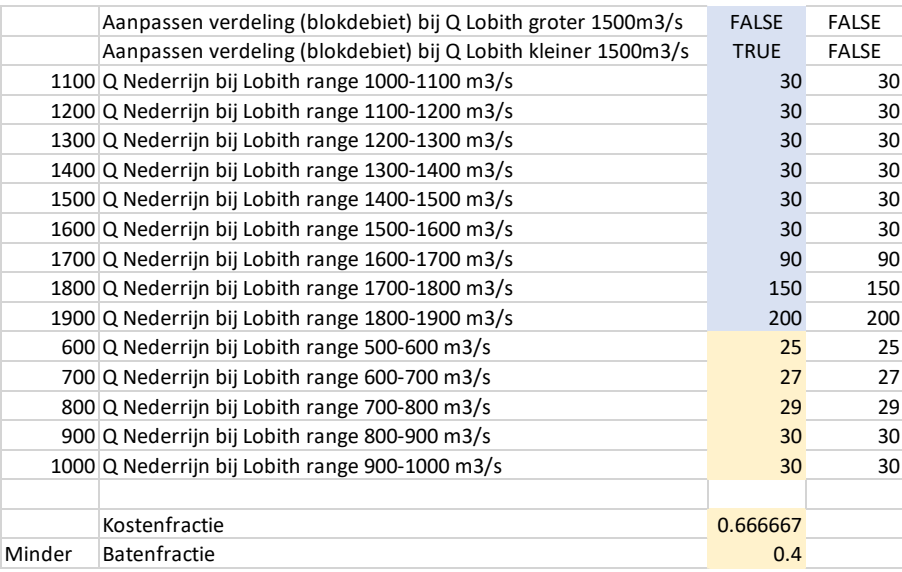

### 2.7 Peilbeheer grote meren

<span id="page-24-0"></span>Voor het beheer van de meerpeilen wordt onderscheid gemaakt tussen:

- Het streefpeil in de winterperiode (1 oktober 31 maart).
- Het streefpeil in de zomerperiode (1 april 30 september).
- Een bandbreedte voor toelaatbare opzet t.o.v. het streefpeil (het zogenaamde flexibele peil).
- Drie zones voor toelaatbare uitzakking t.o.v. het streefpeil met verschillende prioriteit.

Deze peilen zijn voor elke prioriteit gevisualiseerd in [Figuur 11.](#page-25-0) De parameters waarmee de gebruiker het peilbeheer kan beïnvloeden staan i[n Tabel 8.](#page-25-1) Met behulp van deze parameters wordt het meerpeil berekend, zie ook [Tabel 9.](#page-25-2) 

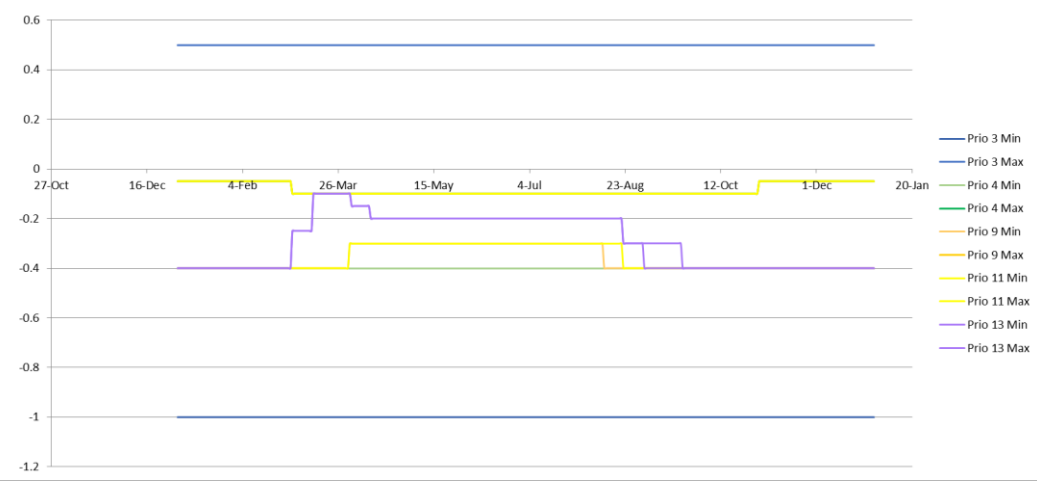

<span id="page-25-0"></span>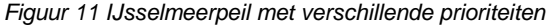

<span id="page-25-1"></span>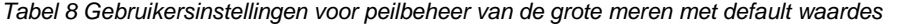

| QSTelement                | Hmin | <b>Hmax</b> | Max<br>uitzak<br>district | Max uitzak<br>doorspoel | <b>Hmax</b><br>winter | <b>Hmin</b><br>winter | <b>Hmax</b><br>zomer | <b>Hmin</b><br>zomer | <b>Hstreef</b><br>winter | <b>Hstreef</b><br>zomer | <b>Hmin</b><br>najaar |
|---------------------------|------|-------------|---------------------------|-------------------------|-----------------------|-----------------------|----------------------|----------------------|--------------------------|-------------------------|-----------------------|
| <b>IJsselmeer Storage</b> | -1   | 0.5         | 20                        | 20                      | $-0.05$               | $-0.4$                | $-0.1$               | $-0.4$               | $-0.4$                   | $-0.2$                  | $-0.4$                |
| Markermeer Storage        | ÷    | 0.5         | 20                        | 20                      | $-0.2$                | $-0.4$                | $-0.1$               | $-0.4$               | $-0.4$                   | $-0.2$                  |                       |
| Randmeren Storage         | ÷    | 0.5         |                           |                         | $-0.1$                | $-0.3$                | $-0.05$              | $-0.1$               | $-0.3$                   | $-0.05$                 |                       |

<span id="page-25-2"></span>*Tabel 9 Berekening van het IJsselmeerpeil*

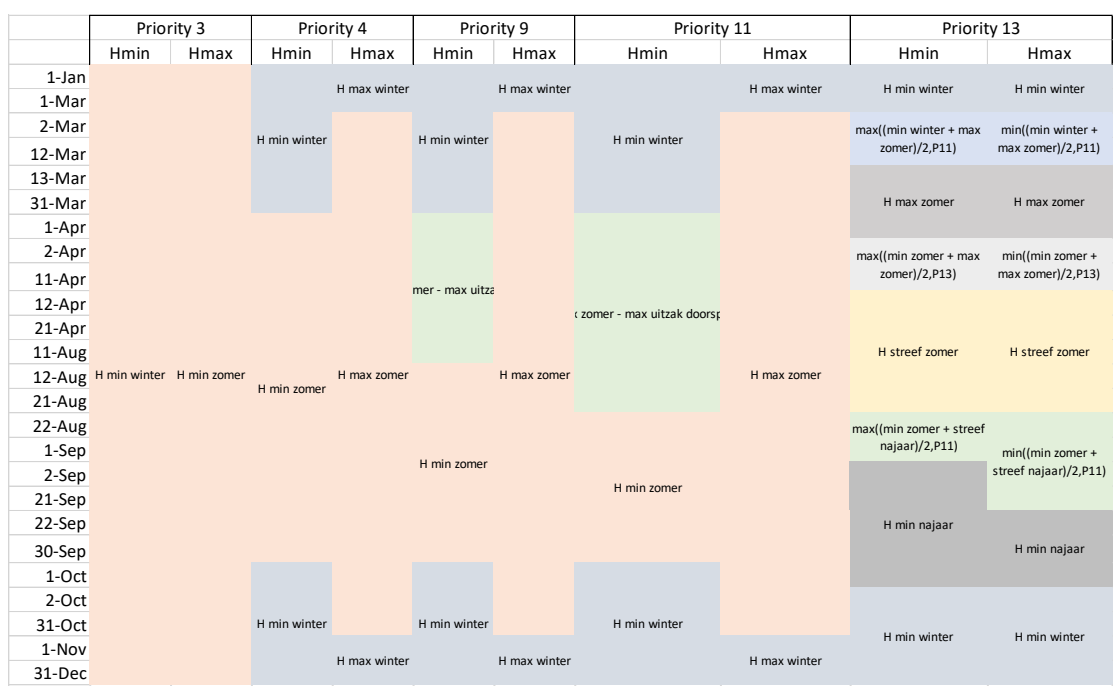

**Let op: verschil tussen DM en QWAST**: in QWAST er zijn drie objecten met peilbeheer. Maar peilafhankelijk inlaat is niet mogelijk.

### 2.8 KWA

<span id="page-26-0"></span>De Klimaatbestendige Wateraanvoer (KWA) is op de volgende manier in QWAST geïmplementeerd: elke tak heeft een maximum capaciteit en een minimum capaciteit. Als de KWA actief is, worden deze capaciteiten aangepast. De manier om dit te modelleren in QWAST is het gebruik van conditionele capaciteiten [\(Tabel 10\)](#page-26-2). Als chloridewaarde bij Krimpen a/d IJssel hoger is dan een drempelwaarde (door de gebruiker op te geven; default 200 mg/l), worden de minimum en maximum capaciteit van de takken aangepast. NB: de chloridereeks bij Krimpen is een vooraf opgelegde tijdreeks die onafhankelijk is van QWAST.

<span id="page-26-2"></span>*Tabel 10 Conditionele capaciteiten van een aantal KWA takken (de weergegeven waardes zijn default voor de KWA+ situatie, maar kunnen worden aangepast)*

| <b>KWA takken</b>             | Min Q<br><b>Onderschrijding</b><br>grenswaarde | Min Q<br>Overschrijding<br>grenswaarde | Max Q<br><b>Onderschrijding</b><br>arenswaarde | Max Q<br>Overschrijding<br>grenswaarde |
|-------------------------------|------------------------------------------------|----------------------------------------|------------------------------------------------|----------------------------------------|
| Gouda GekanaliseerdeHIJ       |                                                |                                        | 35                                             | 4,5                                    |
| <b>KWA Koekoek</b>            |                                                |                                        |                                                | 10.3                                   |
| <b>KWA Krimpenerwaard</b>     |                                                |                                        | 0                                              | - 0                                    |
| WMWest DoorvoerKWA Bodegraven |                                                |                                        |                                                | 10.5                                   |

### 2.9 Aggregatie naar gebiedstotalen

<span id="page-26-1"></span>Nadat de realisatie of levering per gebruiksfunctie is berekend voor elk modelelement worden de tekorten berekend door het verschil te berekenen tussen watervraag en -levering. De tekorten worden eerst op district niveau berekend, daarna op tak niveau, en uiteindelijk worden ze geaggregeerd op gebiedsniveau (DPZW gebieden). Tekorten worden gesommeerd over het zomerhalfiaar.

De plus- en mintekens hebben te maken met de definities van stroomrichting.

De totale watervraag per gebied is de som van de volgende vragen:

QST Totalen Gebieden = VraagNW\_Doorspoeling + VraagNW\_HandhavingPeil - VraagNW\_NatuurlijkVerlies - VraagNW\_DrinkIndustrie - VraagNW\_SchutLek - VraagDW\_Onttrekkingen

Waarbij VraagNW\_NatuurlijkVerlies staat voor verdamping en wegzijging.

De totale levering per gebied is de som van de volgende termen:

QST Totalen Gebieden = RealisatieNW\_Doorspoeling + RealisatieNW\_HandhavingPeil - RealisatieNW\_NatuurlijkVerlies - RealisatieNW\_DrinkIndustrie - RealisatieNW\_SchutLek - RealisatieDW\_Onttrekkingen

## <span id="page-27-0"></span>3 Technische handleiding

Dit hoofdstuk bespreekt de verschillende functies in QWAST en welk proces op welk niveau plaatsvindt. De titels van de paragrafen komen overeen met de namen van de workflows, en de subsecties van modules in QWAST. Bij de meeste toepassingen (druk op de knop) kopieer je een database waarin de import al is gebeurd.

### 3.1 Import

<span id="page-27-1"></span>Om QWAST te kunnen draaien, moet eerst de data geïmporteerd worden, of de gebruiker moet met een database beginnen die al data heeft. Deze data betreft de initiële condities en de randvoorwaarden en worden overgenomen uit uitvoer van het Landelijk Hydrologisch Model (LHM) De volgende data heeft QWAST nodig:

- Initiële waterstand van de meren
- Watervragen voor de rekenperiode
- Chloride gehalte voor de rekenperiode

QWAST importeert ook de realisatie en tekorten van de watervragen van LHM. Deze data is niet gebruikt, maar wordt wel gevisualiseerd. De volgende LHM-bestanden worden geïmporteerd:

#### • **ZW\_Chloride\_REF2017BP18.nc**

- Chloride gehalte
- **ZW\_LHM\_DM\_LevelPoints\_\*.nc**
	- H
	- TekortNW\_HandhavingPeil
- **ZW\_LHM\_DM\_Knopen\_Balans\_\*.nc**
	- VraagNW\_Kwel
	- VraagNW\_Wegzijging
	- VraagNW\_Lozingen
	- RealisatieNW\_Kwel
	- RealisatieNW\_Wegzijging
	- RealisatieNW\_Lozingen
- **DMLinksFEWS2016.nc**
	- VraagNW\_Doorspoeling
	- TekortNW\_Doorspoeling
	- Q
- **DMMZDistrictsFEWS2016.nc**
	- VraagDW\_Onttrekkingen
	- TekortDW\_Onttrekkingen
	- VraagDW\_Lozingen
	- TekortDW\_Lozingen

#### • **DMNodes\_VariabelpeilFEWS2016.nc**

- VraagNW\_HandhavingPeil
- VraagNW\_DrinkIndustrie
- VraagNW\_SchutLek
- TekortNW\_DrinkIndustrie
- TekortNW\_SchutLek
- VraagNW\_NettoNeerslag
- RealisatieNW\_NettoNeerslag
- ZW\_LHM\_MozartDistrict\_\*.nc
- VraagDW\_Drinkwater
- VraagDW\_Industrie
- VraagDW\_Doorspoeling

#### 28 van 98 Quick Water Allocation Scan Tool: Gebruikersdocumentatie 11205272-019-ZWS-0002, 23 juni 2020, concept

- VraagDW\_Peilhandhaving
- VraagDW\_Beregening
- RealisatieDW\_Drinkwater
- RealisatieDW\_Industrie
- RealisatieDW\_Doorspoeling
- RealisatieDW\_Peilhandhaving
- RealisatieDW\_Beregening

Opmerking: de bestanden met vetgedrukte tekst (laatste drie) zijn handmatig gemaakt speciaal voor dit doel door een script van LHM data

[\(https://repos.deltares.nl/repos/DPZW\\_QST\\_KPA2/trunk/brondata/CompileImportDataset/Compile](https://repos.deltares.nl/repos/DPZW_QST_KPA2/trunk/brondata/CompileImportDataset/CompileImportDataset.py) [ImportDataset.py\)](https://repos.deltares.nl/repos/DPZW_QST_KPA2/trunk/brondata/CompileImportDataset/CompileImportDataset.py). De invoer voor deze script is: de basisprognose NWM 2018.: Opmerking: Elke QWAST berekening is gekoppeld aan een LHM berekening waar de data vandaan komt.

#### **3.1.1 LHM\_Import\_preprocess**

<span id="page-28-0"></span>De volgende watervragen veranderen van teken (het resultaat is negatief):

- VraagNW\_SchutLek
- VraagNW\_Wegzijging
- VraagNW\_DrinkIndustrie
- VraagDW Onttrekkingen
- VraagDW Peilhandhaving

<span id="page-28-1"></span>Opmerking: het juiste teken is gekoppeld met de module import, en niet met de preimport.

### 3.2 RunPostImport

<span id="page-28-2"></span>Onderstaande modules zijn onderdeel van de PostImport workflow. De resultaten van deze berekening worden alleen gebruikt voor visualisatie doeleinden.

### **3.2.1 LHM2QST\_AggregatieVraag**

- InterpolatieSerial: opvullen\_LHM\_VraagNW\_Neerslag
- Input: series created by import, to DMknopen, Dmtakken and DMdistricten
- Vult de lege tijdreeksen met nullen
- Verdamping en neerslag is berekend van DMNeerslag. Als het negatief is, dan is het verdamping, als positief is betreft het neerslag.
- VraagNW\_NatuurlijkeBijdrage=VraagNW\_Neerslag + VraagNW\_Kwel
- VraagNW\_NatuurlijkVerlies=VraagNW\_Verdamping + VraagNW\_Wegzijging
- LHMgevuld\_VraagDW\_OntrekkingOrg telt de watervragen van districten op. Als dit kleiner (in absolute waarde) dan de totaal onttrekkingen, dan het verschil sommen we op met de peilbeheer vraag. Opmerking: dit is alleen gebruikt voor visualisatie!

### 3.2.1.1 **StatisticalRelatedLocations LHM2aggrQST\_VraagNW\_NettoNeerslag**

<span id="page-28-3"></span>Deze module zet de DM knopen over naar QSTvraagknopen of QSTTakken. De combinatie van QSTtakken + QSTvraagknopen heet QSTLateralen. Deze module zet ook de waarden van DM districten over naar QSTLateralen.

### 3.2.1.2 **StatisticalRelatedLocations Sum LHM2aggrQST\_Vraag\_Schutlek**:

<span id="page-28-4"></span>Deze module zet de schutlek verlies om van DMknopen naar QSTtakken\_schutlek. In QWAST resulteert een schut-lekverlies altijd in een onttrekking op een bovenstroomse tak en een lozing op een benedenstroomse tak.

### 3.2.1.3 **StatisticalRelatedLocations Max LHM2aggrQST\_Vraag\_DoorspoelingMaximeer en Sommeer**

<span id="page-29-0"></span>Deze module zet de VraagNW doorspoeling waardes van Dmknopen naar QSTtakken\_maximeerDMtakken of QSTTakken\_sommeerDMtakken. In sommige DM takken de doorspoeling is opgeteld (parallelle takken), in sommige takken is het maximum genomen (takken achter elkaar). Alle informatie met takrelaties is opgenomen in mappingtabellen als onderdeel van de locatie sets. Zie de MapLayer bestanden: relatie\_DMtakken\_QSTelementen.csv

relatie\_DMdistricten\_QSTelementen.csv

relatie\_DMknopen\_QSTelementen.csv

relatie\_QSTknopen\_schutlekverlies.csv

relatie\_QSTtakken\_schutlekverlies.csv

<span id="page-29-1"></span>En zie ook in de bijlage van dit document.

### **3.2.1.4 LHM2aggrQST\_VraagNW\_SchutLek\_related\_lozing**

<span id="page-29-2"></span>De schutlek lozing is berekend op basis van de schutlek onttrekkingen, gebruiken een relatie tussen de locaties.

### **3.2.2 LHM2QST\_AggregatieRealisatieTekort**

Het berekent de realisatie van vraag en tekort.

De tekorten van DM netwerk naar QST netwerk gerekend.

De meerpeilen zijn toegekend. (Initieel meerpeilen voor elk tijdstap)

De debieten van LHM naar QST berekent. Sommige debieten zijn opgesomd van sommige de maximum is genomen afhankelijk of de tak parallel of achter elkaar liggen. Dit is bepaalt door het bestand:

• capaciteit\_QSTtakken\_REF2017.csv De lijst van deze takken is gegeven in Bijlage C.

Opmerking:

- LHM\_TekortDW\_Peilhandhaving = LHM\_VraagDW\_PeilhandhavingWMtoDW + LHM\_RealisatieDW\_PeilhandhavingWMDW
- <span id="page-29-3"></span>• LHM\_TekortDW\_Doorspoeling = LHM\_VraagDW\_Doorspoeling - LHM\_RealisatieDW\_Doorspoeling

### **3.2.3 LHM2Gebied\_VraagPerFunctie**

<span id="page-29-4"></span>QST takken to DPZW gebieden, vraag, tekort, realisatie

### 3.3 Voorbewerking

**3.3.1 QST\_VraagPerFunctie**

<span id="page-29-6"></span><span id="page-29-5"></span>Multipliers voor netwerk vragen

**3.3.2 QST\_VraagPerFunctieSpecial** Dit is een module die alleen werkt met KWNInlaat\_Panheel\_Maas

### **3.3.3 QST\_GebiedVraagPerFunctie**

<span id="page-29-7"></span>NWVragen van QST naar DPZW

### 3.4 Run model

<span id="page-30-1"></span><span id="page-30-0"></span>De run model heeft drie delen: 1) vragen bewerken voor RTC-Tools 2) RTC-Tools 3) Realisatie bewerken.

#### **3.4.1 Vragen**

QST\_DistrictVraag

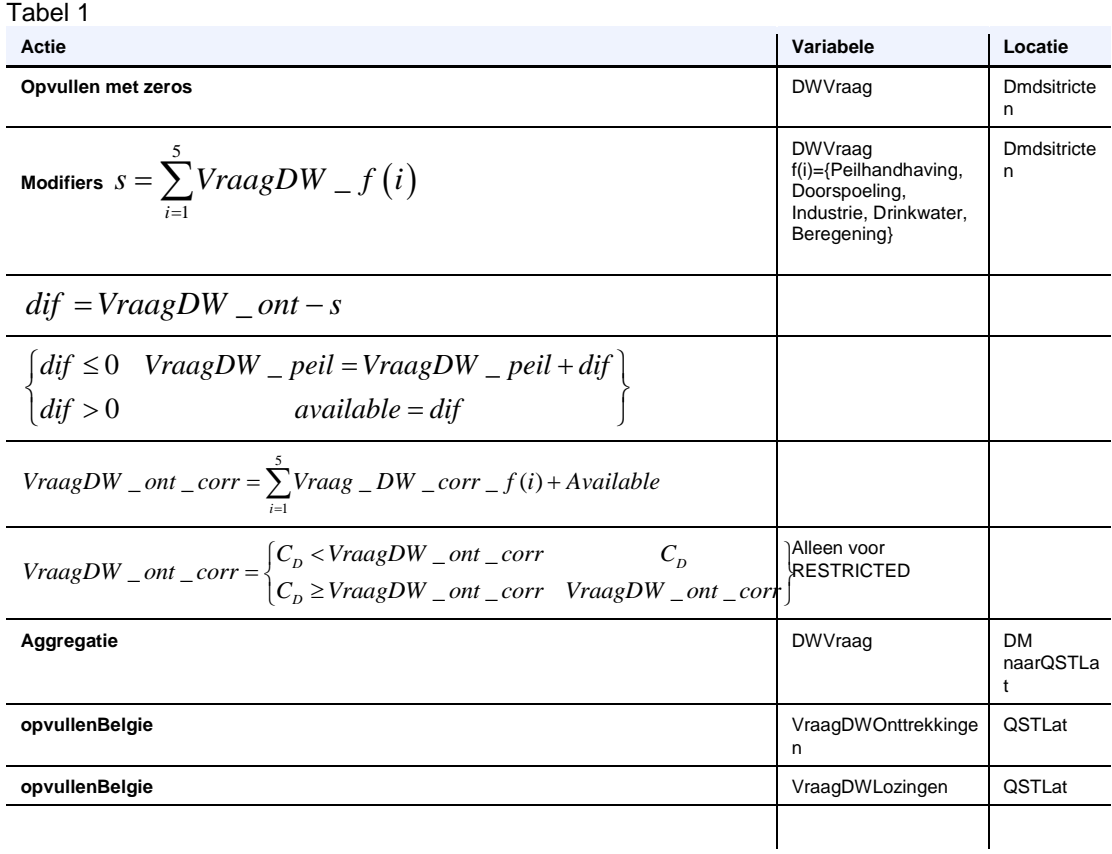

#### <span id="page-30-2"></span>**3.4.2 RTC-Tools**

#### **3.4.3 Realisatie**

<span id="page-31-0"></span>De realisatie gedeelte heeft veel submodules, ze zijn samengevat in de volgende Tabel.

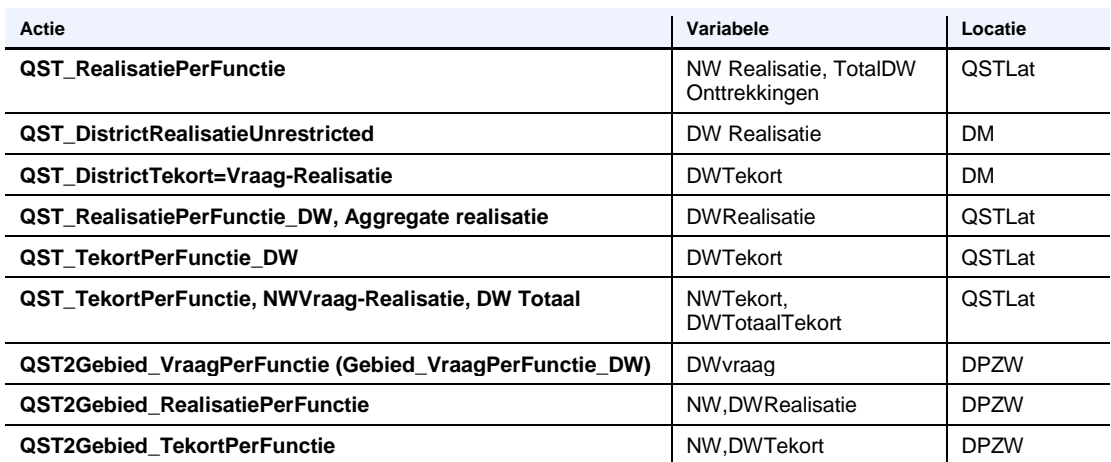

### **QST\_RealisatiePerFunctie**

Opmerking: als de vraag positief is, wordt het meteen gerealiseerd.

$$
\mathbf{R}_{\text{NWDI}} = \begin{cases} 0 < \mathbf{V}_{\text{NWDI}} \\ 0 > \mathbf{V}_{\text{NWDI}} \end{cases} \quad \begin{cases} \mathbf{Q}_{in} < \mathbf{V}_{\text{NWDI}} \\ \mathbf{Q}_{in} > \mathbf{V}_{\text{NWDI}} \end{cases} \quad \begin{cases} \mathbf{Q}_{in} < \mathbf{V}_{\text{NWDI}} \\ \mathbf{Q}_{in} > \mathbf{V}_{\text{NWDI}} \end{cases} \quad \begin{cases} \mathbf{Q}_{in} < \mathbf{Q}_{\text{NWDI}} \\ \mathbf{Q}_{in} > \mathbf{Q}_{\text{NWDI}} \end{cases}
$$

• **Qout**  
\n
$$
R_{\text{NWdr}} = \begin{cases}\n0 = V_{\text{NWdr}} & 0 \\
else & \text{if } Q_{\text{outdoel}} < Q_{\text{out}} \\
Q_{\text{outdoel}} > Q_{\text{out}} \\
\end{cases}
$$

#### • **Qaddition**

Het gaat de functies in de volgende volgorde afpellen:

- o NW Natuurlijke Bijdrage
- o NW Lozingen
- o NW Schutlek lozing
- o DW Lozingen

#### • **QExtraction**

Het gaat de functies in de volgende volgorder afpellen:

- o NW Natuurlijk Verlies
- o NW Drink Industrie
- o NW Schutlek
- o DW Onttrekkingen

$$
\mathbf{R}_{\text{NWpl}} = \begin{cases} \mathbf{Q}_{in} < \mathbf{V}_{\text{NWpl}} & \mathbf{Q}_{in} \\ \mathbf{Q}_{in} > \mathbf{V}_{\text{NWpl}} & \mathbf{V}_{\text{NWpl}} \end{cases}
$$

#### **QST\_DistrictRealisatieUnrestricted**

Eerst wordt het percentage (P) berekend op QWAST niveau (QST lateralen; eerste vergelijking). De volgende vergelijkingen zijn allemaal op districtsniveau.

$$
P_{\mathrm{NWDI}}{=}V_{\mathrm{DWOnt(QST)}}{-}R_{\mathrm{DWOnt(QST)}}
$$

 $R_{\text{DWOnt(DM)}} = P_{\text{NWpl}} V_{\text{DWOnt(DM)}}$ <br> $R_{\text{DWOnt(DM)}} = R_{\text{DWintbest}} + R_{\text{DWOnt(DM)}}$ 

Het gaat de functies in de volgende volgorde afpellen vanaf totaal district realisatie op het district niveau (R<sub>DWOnt(DM)</sub>):

- DW Drinkwater
- DW Peilhandhaving
- DW Industrie
- DW Doorspoeling
- DW Beregening

**QST\_DistrictTekort:** District tekort wordt berekend (DM niveau) als vraag-realisatie.

**QST\_RealisatiePerFunctie\_DW**: het aggregeert de realisatie van district niveau naar tak niveau (DW, DM naar QST)

**QST\_TekortPerFunctie\_DW**: het aggregeert tekorten van district niveau naar tak niveau (DW, DM naar QST)

**QST\_TekortPerFunctie**: dit berekent alleen NW waardes en DWonttrekkingen. (De som van de DW onttrekkingen berekent eerder het totaal)

Gebied VraagPerFunctie\_DW: het berekent de gebiedsvraag op basis van districtsvraag (alles op tak niveau)

**Gebied\_RealisatiePerFunctie**: het berekent de gebiedsrealisatie op basis van de tak niveau realisatie

<span id="page-32-0"></span>**Gebied\_TekortPerFunctie**: Berekent tekort als het verschil tussen vraag en realisatie

### 3.5 Run model restricted

Als de district inlaat capaciteit wordt beperkt, dan twee modules zijn anders. Eerste bepaalt de district vraag, en de andere de district realisatie. Hier alleen de gedeelte is opgeschreven die anders is dan in de niet-beperkte (normale) berekening. Het verschil in de vraag is getoond in Tabel 1 in sectie [3.4.1.](#page-30-1)

#### **QST\_DistrictRealisatieRestricted**

In dit module alle vergelijkingen zijn op district niveau, behalve de eerste, die berekent de percentage van levering (P) is berekent op QWAST niveau (QST lateralen).

 $P_{NWh} = V_{DWOnt(OST)} - R_{DWOnt(OST)}$ 

Daarna de realisatie op district niveau is berekent:

Daarna de realisatie op district nive ${\rm R}_{\scriptscriptstyle{\rm{DWOnt(DM)unres}}} {=} {\rm P}_{\scriptscriptstyle{\rm{NWh}}}[{\rm V}_{\scriptscriptstyle{\rm{DWOnt(DM)}}} \, .$ 

De district realisatie is beperkt door de inlaat capaciteit van de district  $(C_D)$ :  $R_{\text{DWOnt(DM)res}} = max(C_{\text{D}}, R_{\text{DWOnt(DM)unres}})$ 

De volgende gedeelte is zeven keer geïtereerd:

Capaciteit dat overblijft:  $C_{\text{Drem1}} = C_{\text{D}} - R_{\text{DWOnt(DM)res}}$ Tekort in na de eerste distributie:  $T_{\text{DWres}1} = V_{\text{DWOnt}} - R_{\text{DWOnt}(\text{DM})\text{res}}$ Tak overschot per district  $R_{\text{DWres1unall(DM)}} = R_{\text{DWOnt(DM)unres}} - R_{\text{DWOnt(DM)res}}$  $R_{\text{DWres1unall(DM)}} \longrightarrow R_{\text{DWres1unall(OST)}}$ district\_requires\_redistribution1 DWres1 DWres1unall(DM) needsRedist  $DWOnt(DM)$ res  $\text{C}_{distric}$  $T_{\text{DWres}1}$  <0 1  $\begin{array}{ccc} & else & 0 \\ & & \\ \mathsf{R}_{\texttt{DWres1unal(DM)}} = & 0 & 1 \end{array}$  $B_{\text{needsRedist}} = \min$  $\frac{1 \text{unal(DM)}}{\text{else}} = 0 \quad 1$  $\begin{aligned} \text{else} \qquad \qquad 0 \ \text{R}_{\text{DWOnt(DM)res}} > & \text{C}_{\text{district}} \quad \text{1} \end{aligned}$  $\boldsymbol{0}$ *else else*  $\begin{bmatrix} 1 & 1 \\ 1 & 1 \end{bmatrix}$  $\vert$   $\vert$  $\begin{array}{ccc} \end{array}$  $\vert \vert$  $\begin{cases} R_{\text{DWres}} \end{cases}$  $\Big|$  {  $\lfloor$   $\lfloor$ 

### 3.6 Export

<span id="page-33-0"></span>QST Totalen Gebied

QST Totalen Gebieden = VraagNW\_Doorspoeling + VraagNW\_HandhavingPeil - VraagNW\_NatuurlijkVerlies - VraagNW\_DrinkIndustrie - VraagNW\_SchutLek - VraagDW\_Onttrekkingen

De realisatie en tekort zijns berekend met dezelfde vergelijking, berekend op DPZW niveau.

## <span id="page-34-0"></span>4 Veelgestelde vragen

### 4.1 Hoe wordt omgegaan met verdamping IJsselmeer?

<span id="page-34-1"></span>De verdamping data is overgenomen van DM. De verdamping is de som van de volgende DM takken:

- IJsselmeer & Randmeren Noord
- Waddenzee
- IJsselmeer NoordWest
- <span id="page-34-2"></span>• IJsselmeer NoordOost

### 4.2 Wat is de voorspelhorizon?

<span id="page-34-3"></span>De voorspelhorizon is een jaar. Het kan veranderd worden naar 1 maand. De rekentijdstap is 10 dagen.

### 4.3 Is peilbeheer aanwezig?

Ja, maar alleen voor IJsselmeer, Markermeer en de Veluwe Randmeren. Peilafhankelijk inlaat is niet mogelijk.

## <span id="page-35-0"></span>5 Referenties

- Becker, B., Gijsbers, P., Horváth, K., 2019. Validatie QWAST versie 2019: veranderingsrapportage, Deltares rapport 11203734-004. Delft.
- Jong, J. de, 2019. Eenvoudige scheepvaartrelatie voor vaarkosten Waal door afname vaardiepte. Deltares memo 11203734-012-ZWS-0007, datum: 31 augustus 2019
- Gijsbers, P., 2016. Quick Scan Tool KPA2.0: Documentatie. Deltares rapport 1230076-008, Delft.
- Gijsbers, P., Ten Velden, C., 2017. Validatie QWAST-Nederland: Quick Water Allocation Scanning Tool voor inzet in Knelpuntenanalyse 2.0, Deltares rapport 11200588-025.
- Hendriks, A., Gijsbers, P., 2016. LCW Quick Scan Tool Documentatie Prototype, Deltares rapport 1230078- 001. Delft.
# Bijlagen

#### A QWAST installatie

QWAST is an application using Delft-FEWS and RTC-Tools, so both of them should be installed.

#### A.1 Installing RTC-Tools

Create a virtual environment: # Open PowerShell # Go to a folder of your liking. E.g. D:\klaudia\gurobi\_test # Make a venv C:\Python36\python.exe -m venv venv # Activate the venv venv\Scripts\activate Type pip install rtc-tools.

#### A.2 Installing Delft-FEWS

Get the latest (2018.02) Delft-FEWS version and the latest patch. Create Delft-FEWS application.(or delete the local data store from an existing one)

- create a folder with the name of your application in a place where the bin and JRE folder exist. – In the node it is d:\DPZW\_QST\_KPA2\fews\.
- check out the config folder from svn into your folder
- copy the following files to your folder (from another application folder or svn) if you copy it from svn, check the global properties if it should be changed, e.g. to set the location of your rtc-tools virtual environment.:
	- clientConfig.xml
	- patch .jar (fews-stable-201802-83939-path.jar)
	- sa\_global\_properties
	- run d:\DPZW\_QST\_KPA2\fews\bin\windows\createShortcuts.exe to create shortcut. (point at your own client config file, and make the shortcut only in the region config (your main) folder.
	- if you want to import data later, copy the import folder (you can copy only the scenarios you are interested, the folder is big). If you do not plan to import new data, just copy an existing database, you do not need this.
- you can start Delft-FEWS (be patient!)

#### A.3 Starting scenario calculation with QWAST

- 1) Preparation
	- a) Make an SVN update and write down the version numbers.
- 2) Import the data.
	- a) You have two options, either you import the data or you copy an existing data store.
	- b) You make an import and run the base scenario.
	- c) make sure you have data in the import folder
	- d) set the date to 1911.01.11.
	- e) run e.g. Import\_REF2017
	- f) you can check in "Ruimtelijke weergave" if you have enough imported data
	- g) You copy an existing data store.
	- h) close Delft-FEWS (if it was open)
	- i) -replace the file in the local data store with the one containing the imported data
- 3) Make the modifications in QWAST
- 4) Make the calculation

#### B Koppeling tussen DM-takken en QWAST elementen

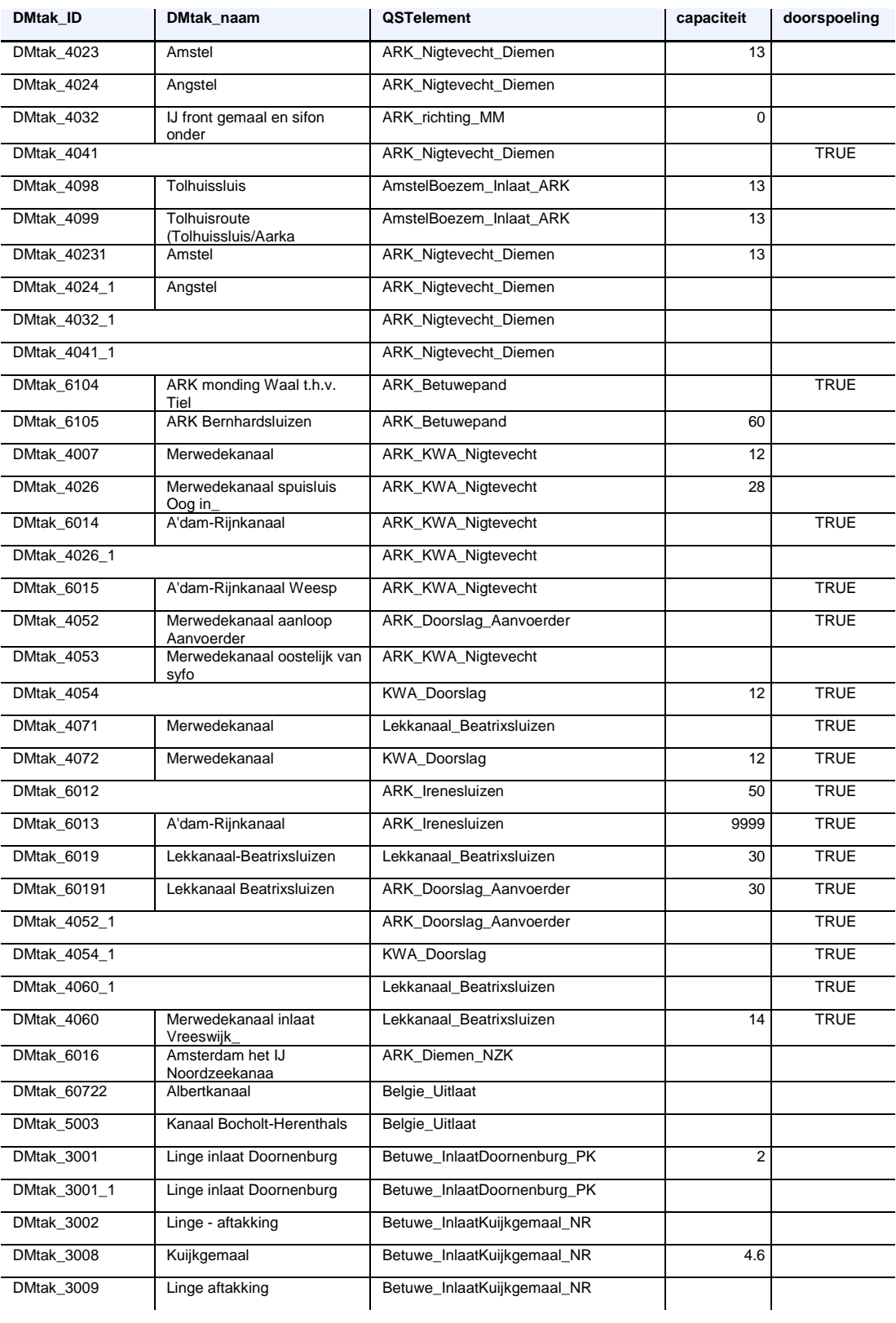

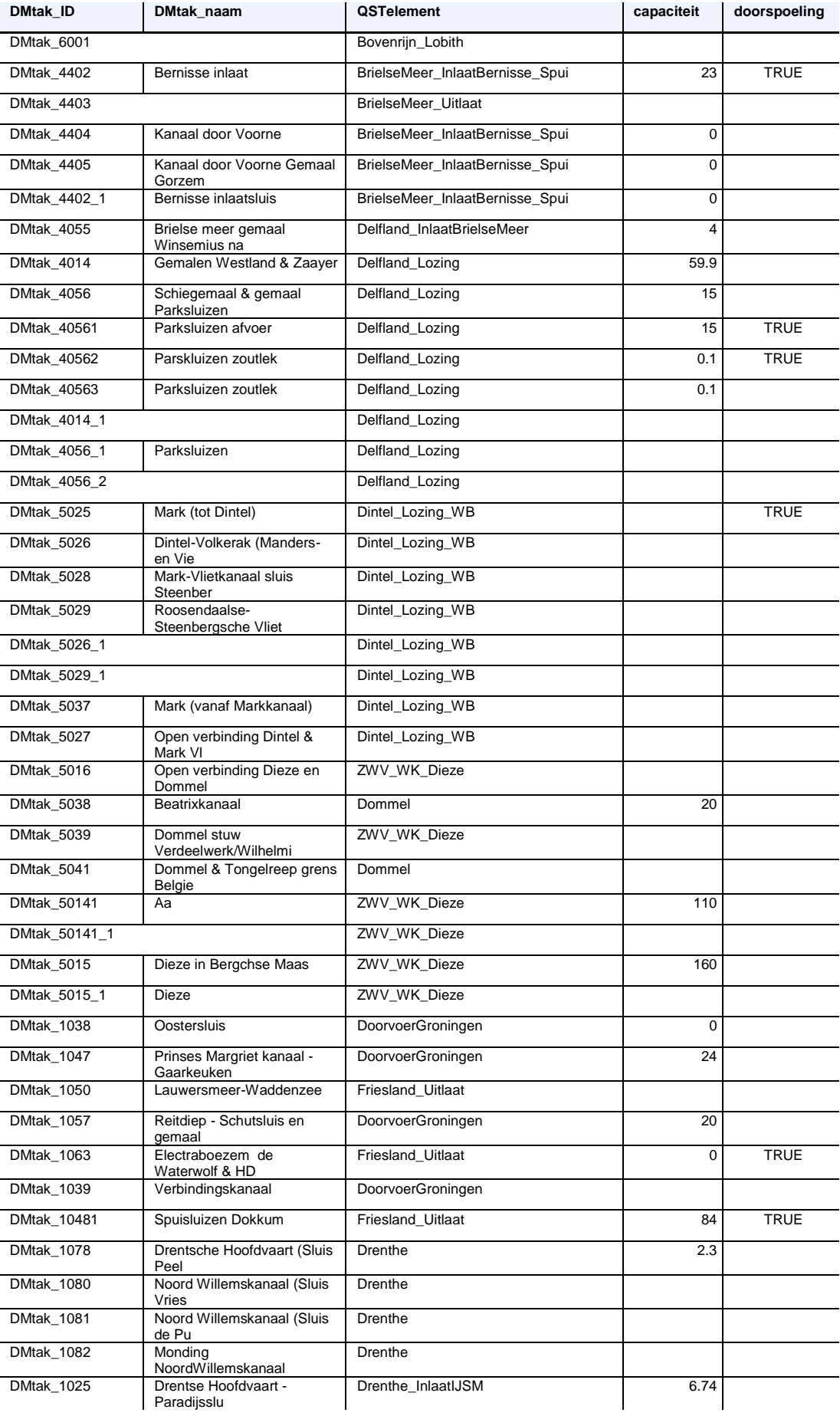

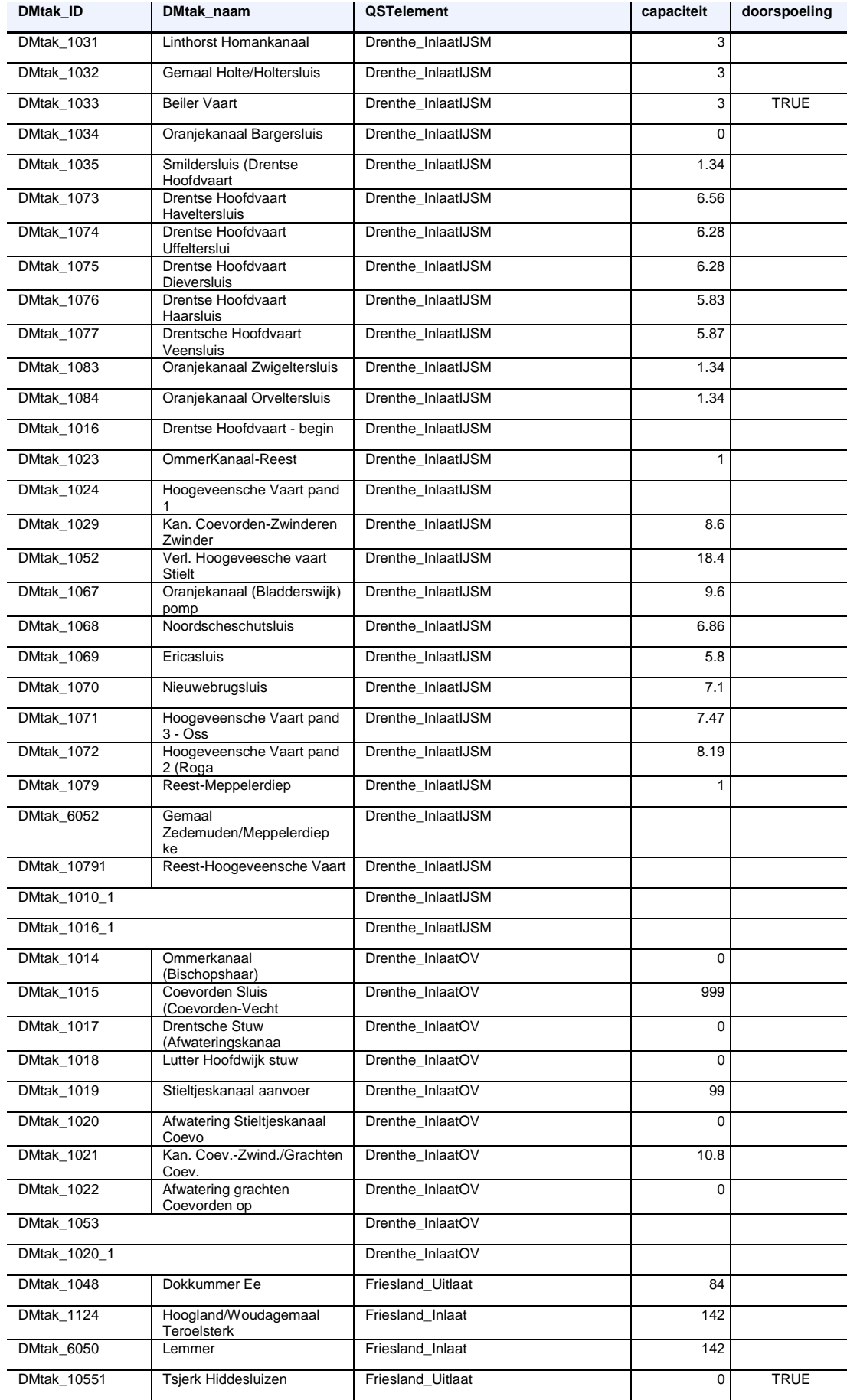

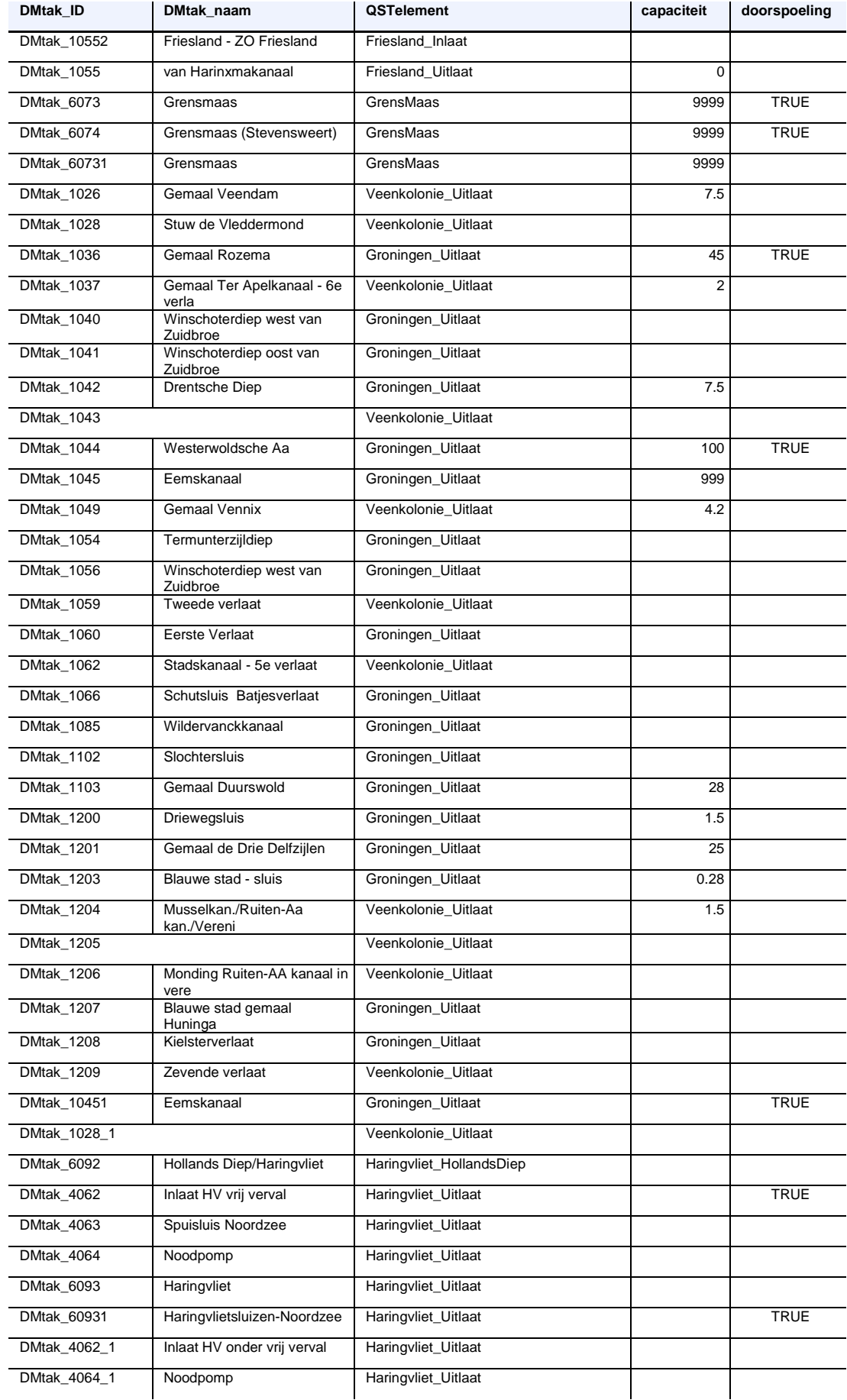

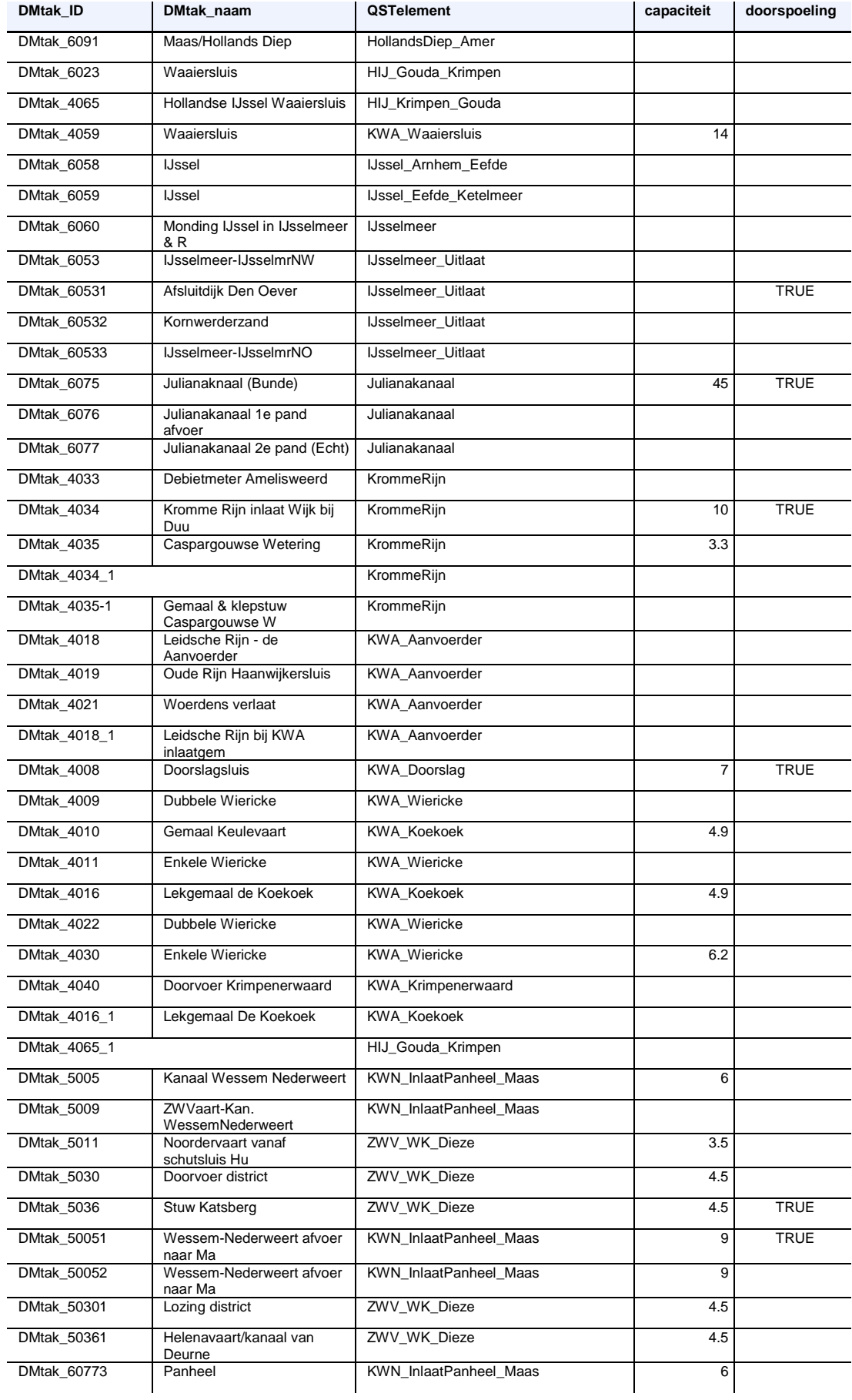

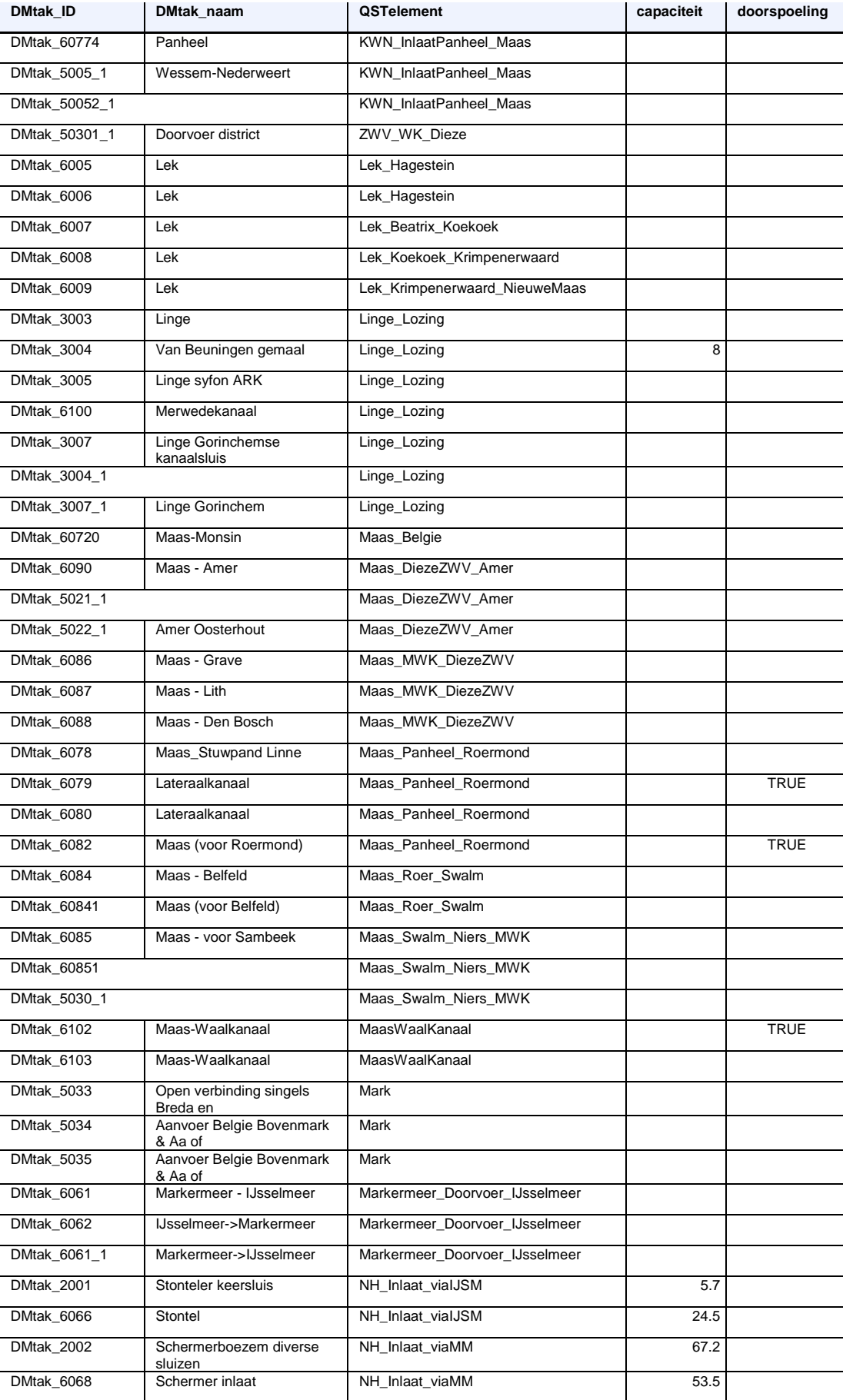

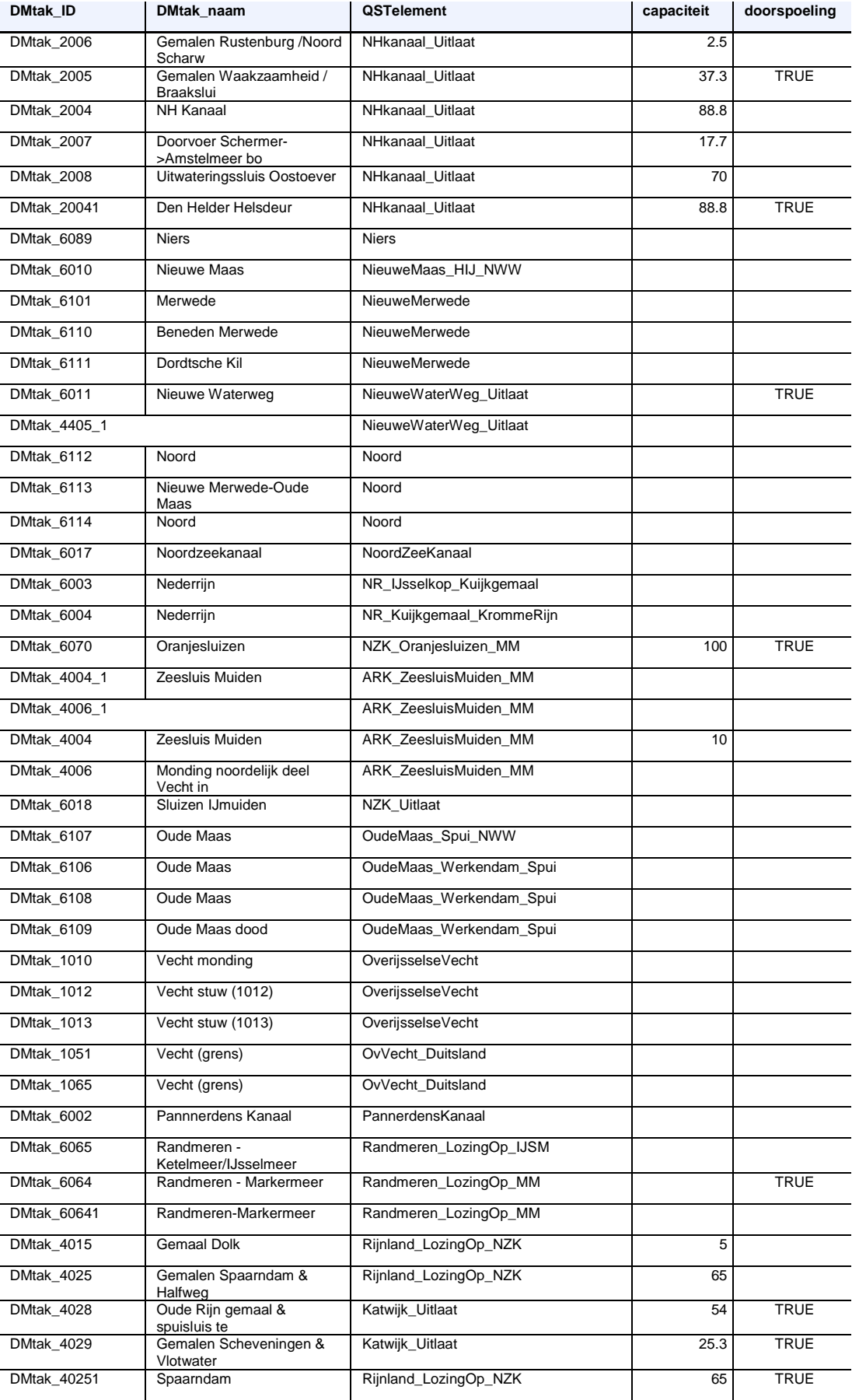

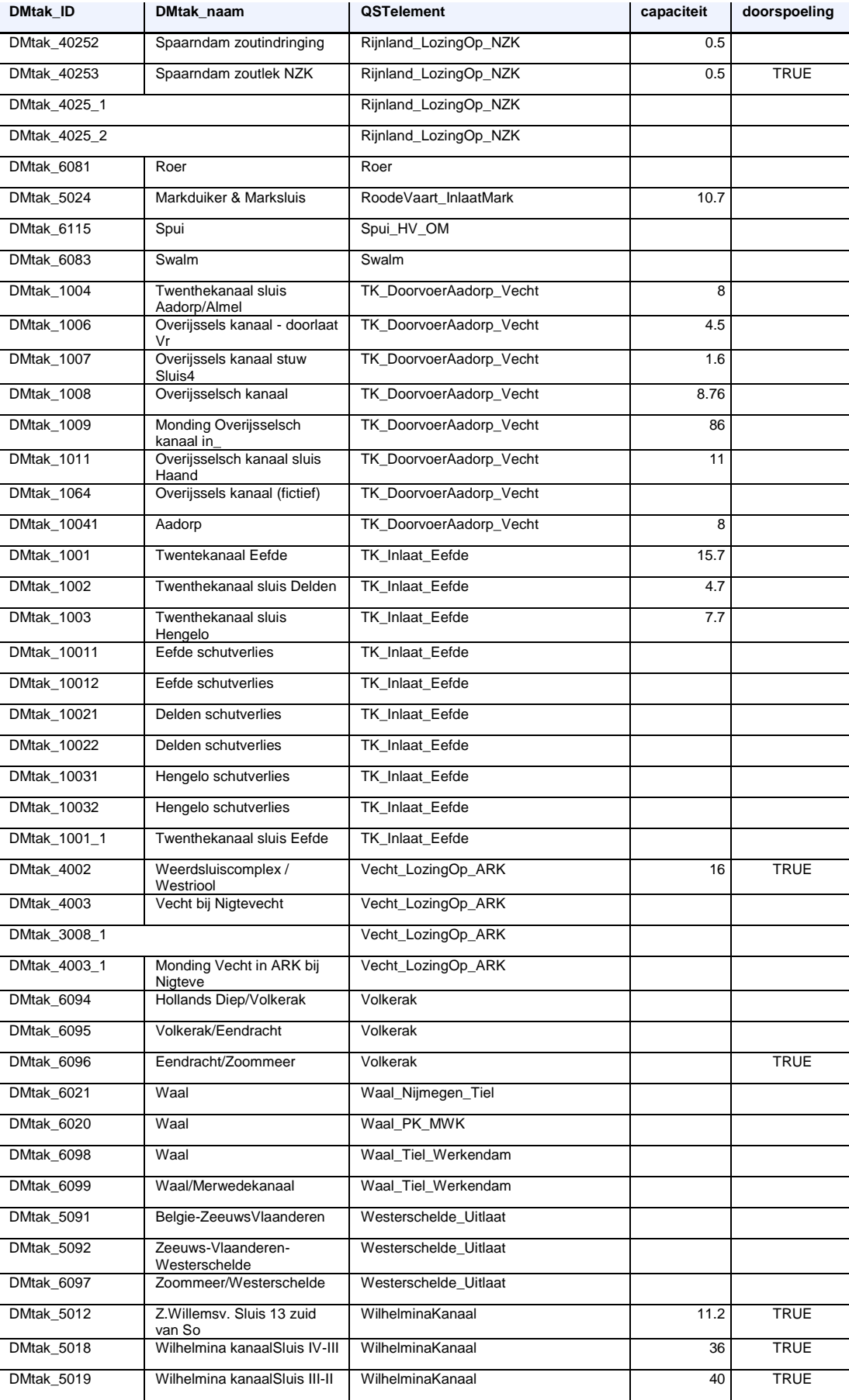

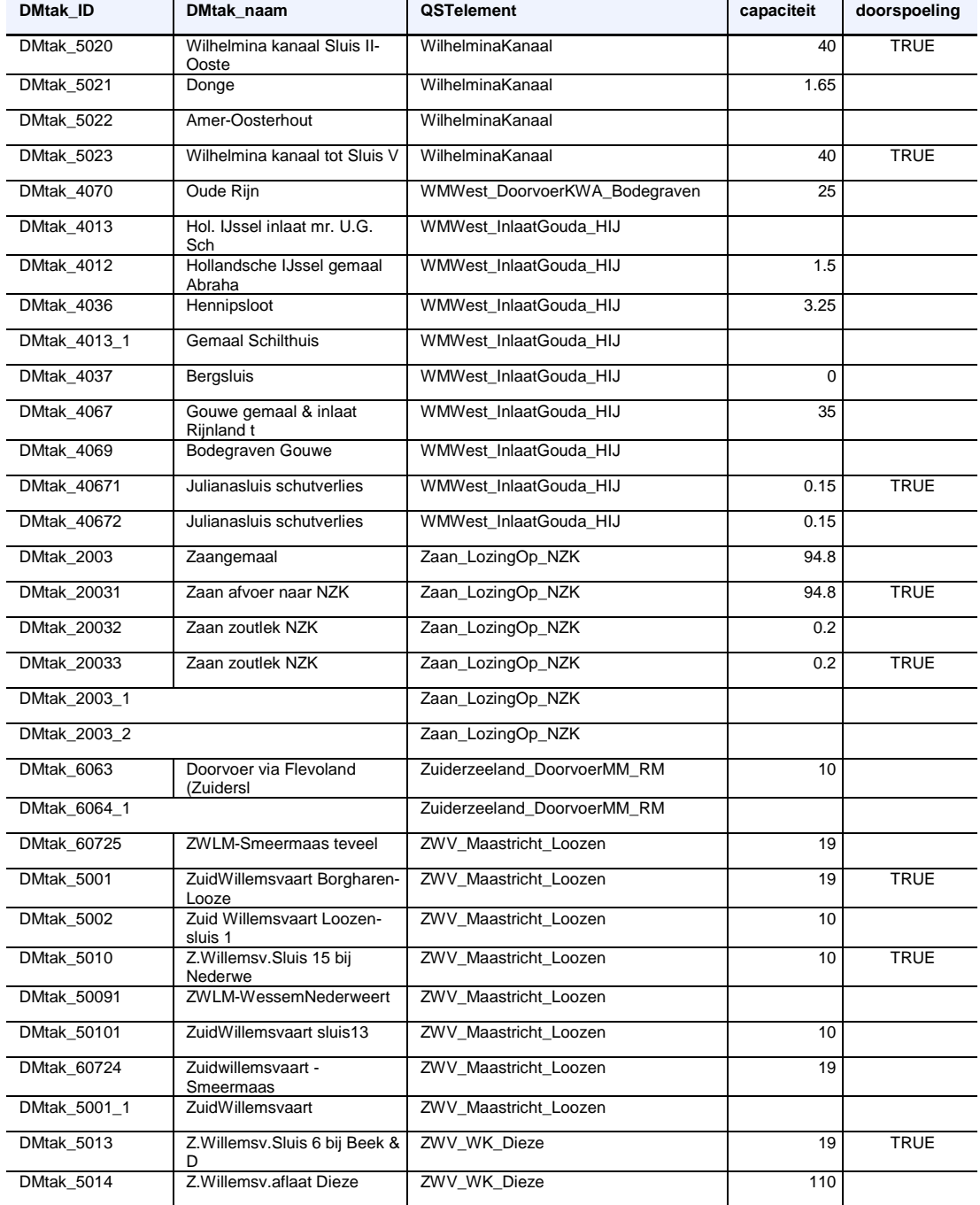

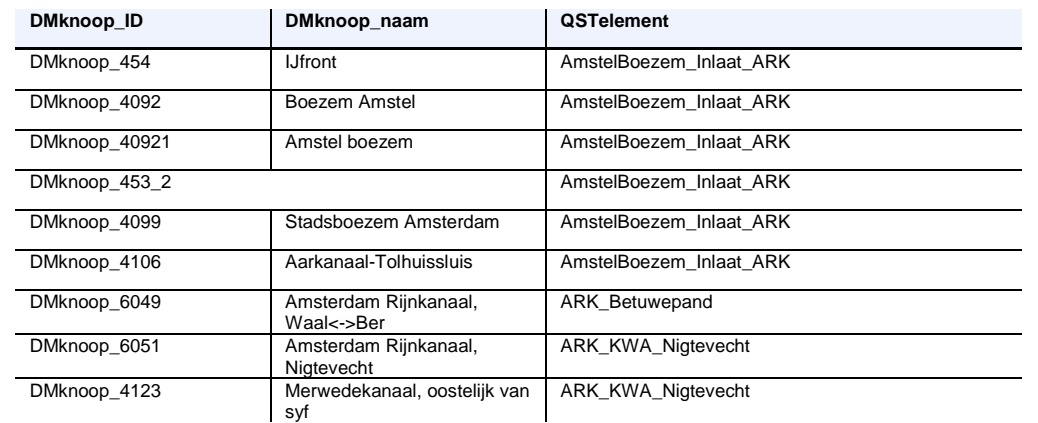

47 van 98 Quick Water Allocation Scan Tool: Gebruikersdocumentatie 11205272-019-ZWS-0002, 23 juni 2020, concept

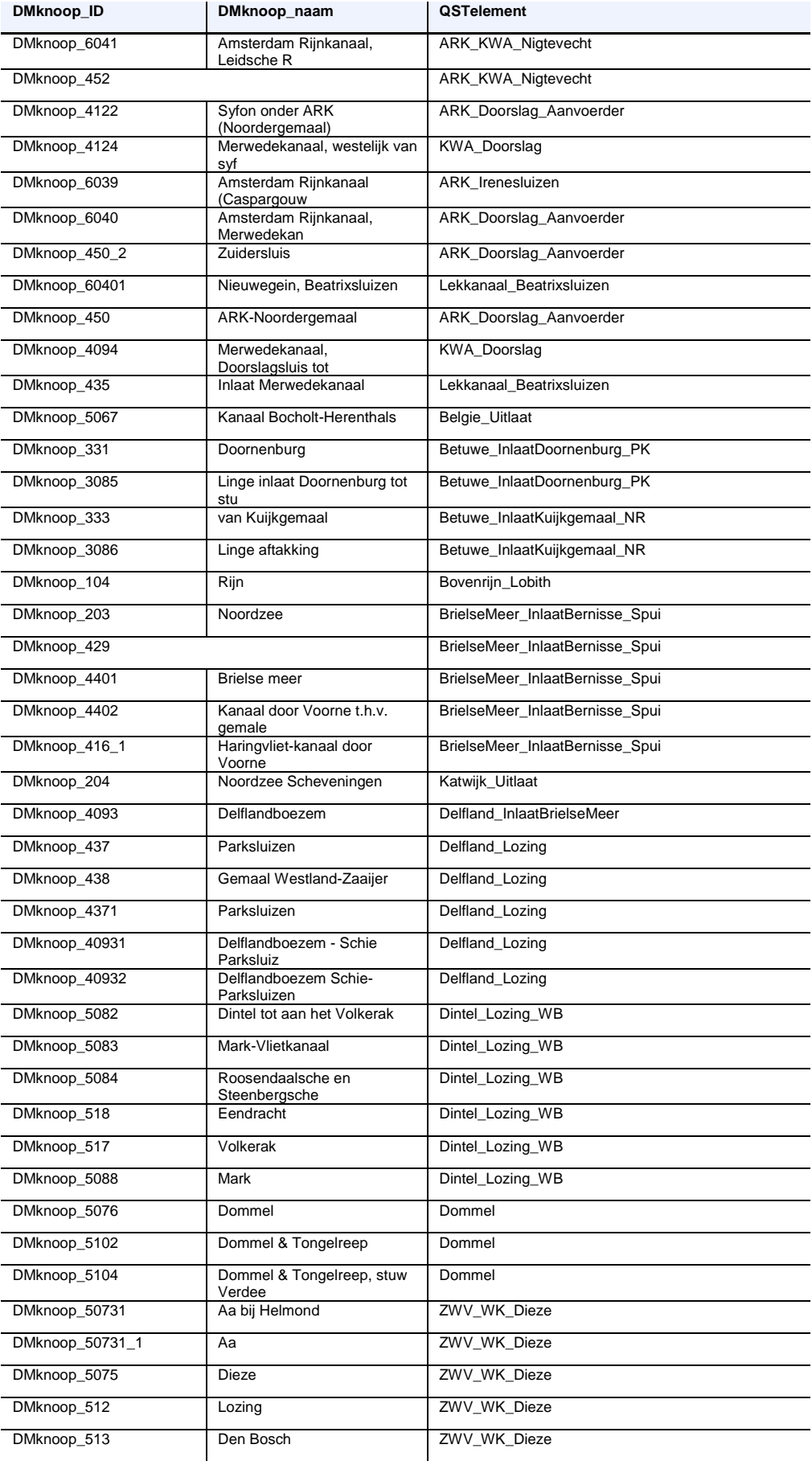

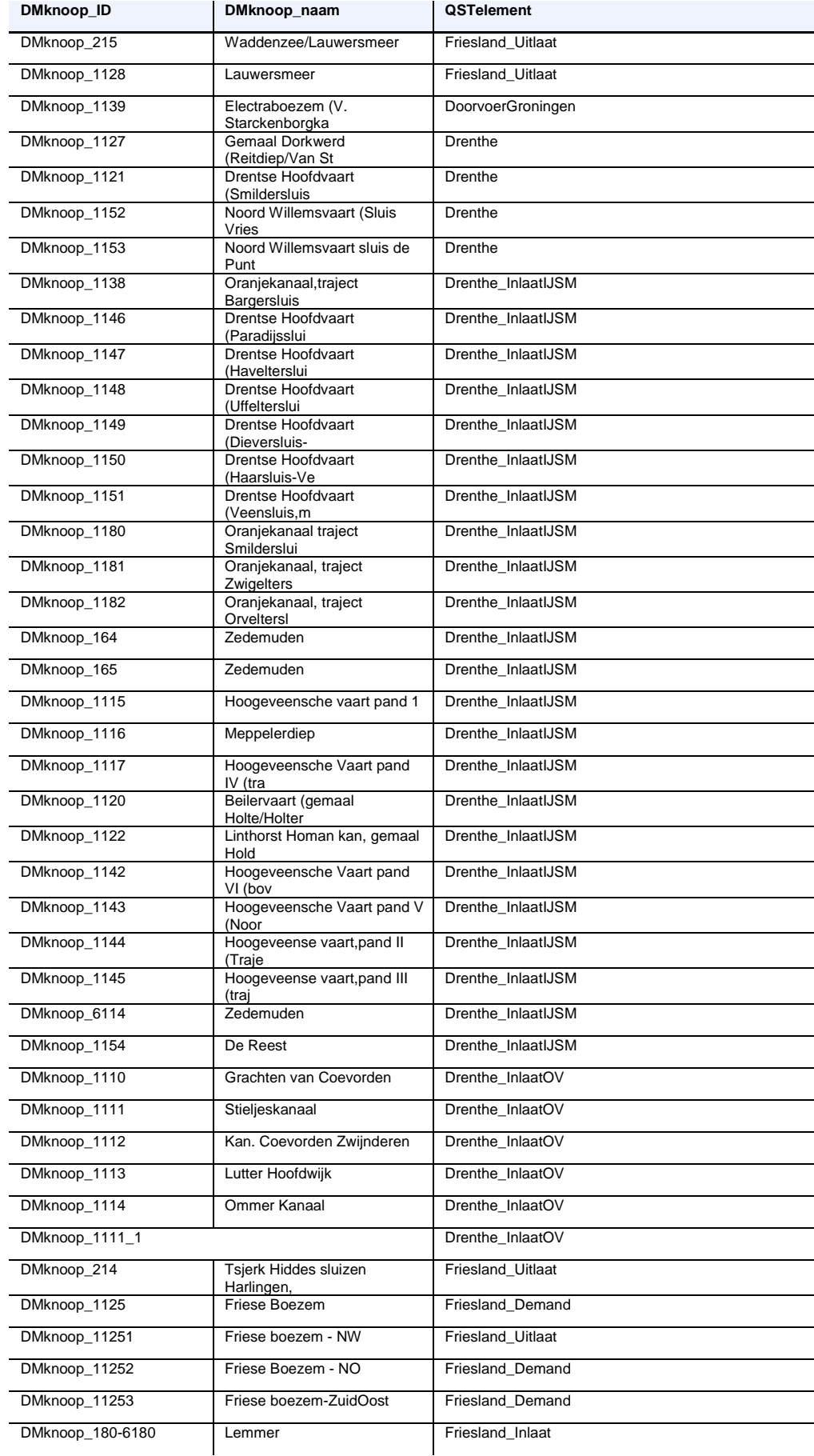

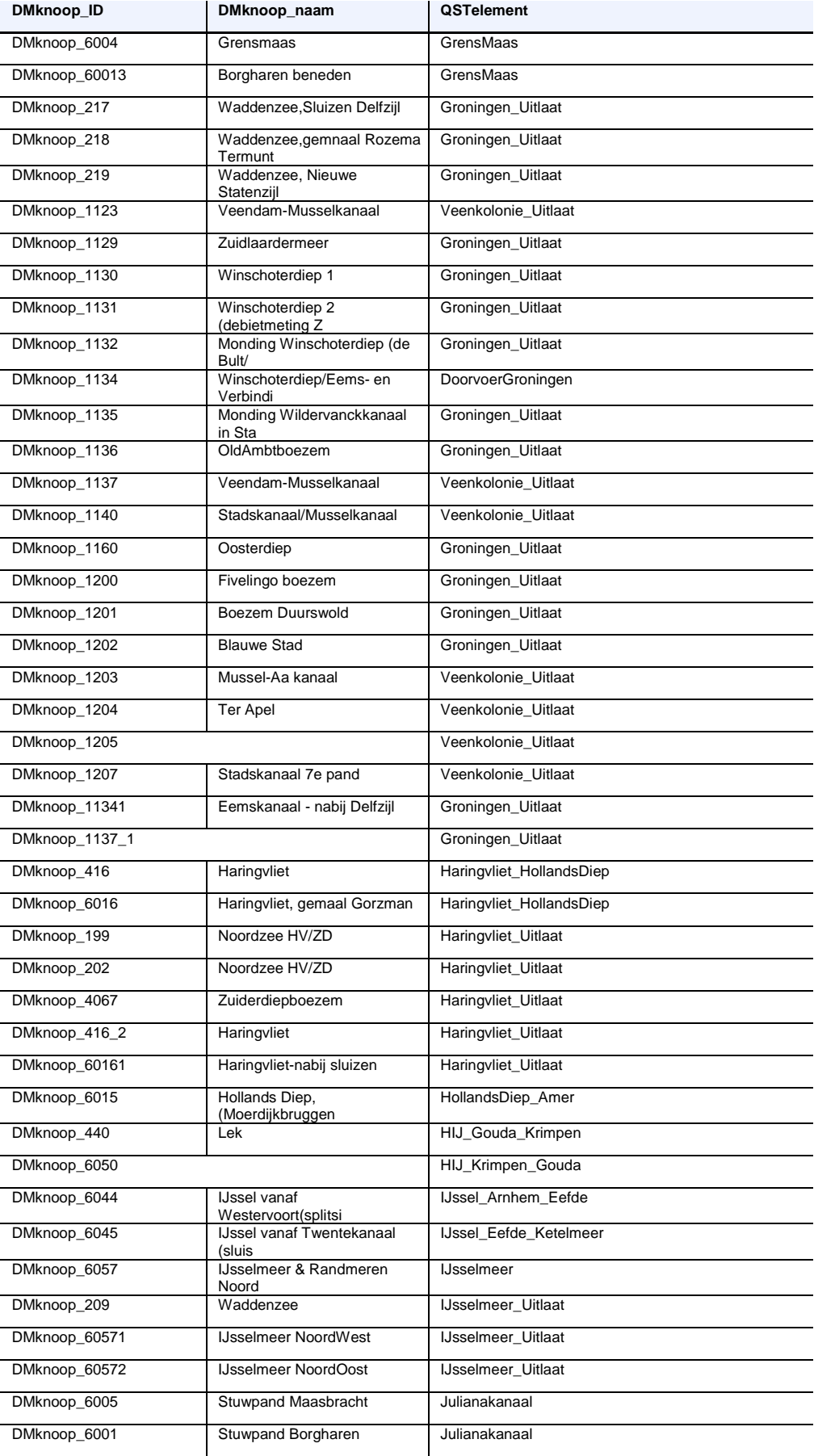

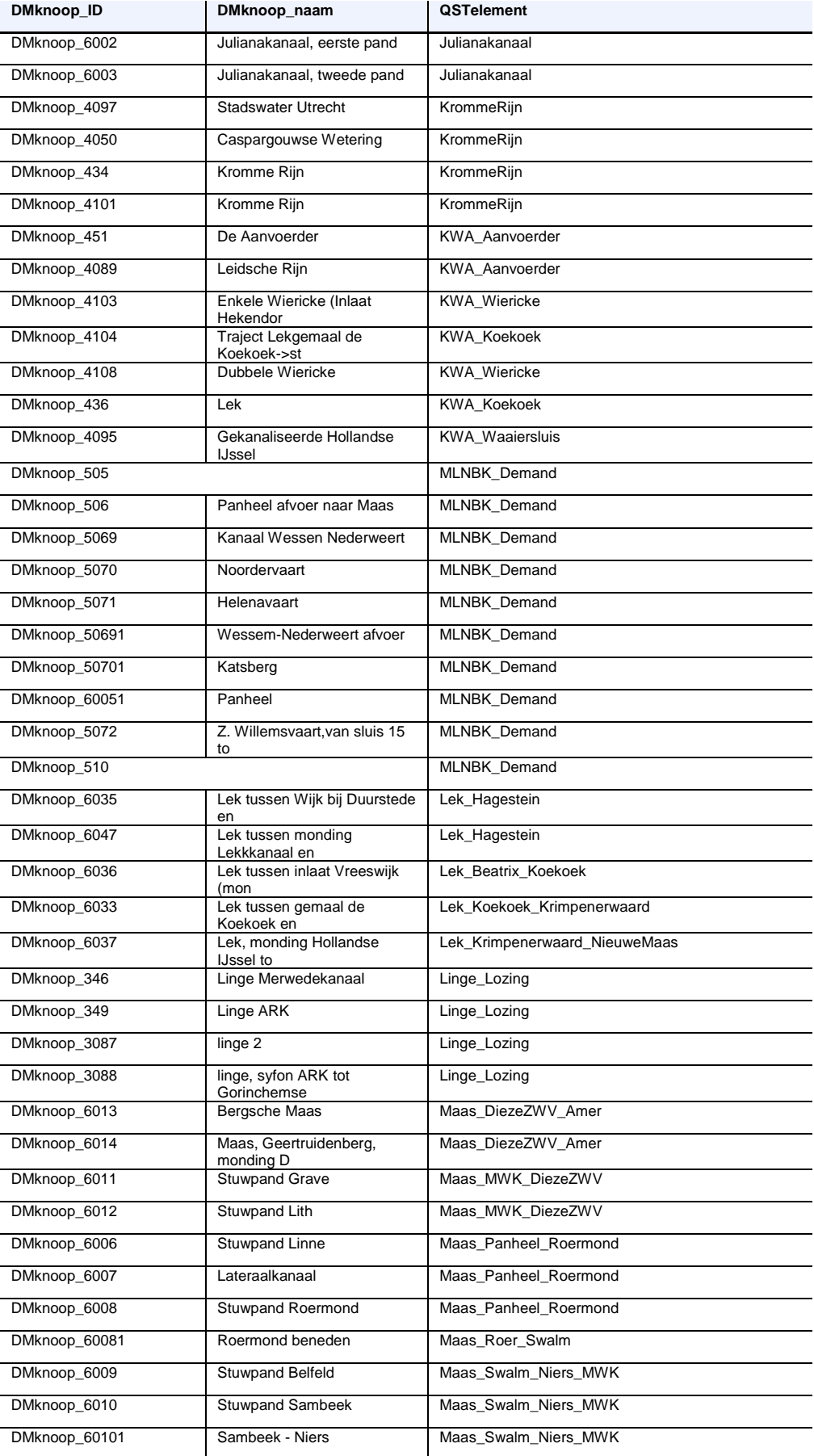

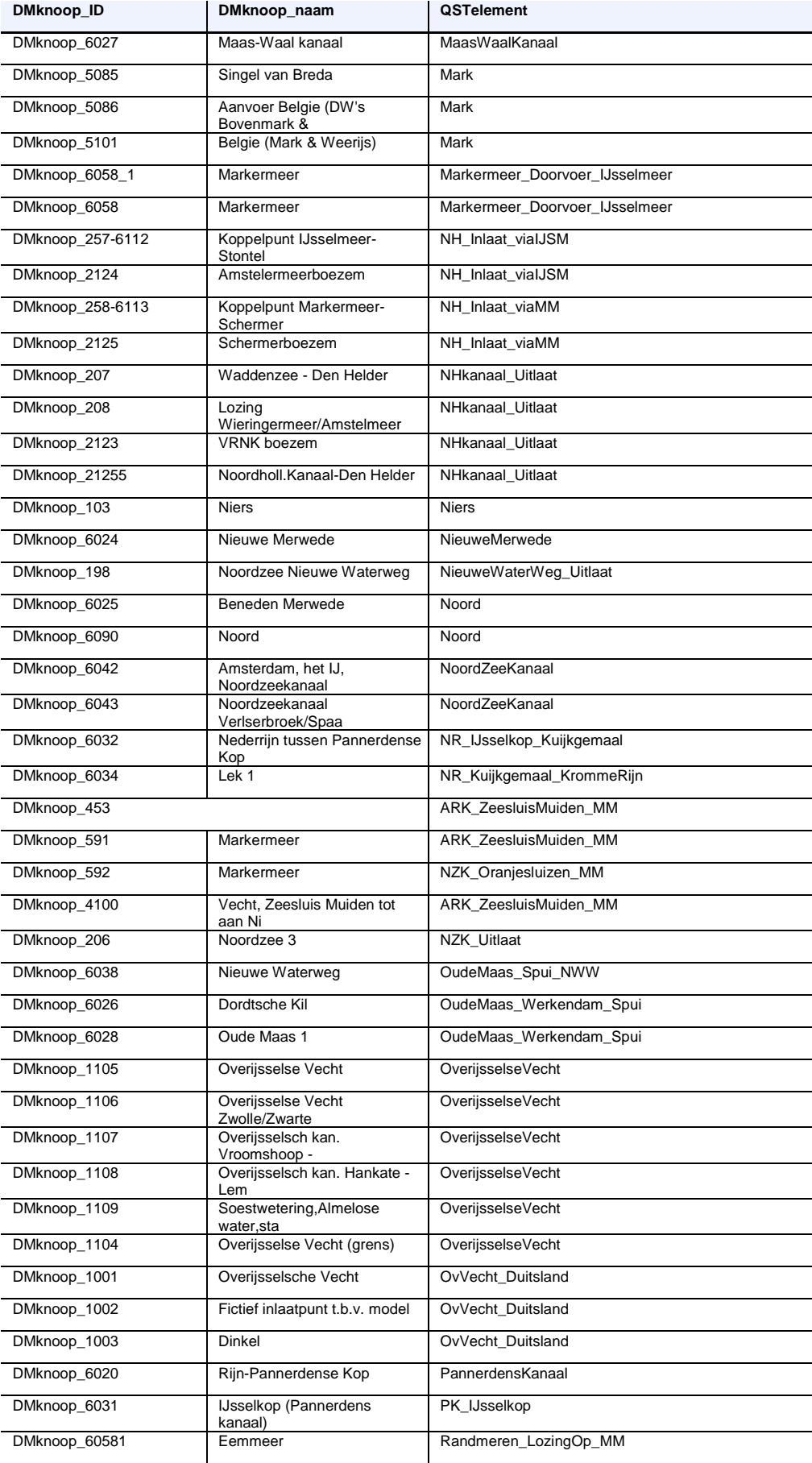

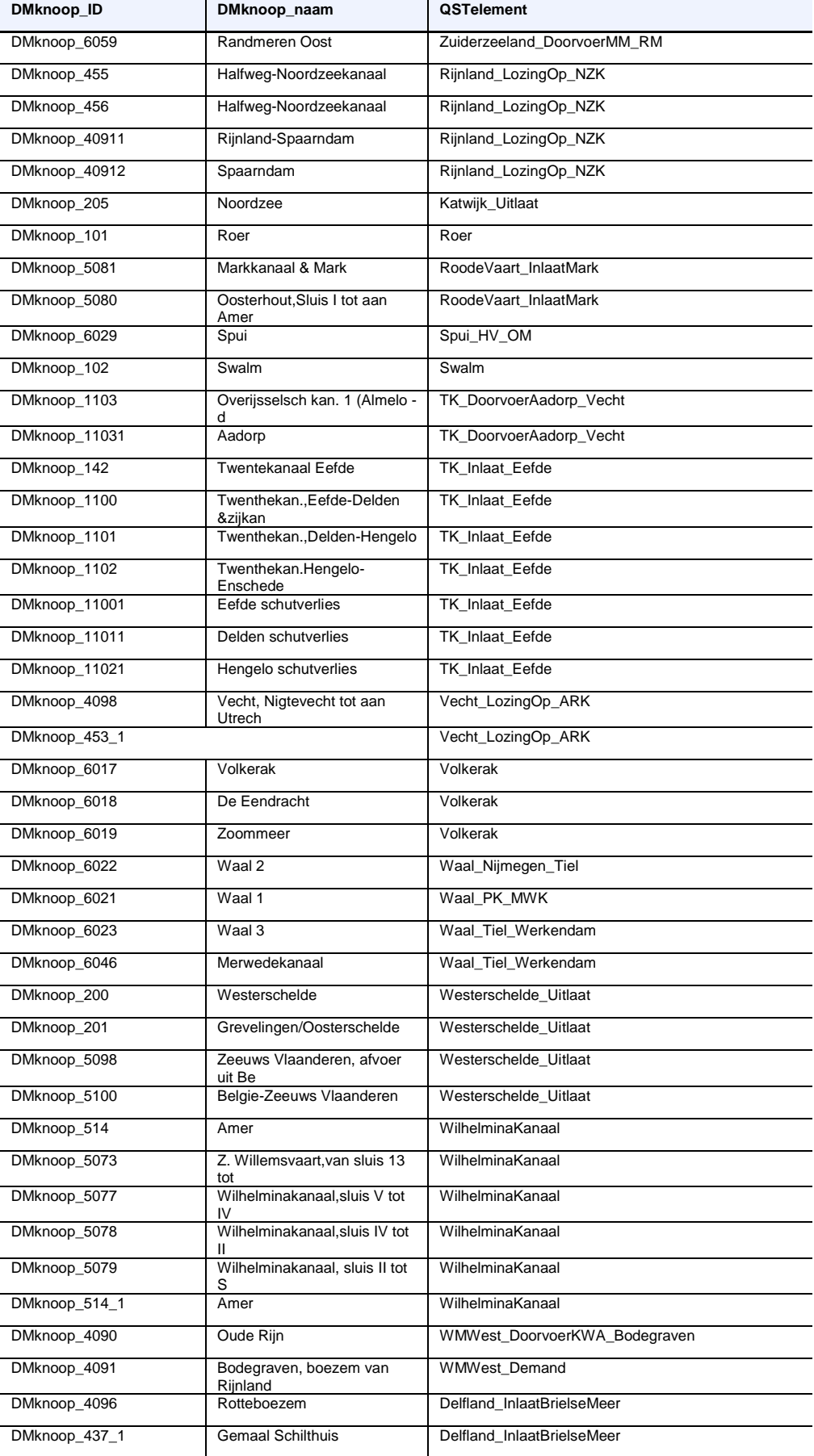

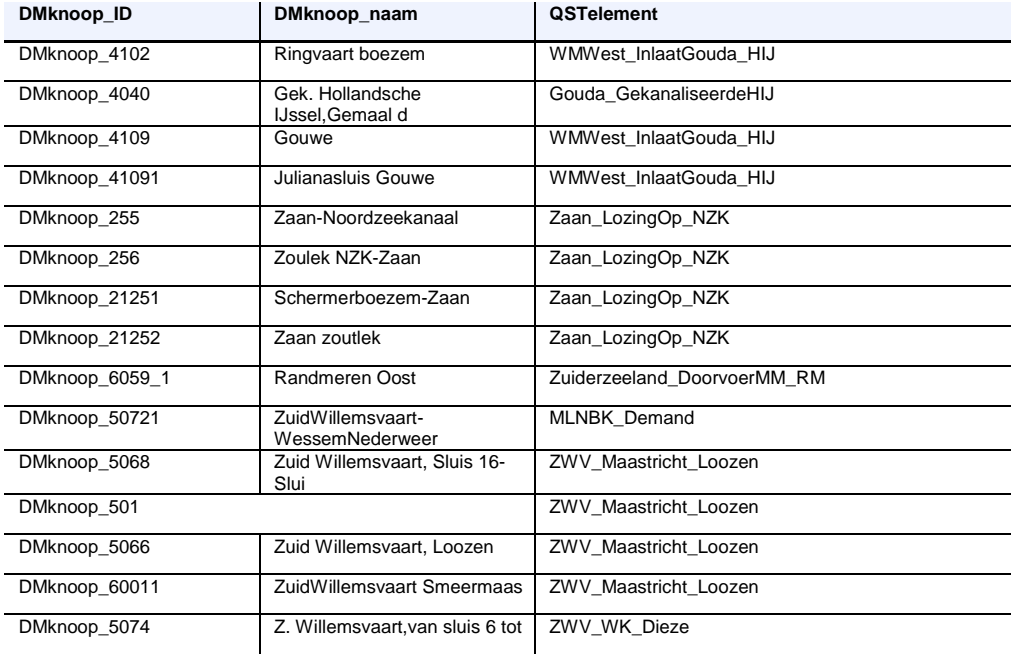

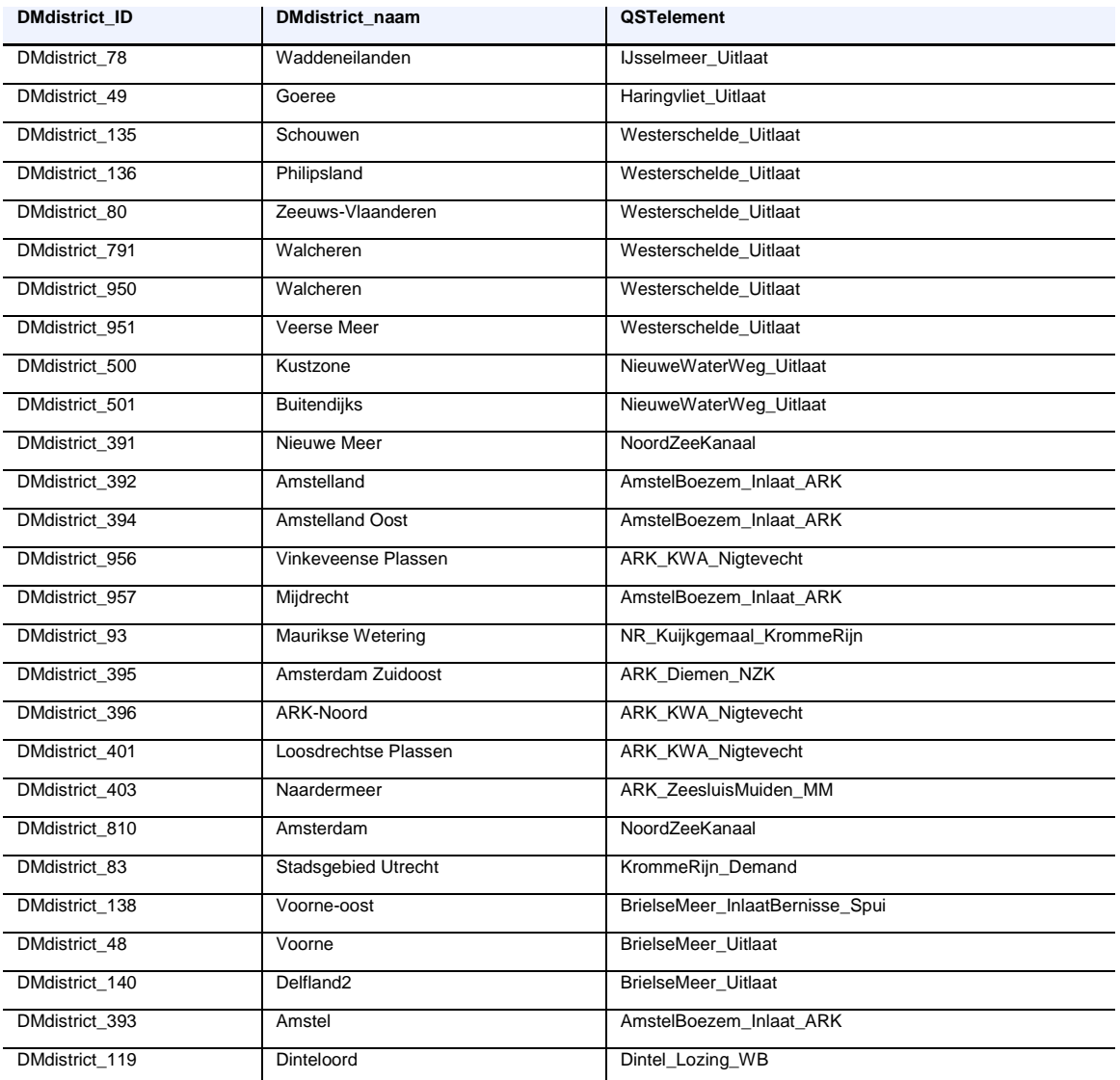

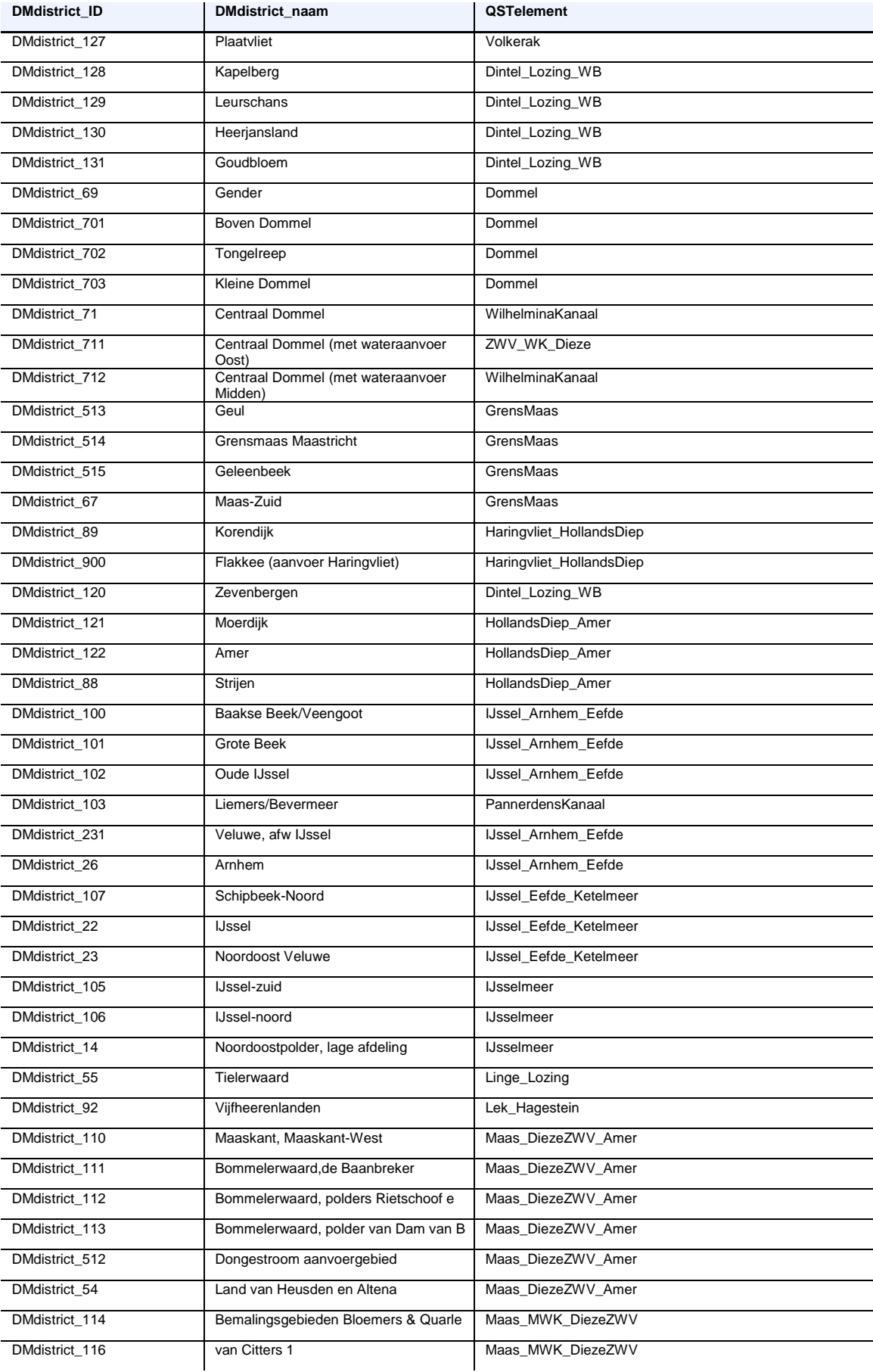

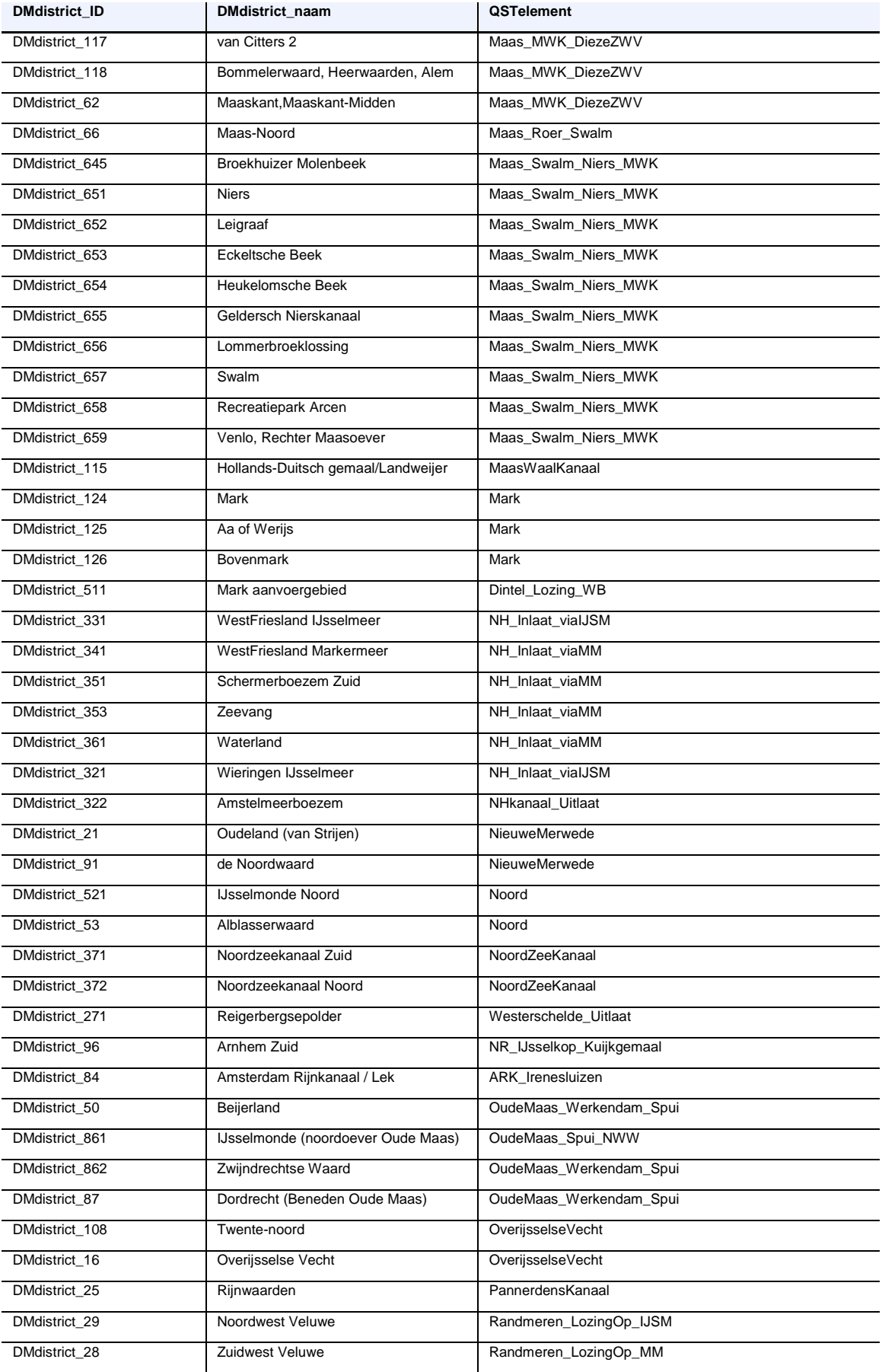

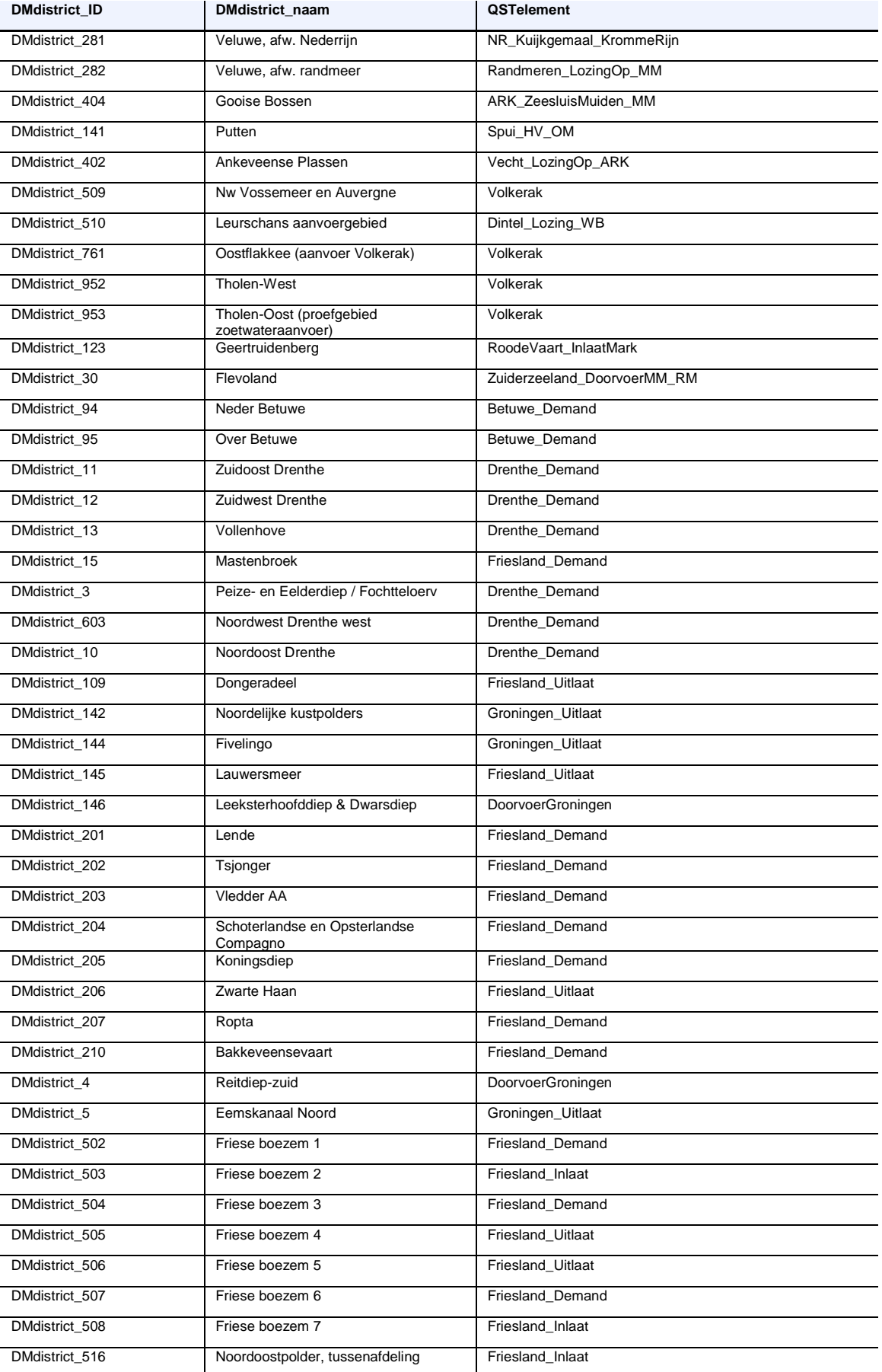

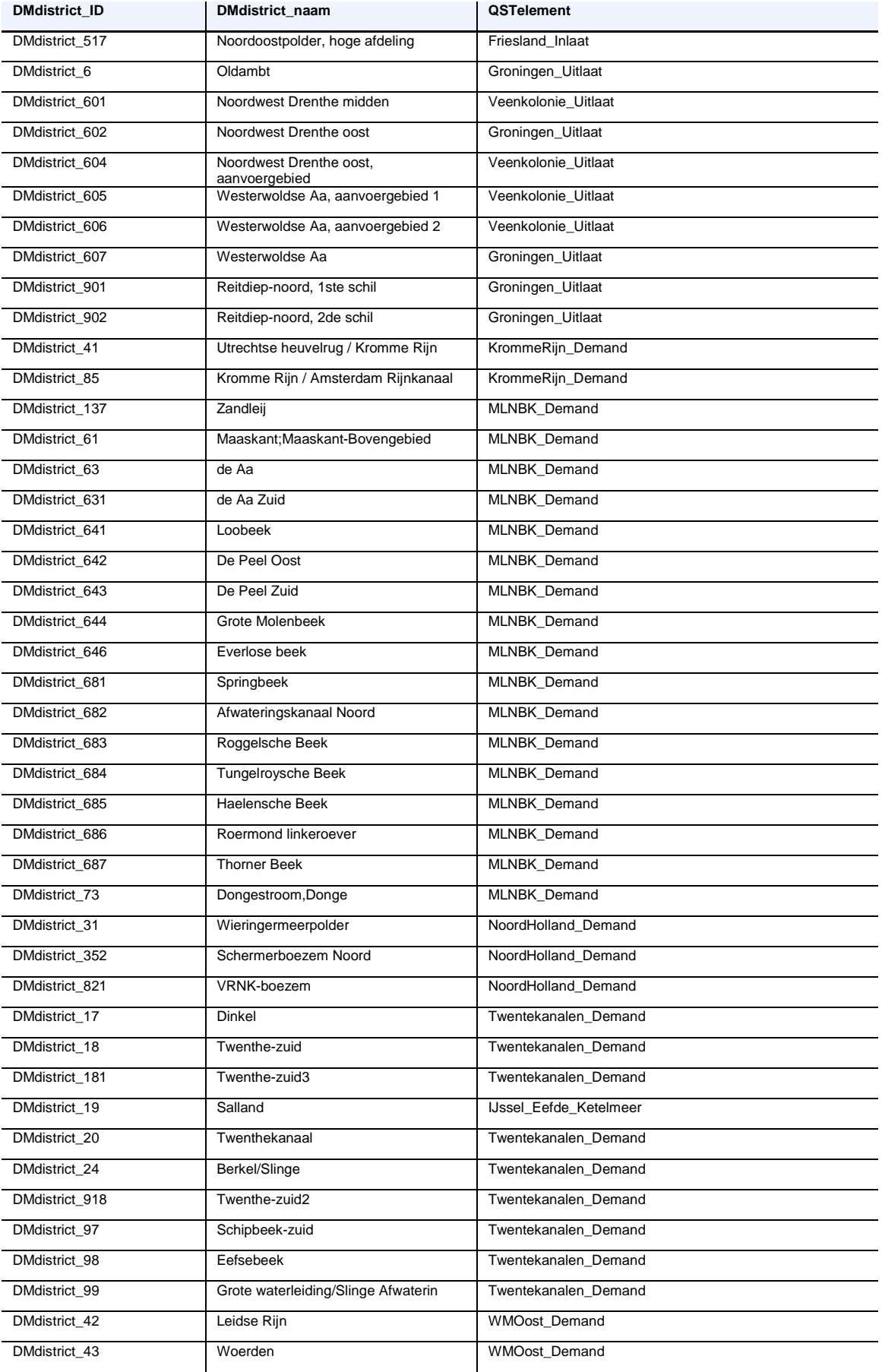

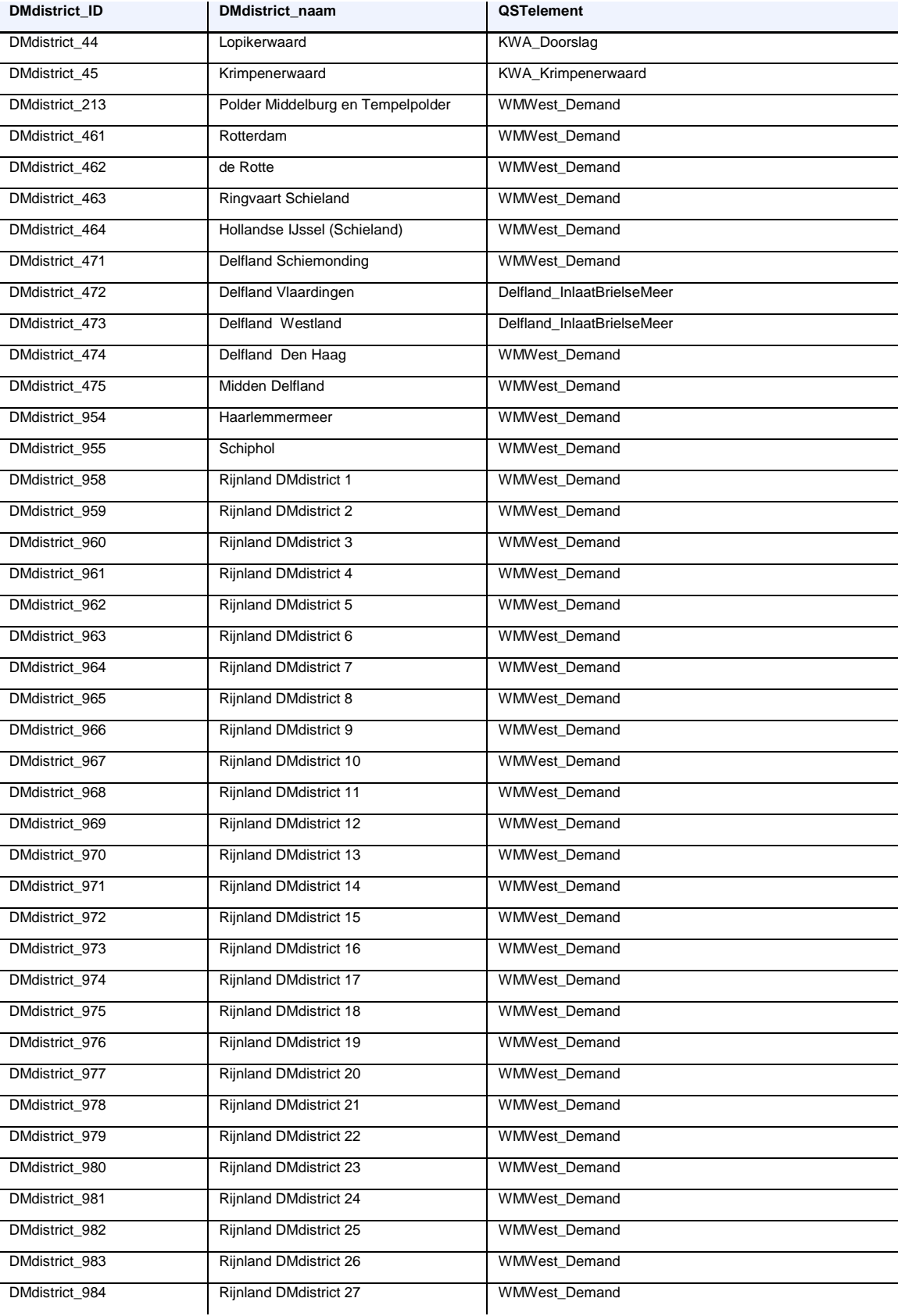

# C Optellen watervragen

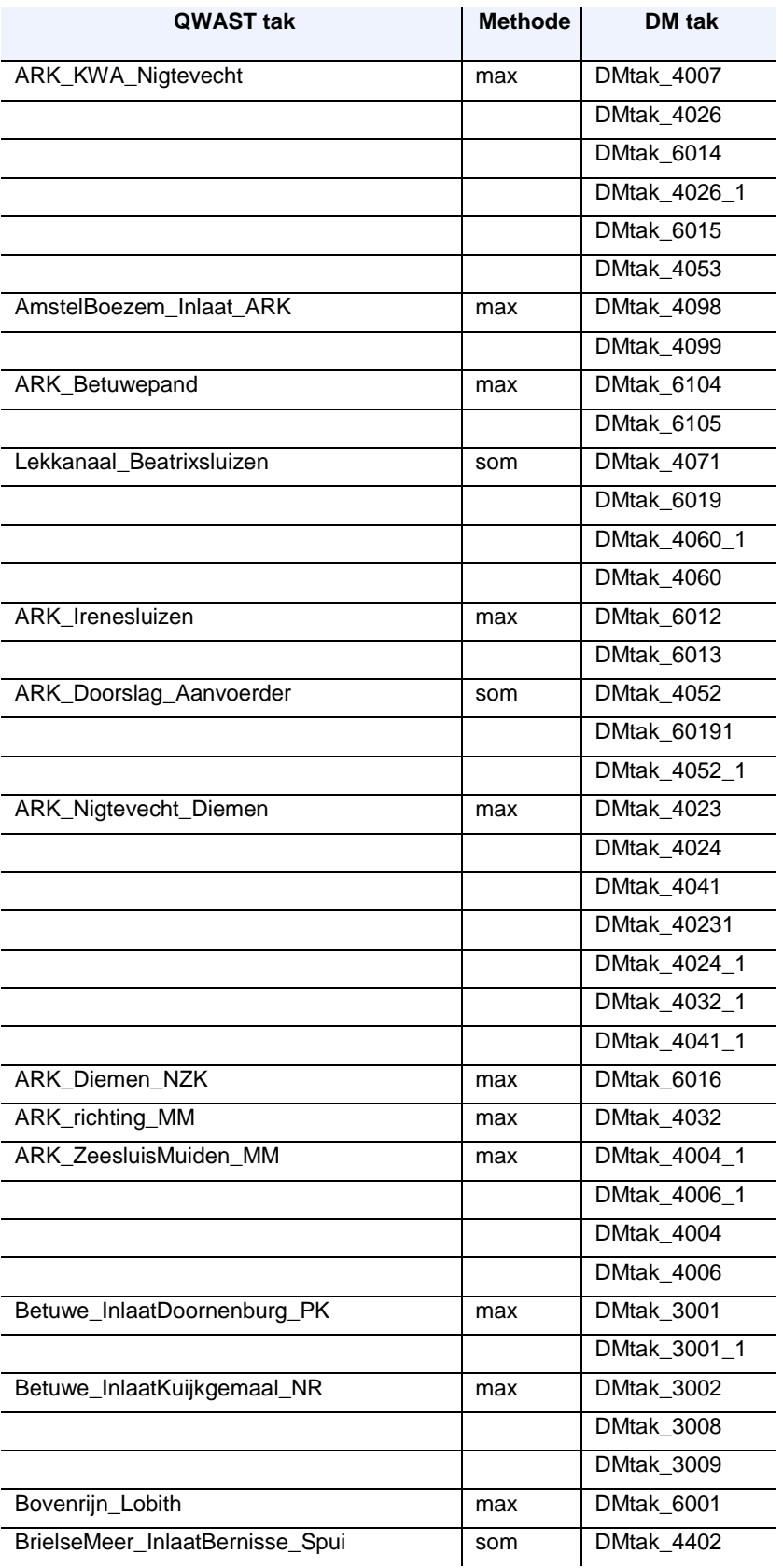

**Deltares** 

60 van 98 Quick Water Allocation Scan Tool: Gebruikersdocumentatie 11205272-019-ZWS-0002, 23 juni 2020, concept

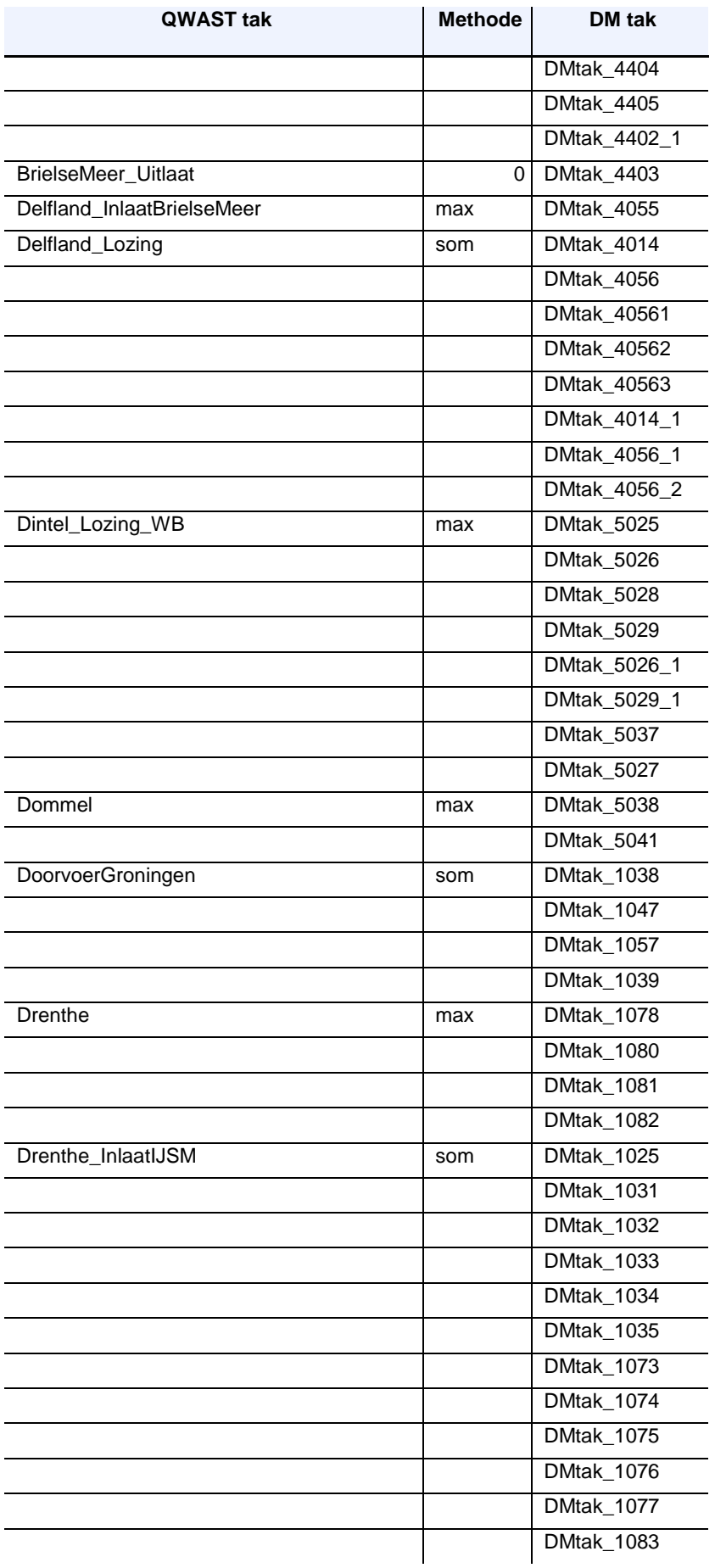

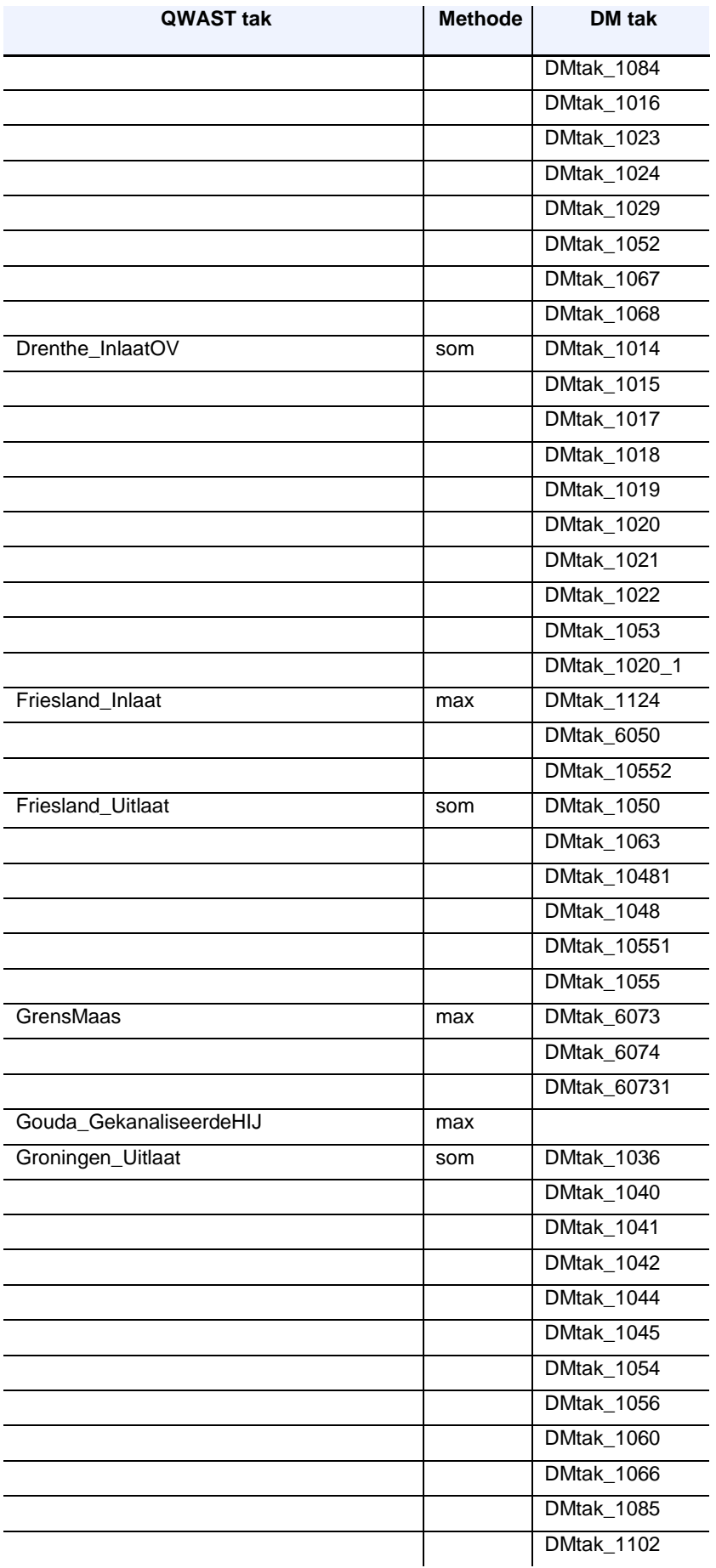

62 van 98 Quick Water Allocation Scan Tool: Gebruikersdocumentatie 11205272-019-ZWS-0002, 23 juni 2020, concept

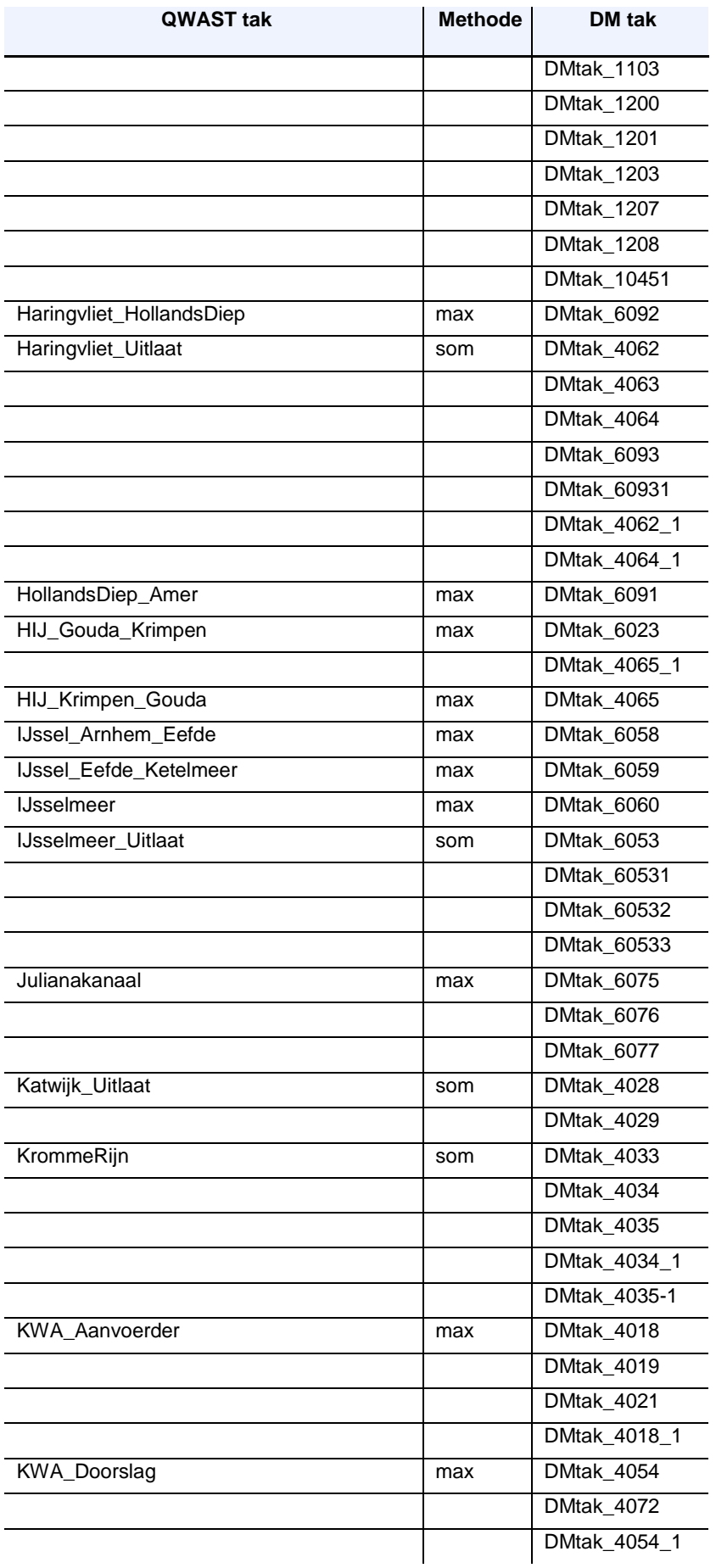

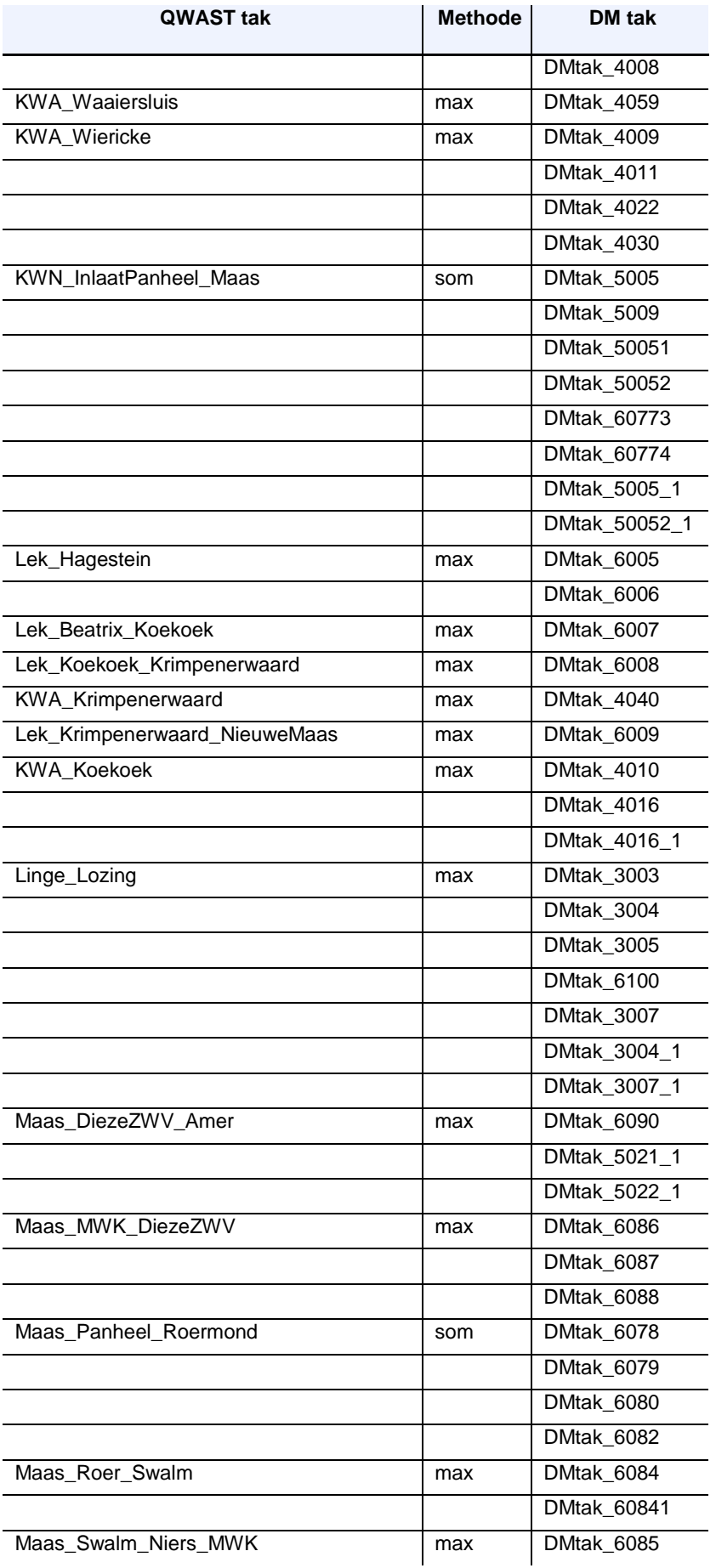

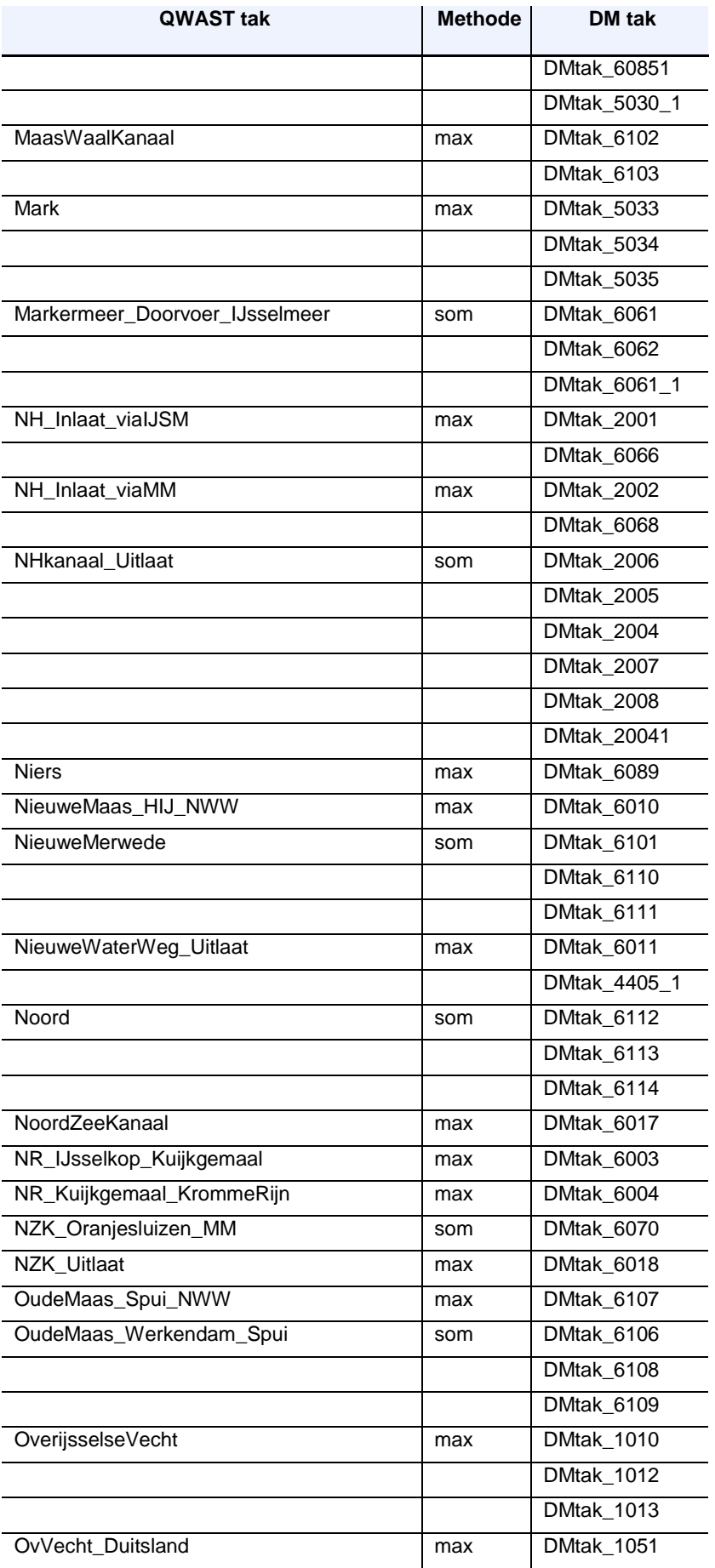

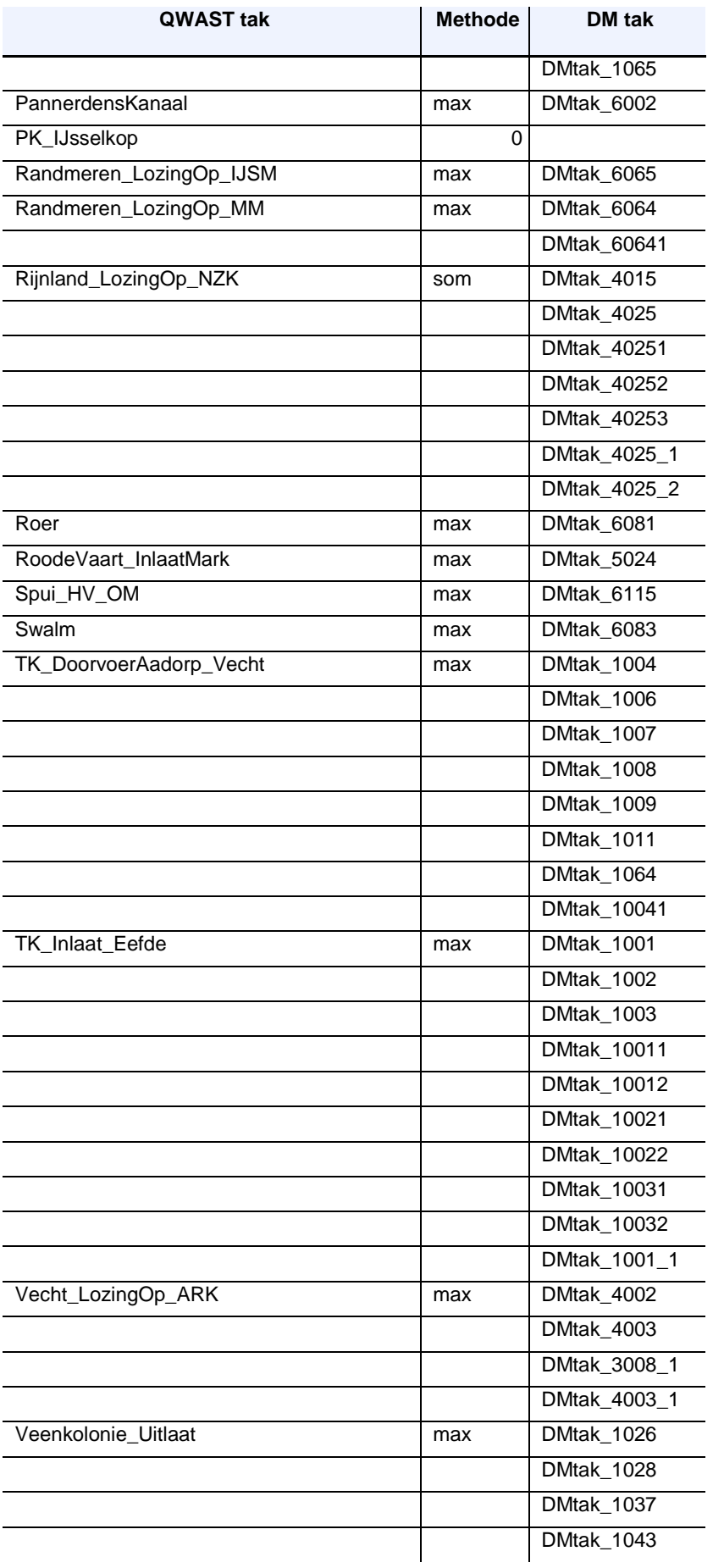

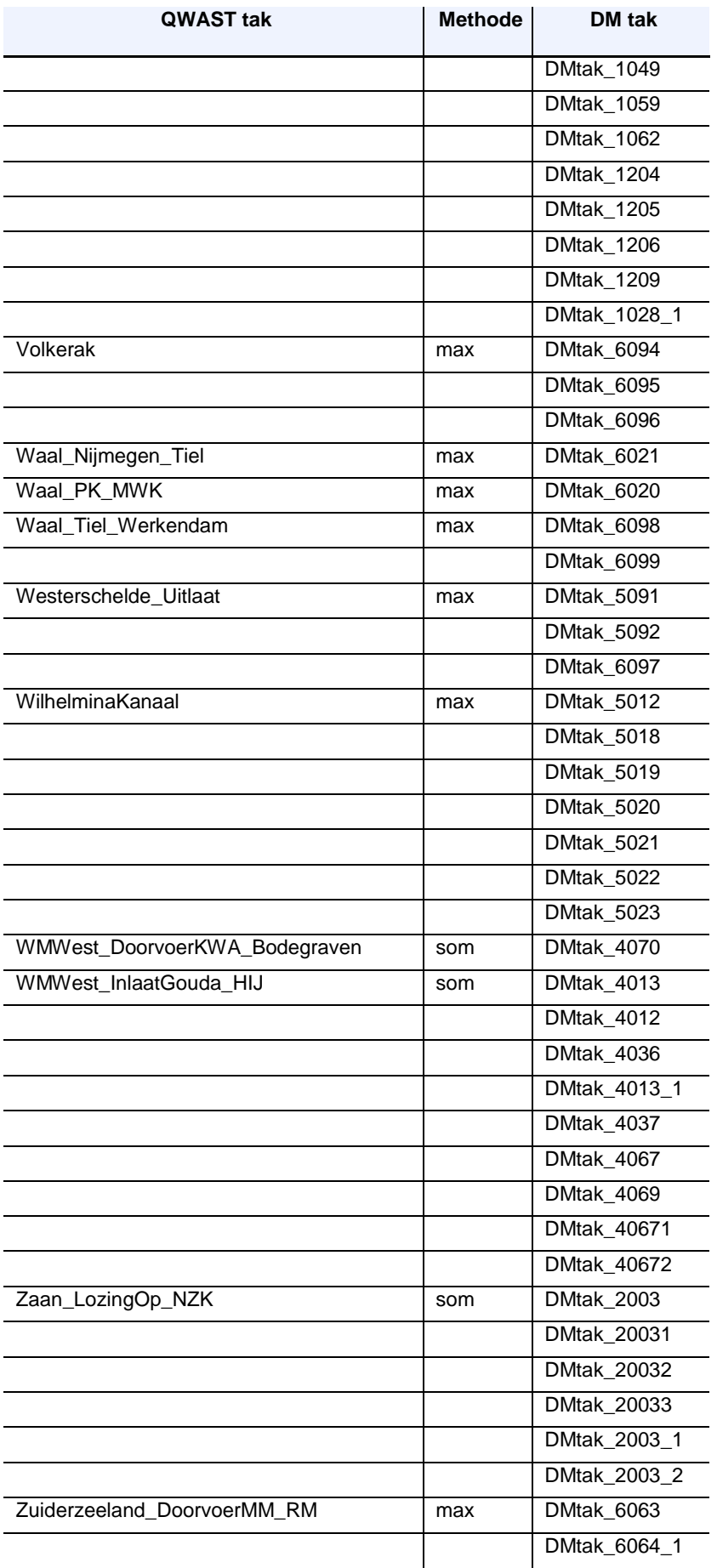

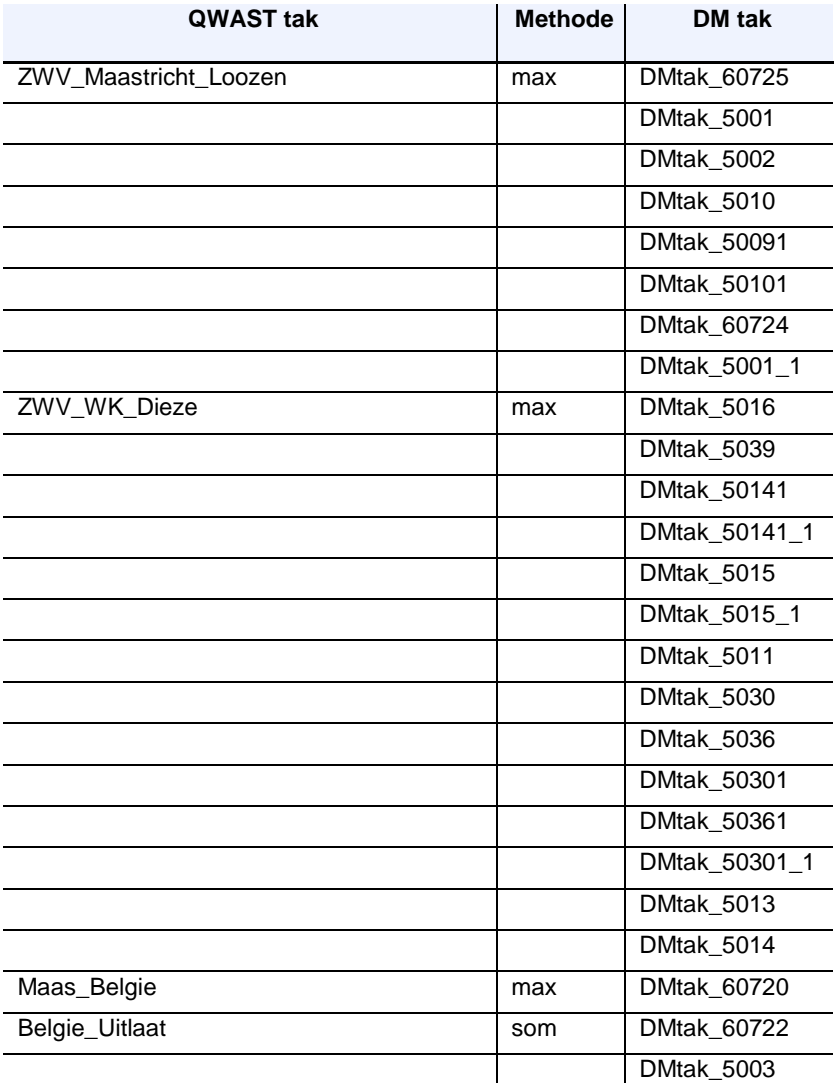

Alle netwerk vragen zitten op DM knopen.

68 van 98 Quick Water Allocation Scan Tool: Gebruikersdocumentatie 11205272-019-ZWS-0002, 23 juni 2020, concept

### D Schutlek relaties

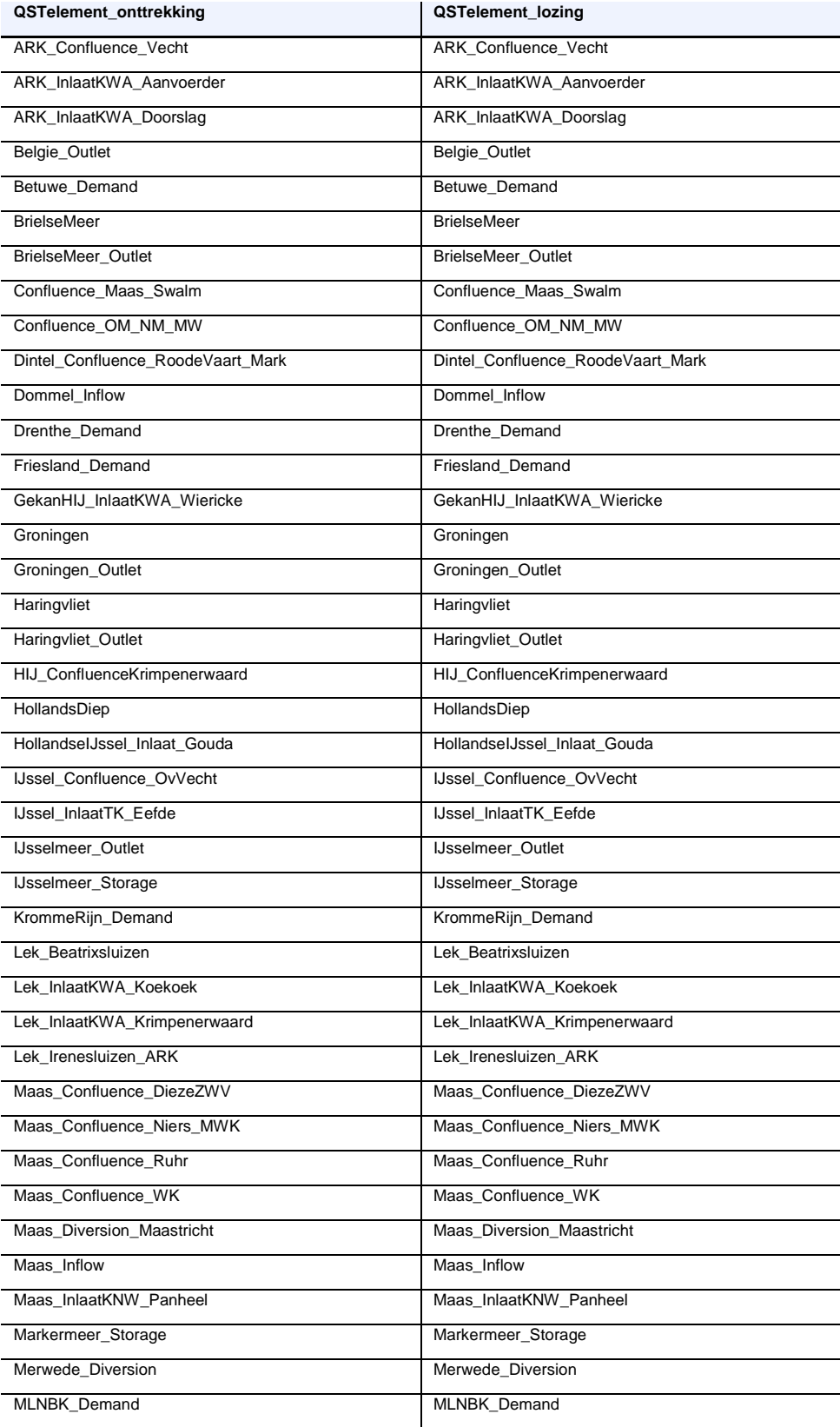

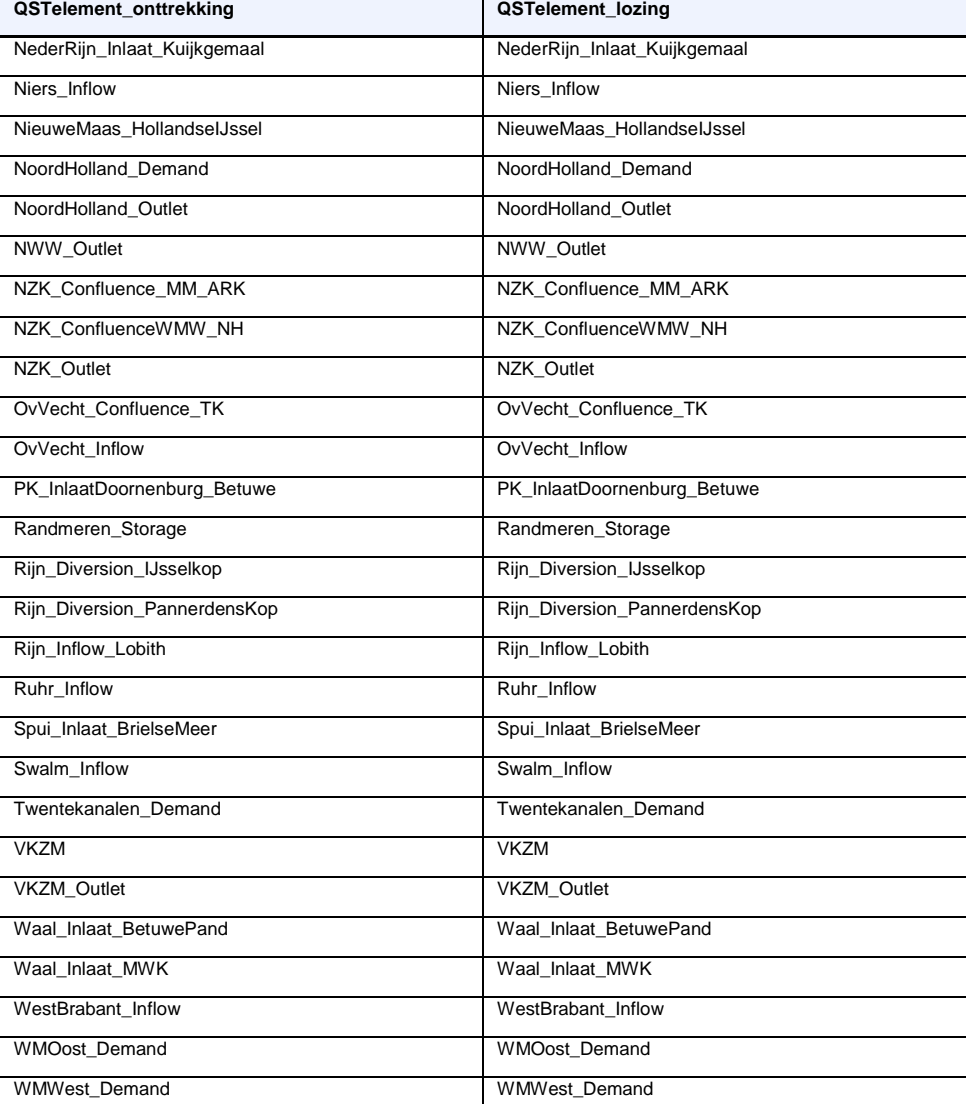

#### E Verdeelsleutel waterverdeling Rijntakken

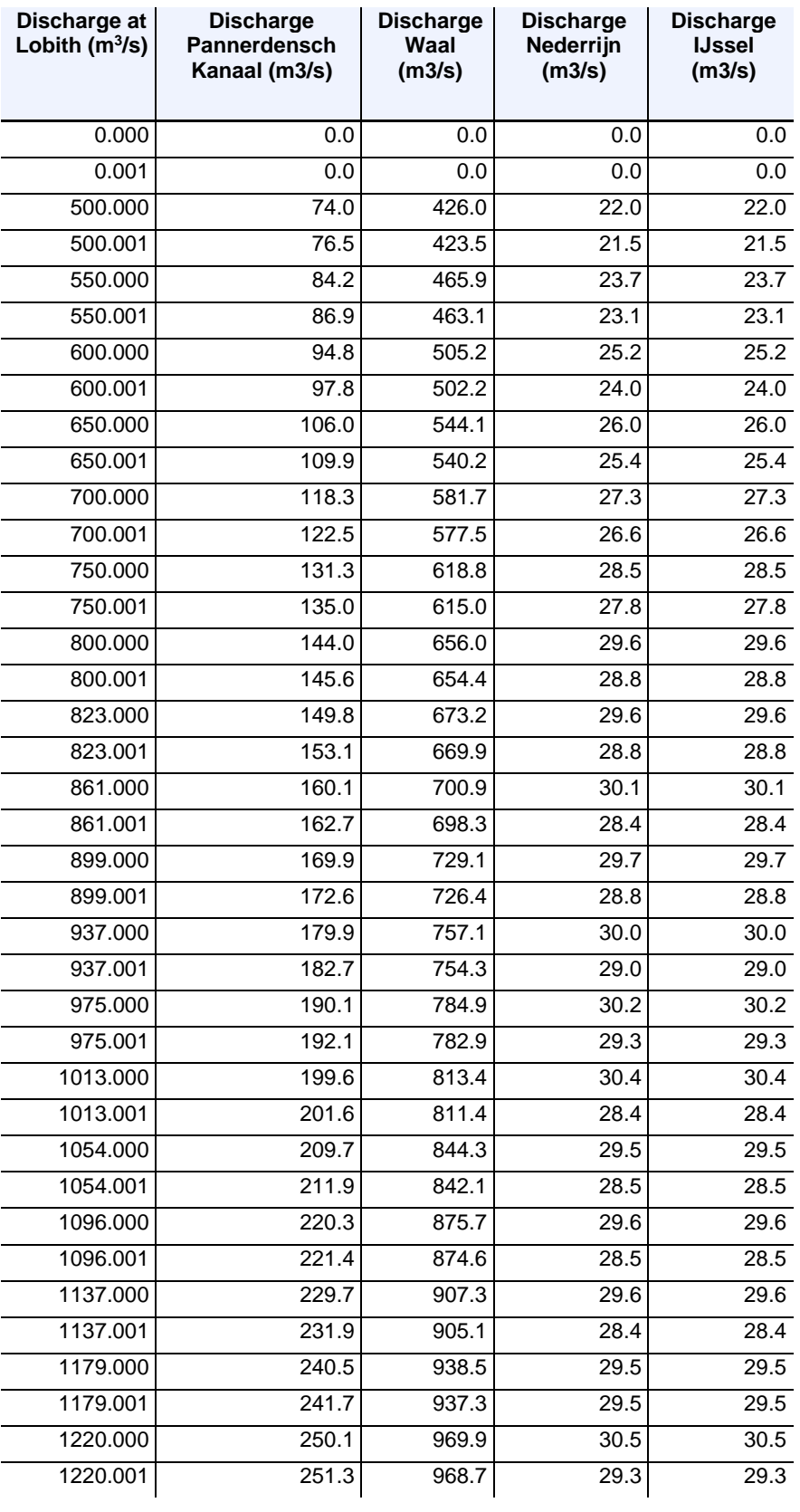

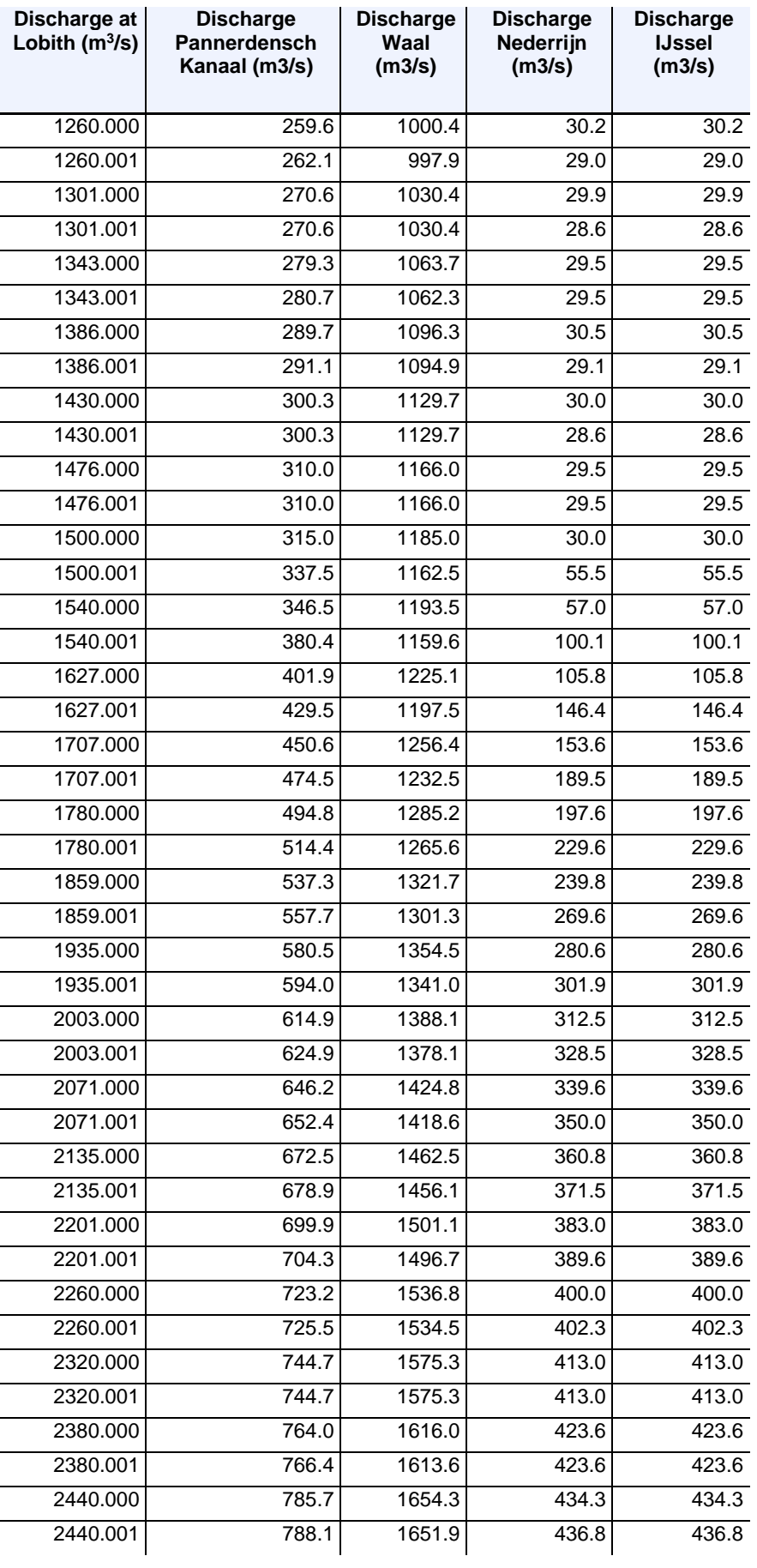
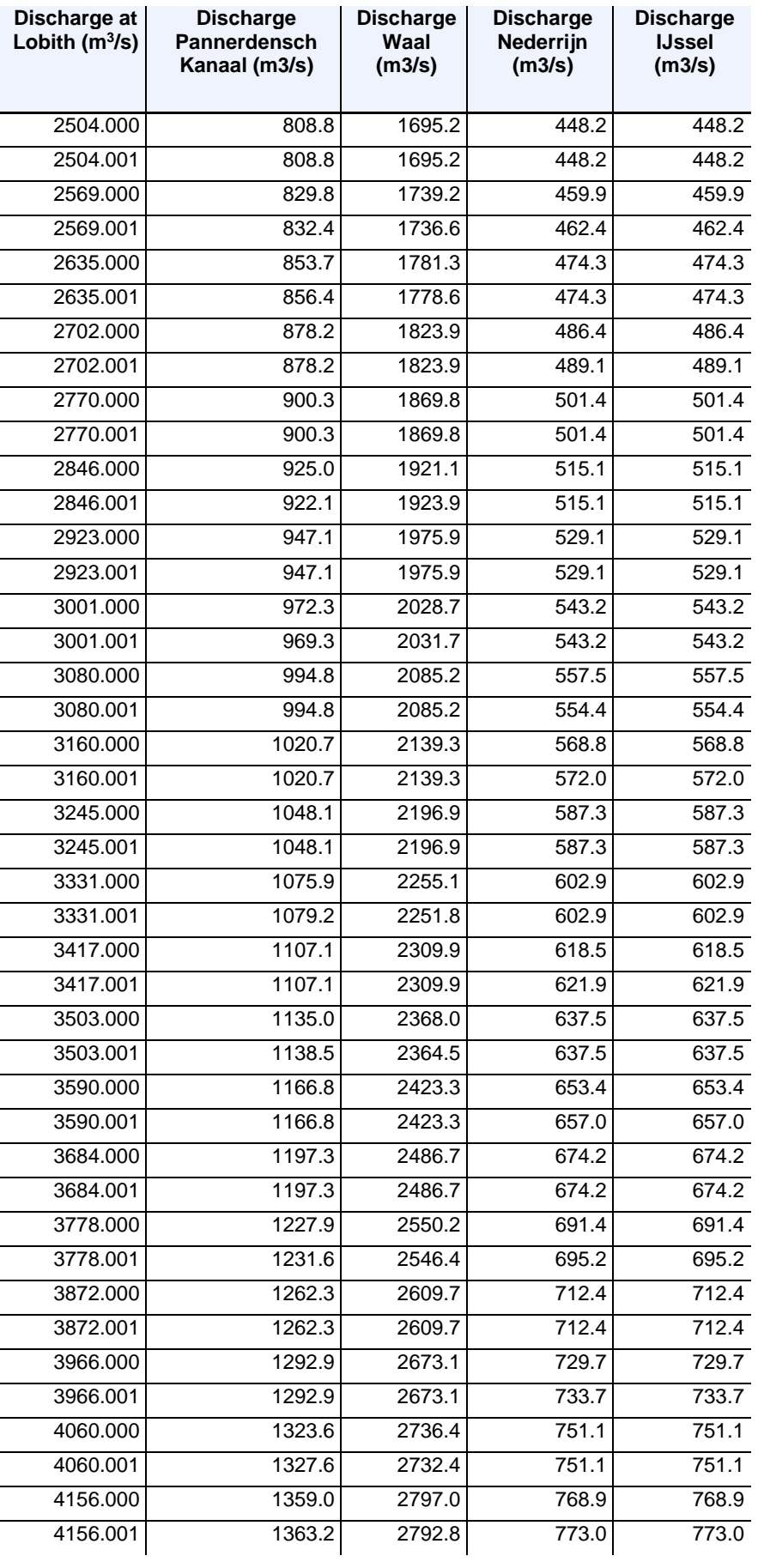

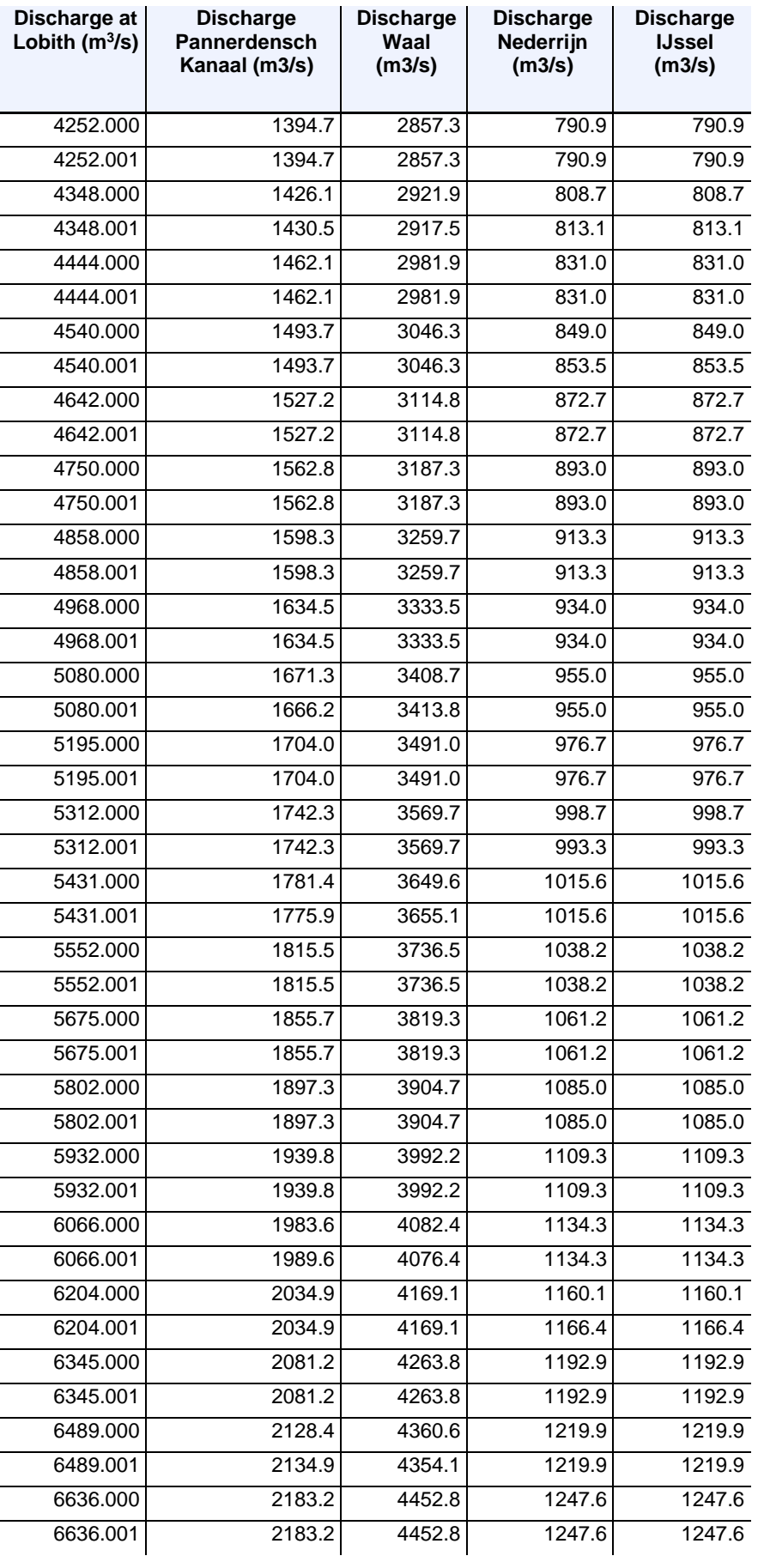

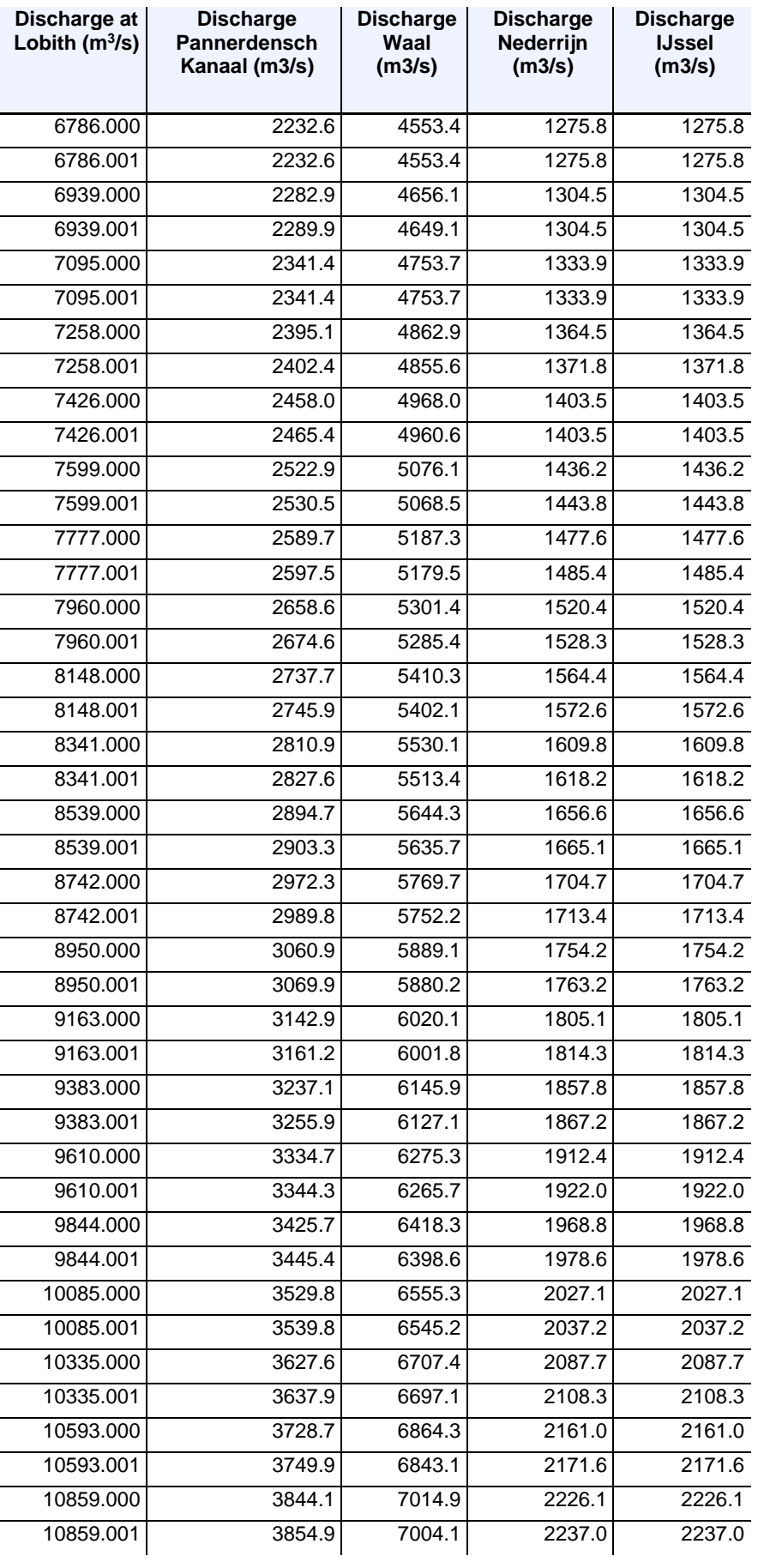

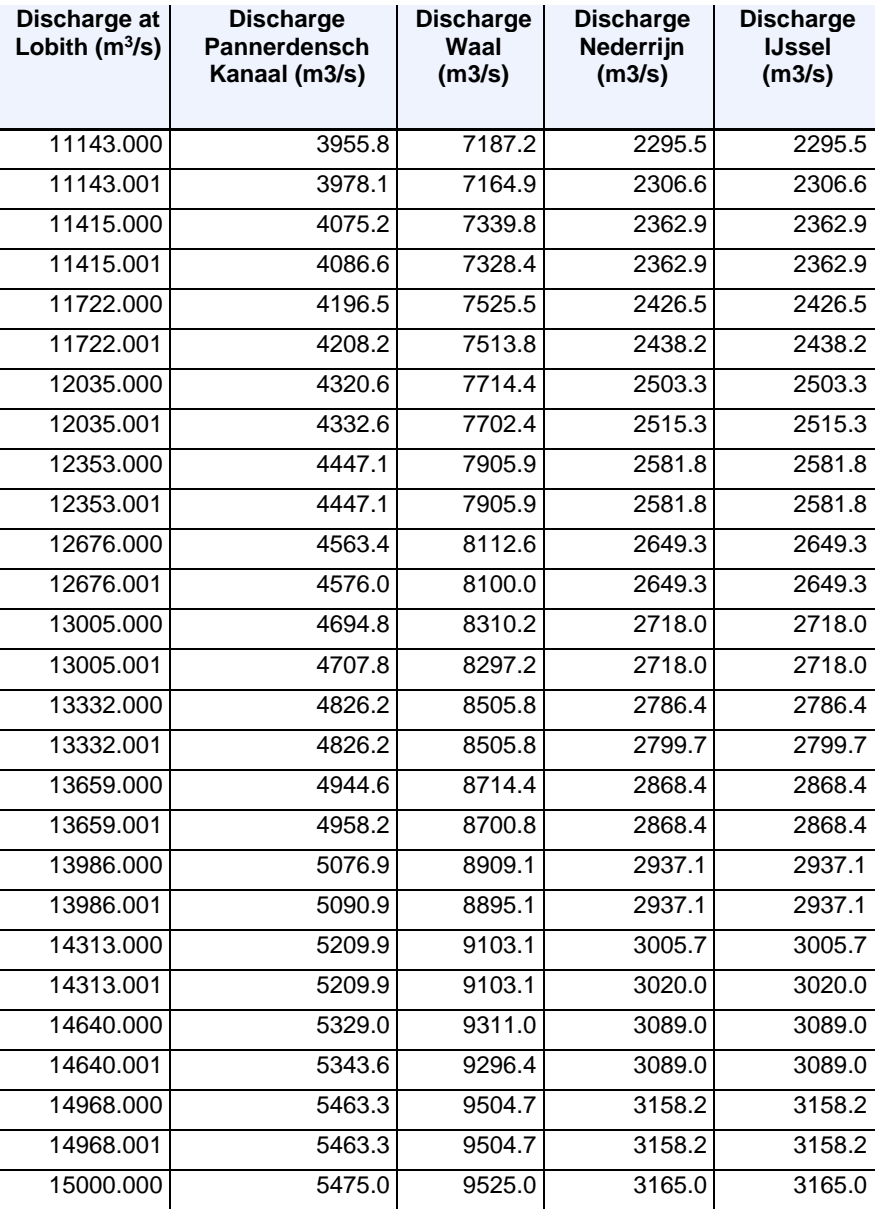

### F LHM takken en toekenning aan regio's

Voor het analyseren van modeluitvoer is het wenselijk om de watervragen en -tekorten te aggregeren per regio. In LHM wordt modeluitvoer op districtsniveau (Mozart) opgeteld bij modeluitvoer op takniveau (DM). In QWAST vindt de optelling alleen plaats op takniveau (netwerk), omdat elk district al is gekoppeld aan een tak. De volgende figuren laten zien welke takken bij welke regio's horen voor zowel LHM als QWAST. In het geval van LHM horen veel takken niet bij de 18 DPZW regio's, om dubbeltelling met districtsinformatie te voorkomen. Bij QWAST zijn alle takken aan éen van de 18 regio's toegekend. Regio 18 staat voor het Hoofdwatersysteem.

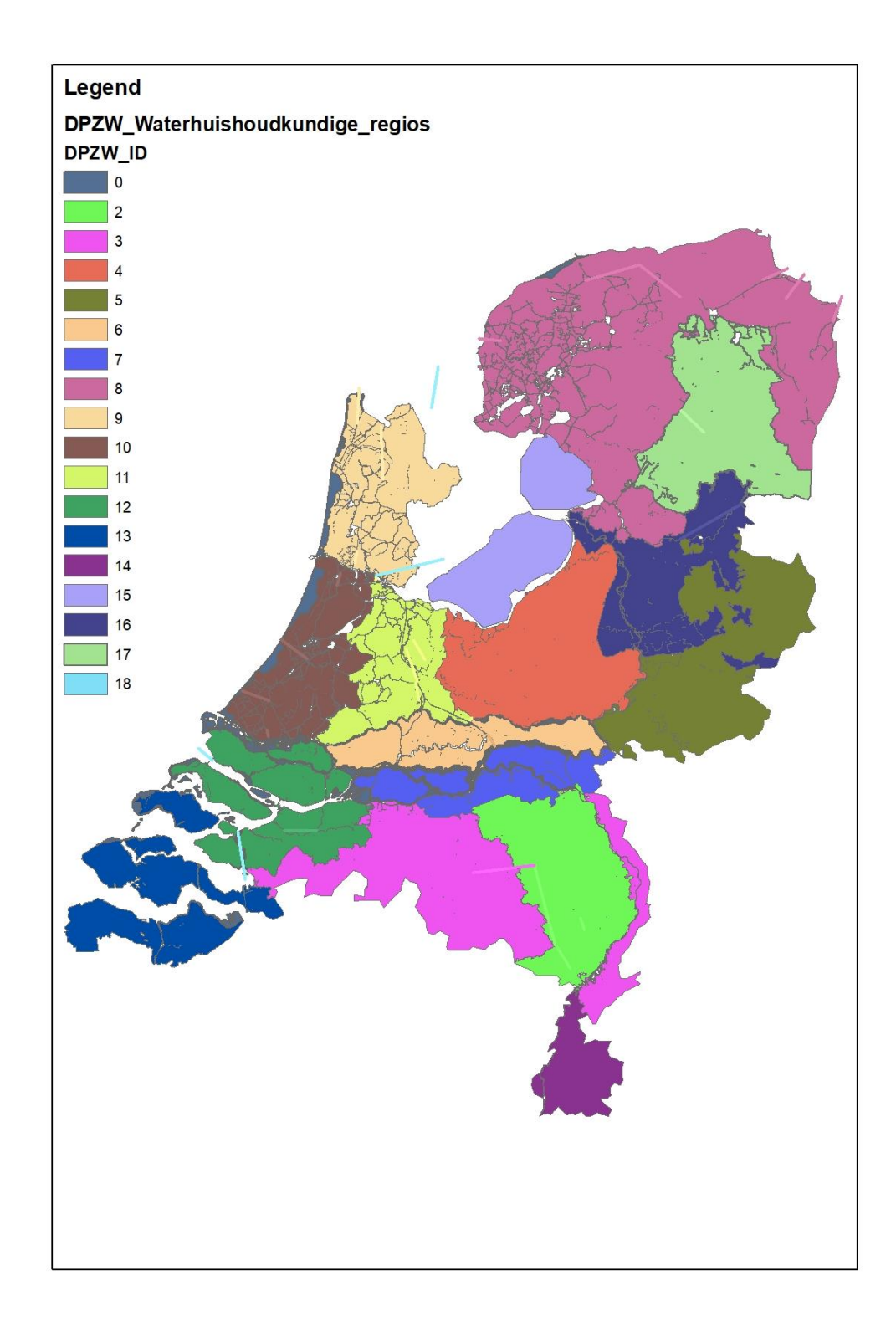

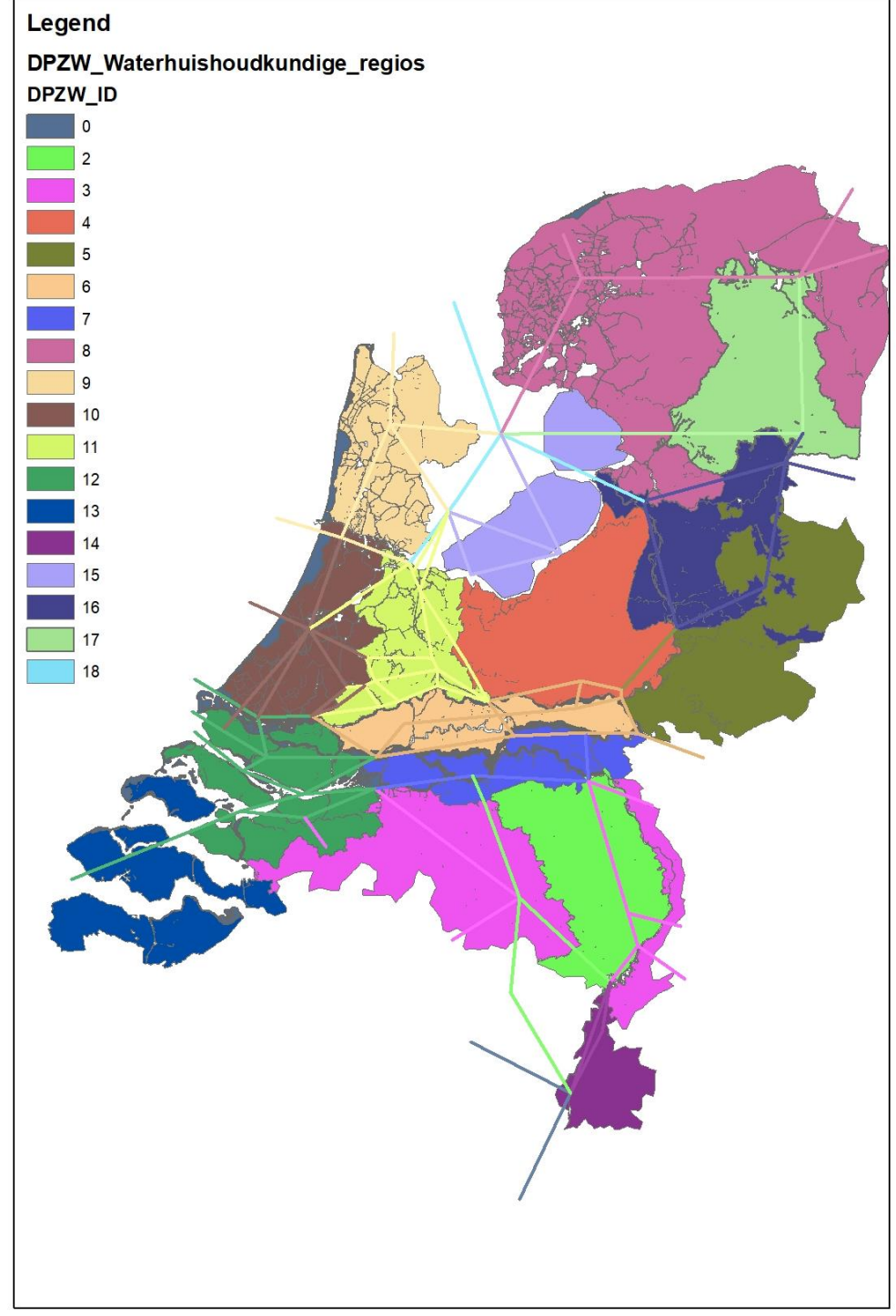

QST branches en regios

79 van 98 Quick Water Allocation Scan Tool: Gebruikersdocumentatie 11205272-019-ZWS-0002, 23 juni 2020, concept

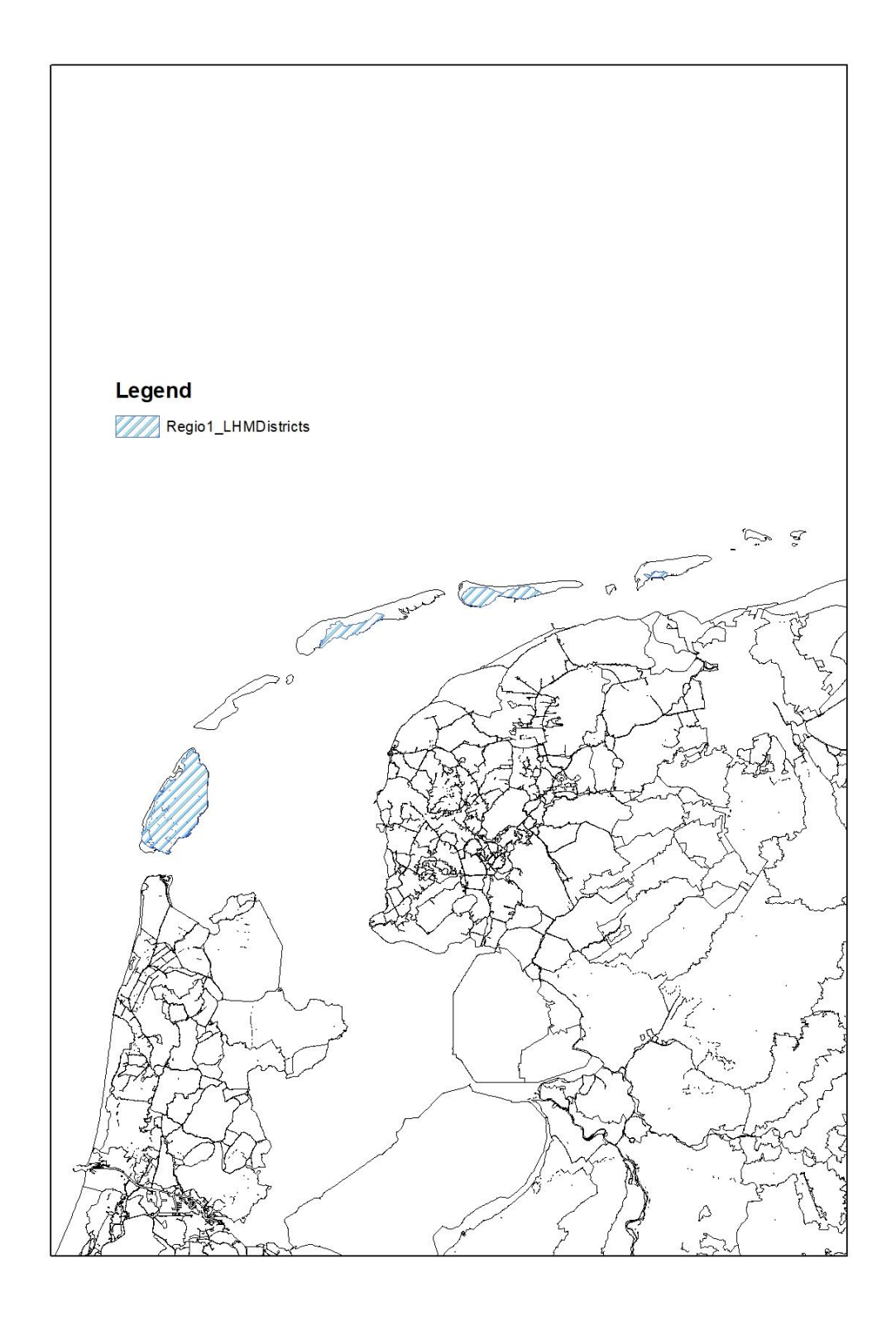

#### 80 van 98 Quick Water Allocation Scan Tool: Gebruikersdocumentatie 11205272-019-ZWS-0002, 23 juni 2020, concept

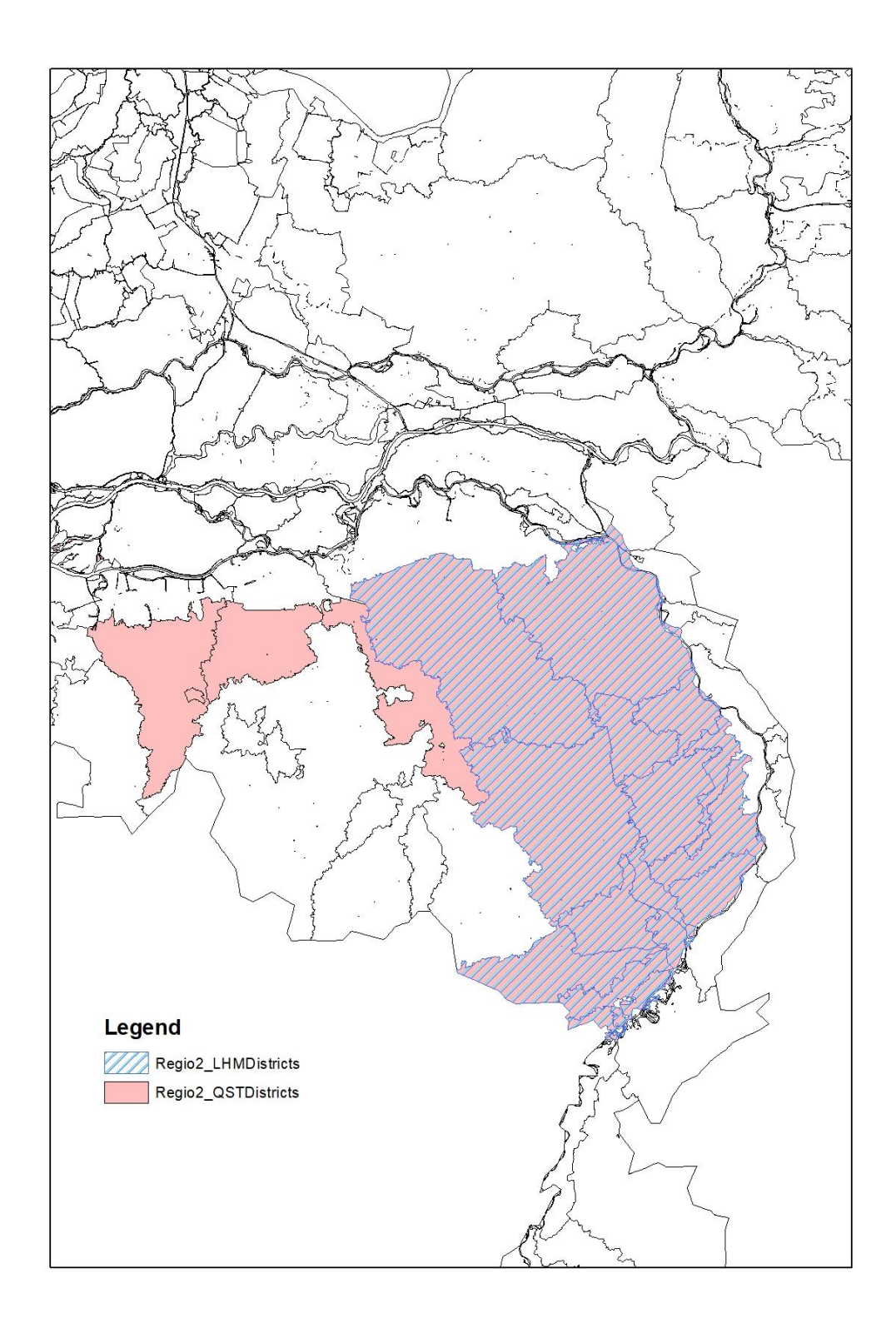

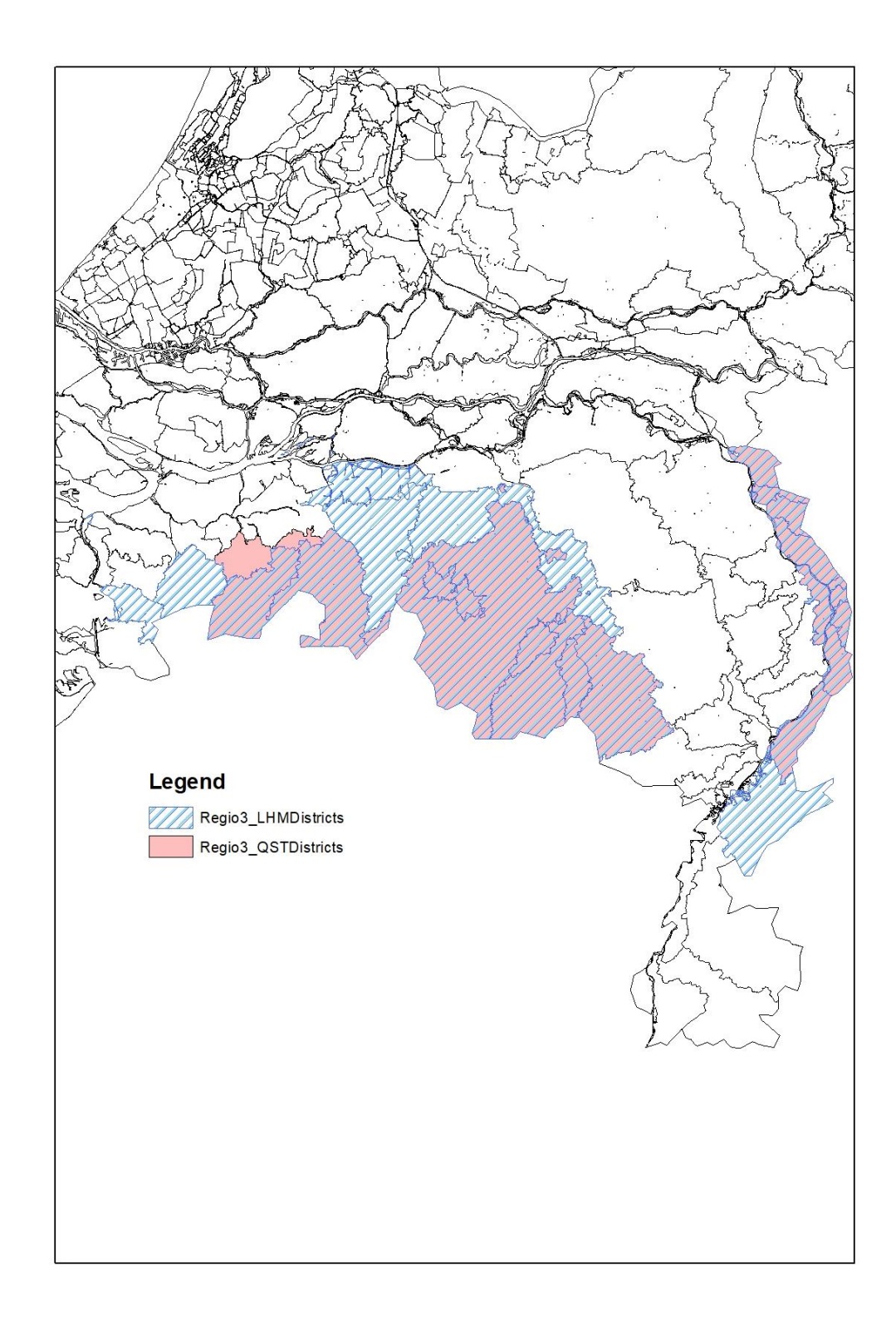

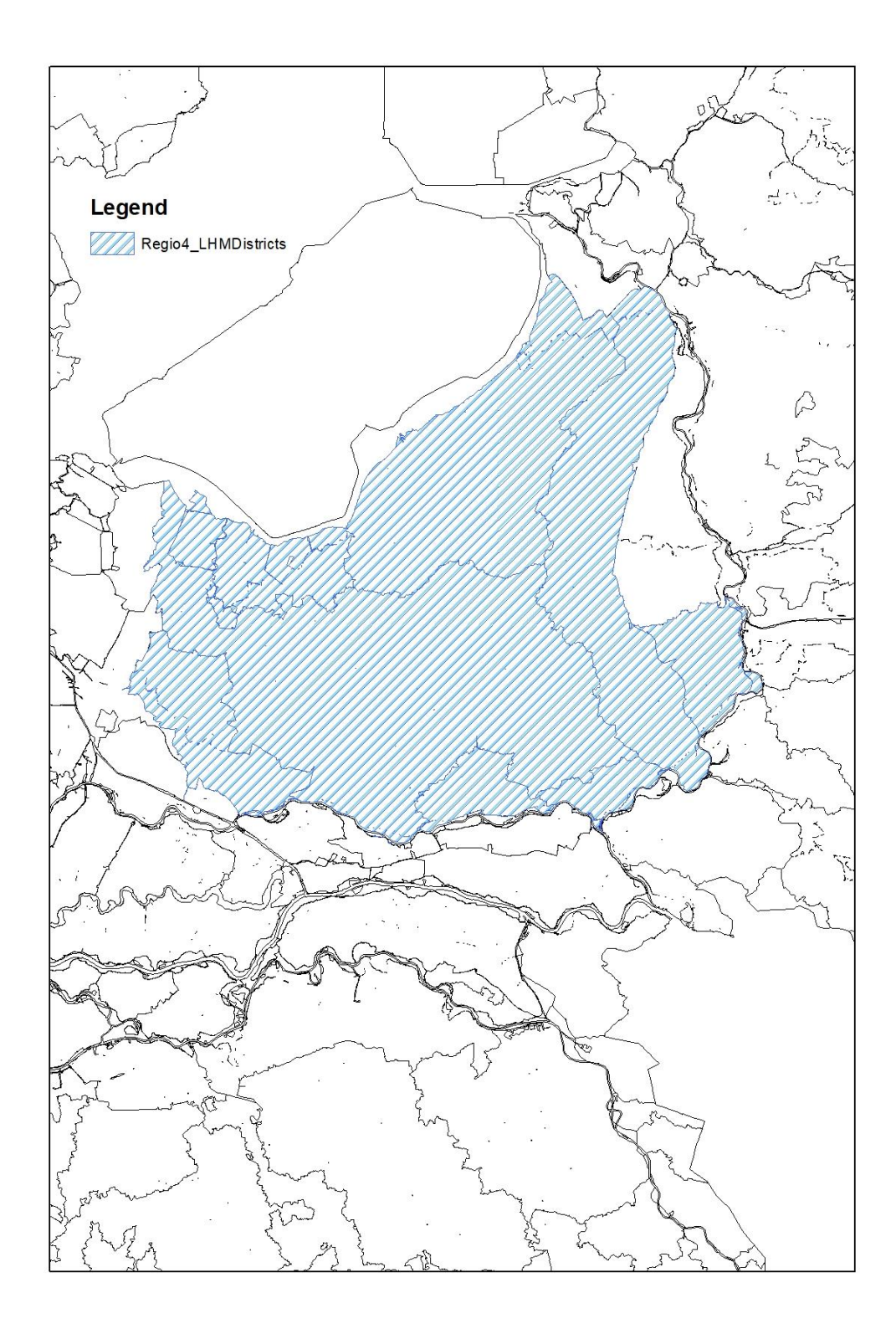

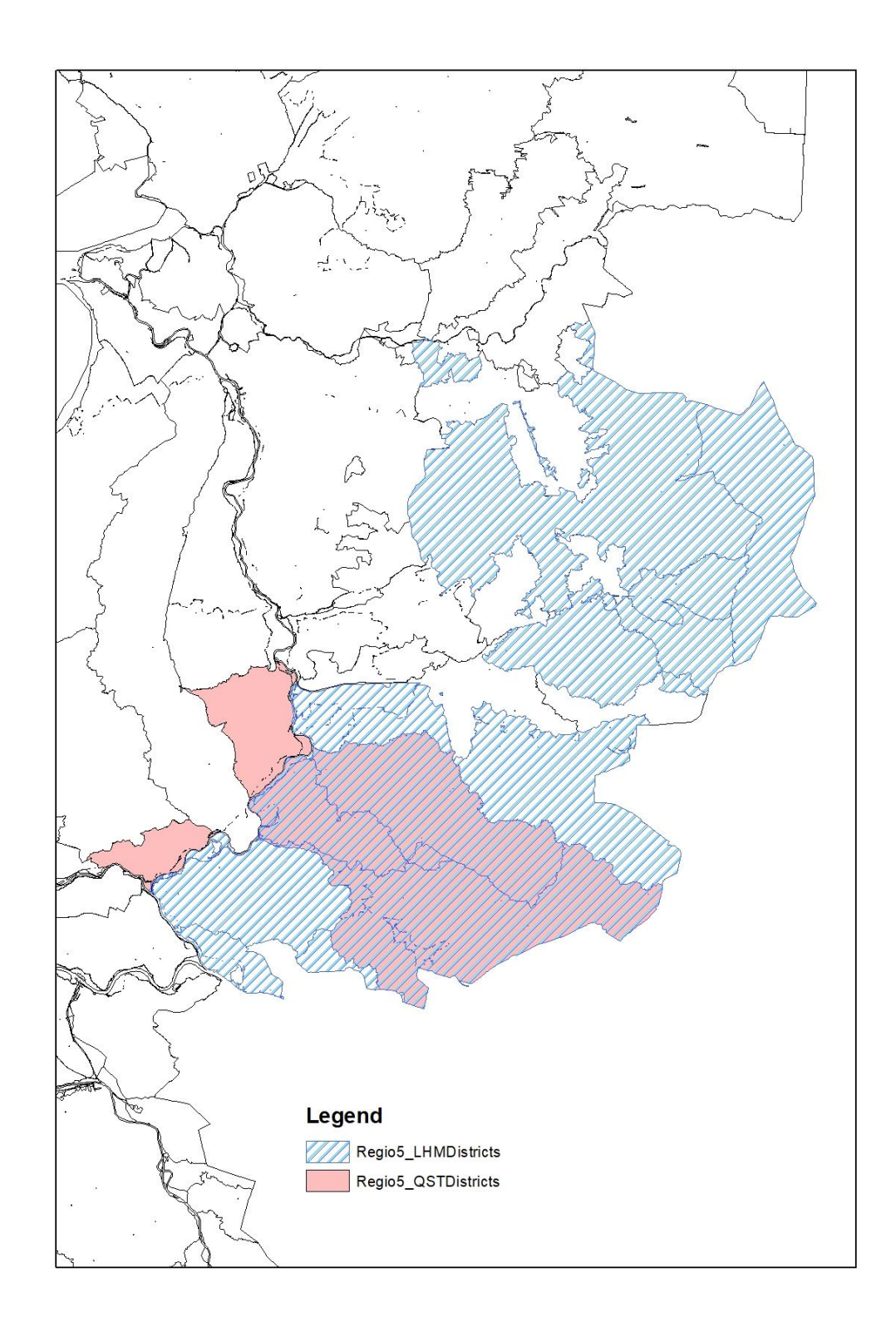

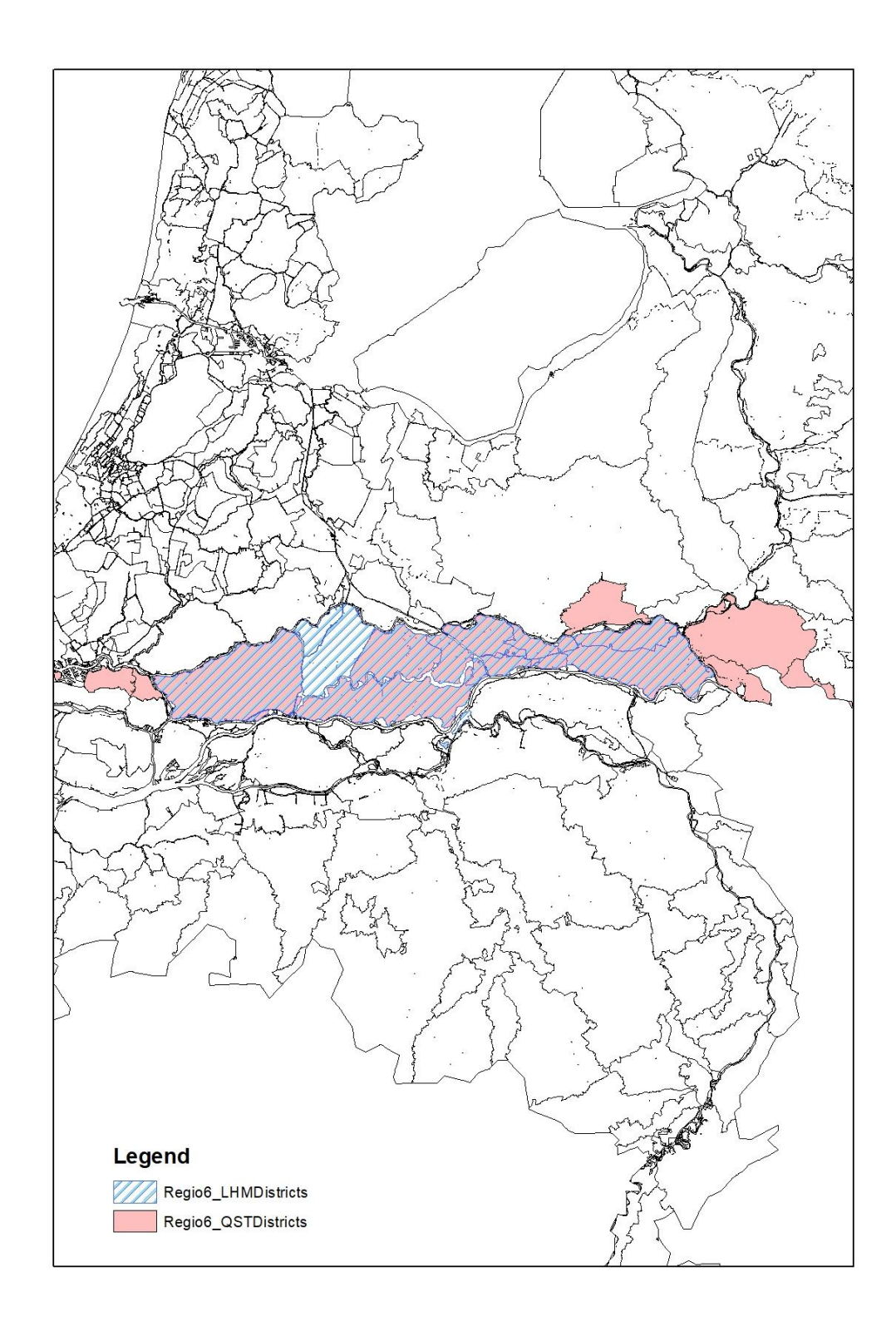

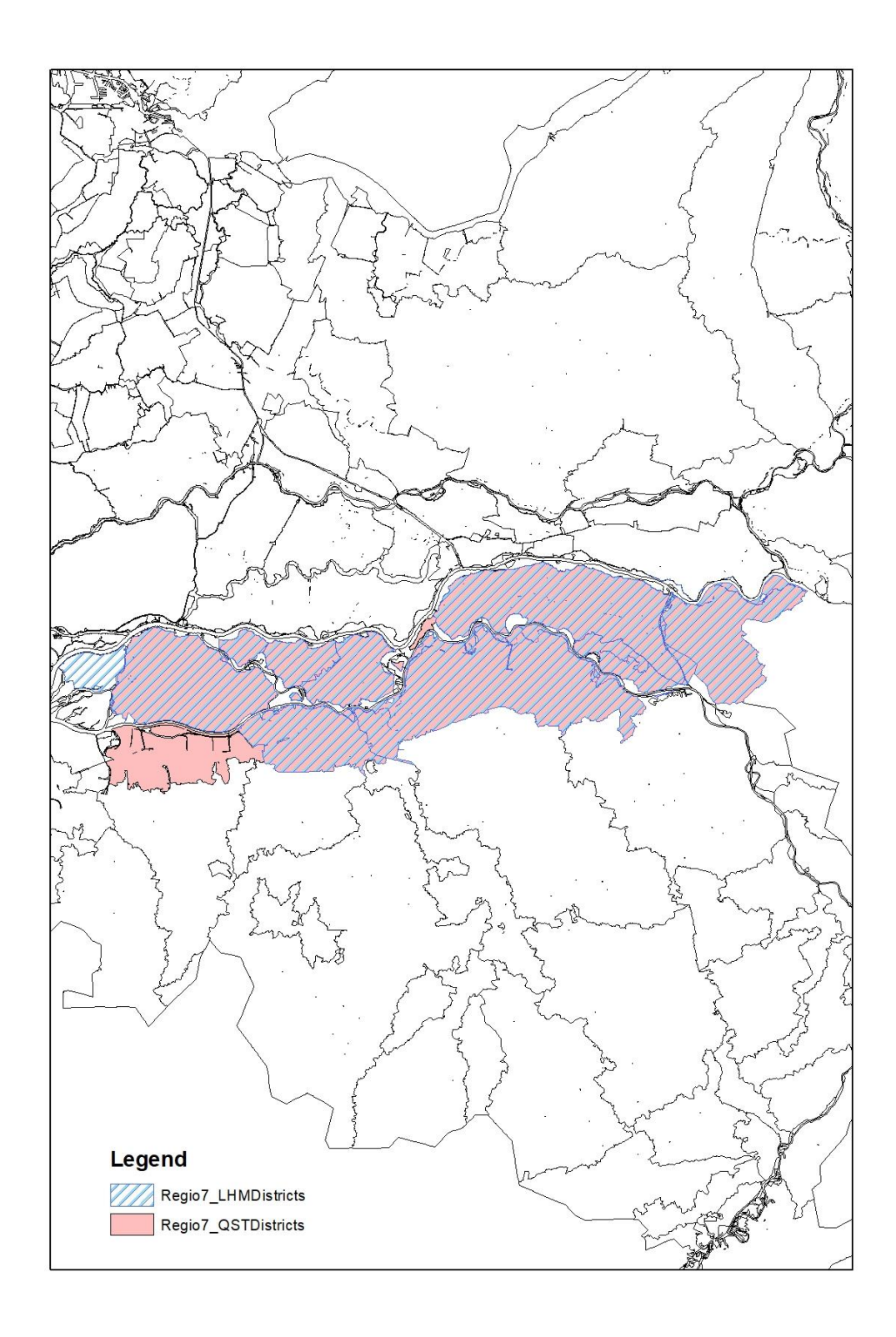

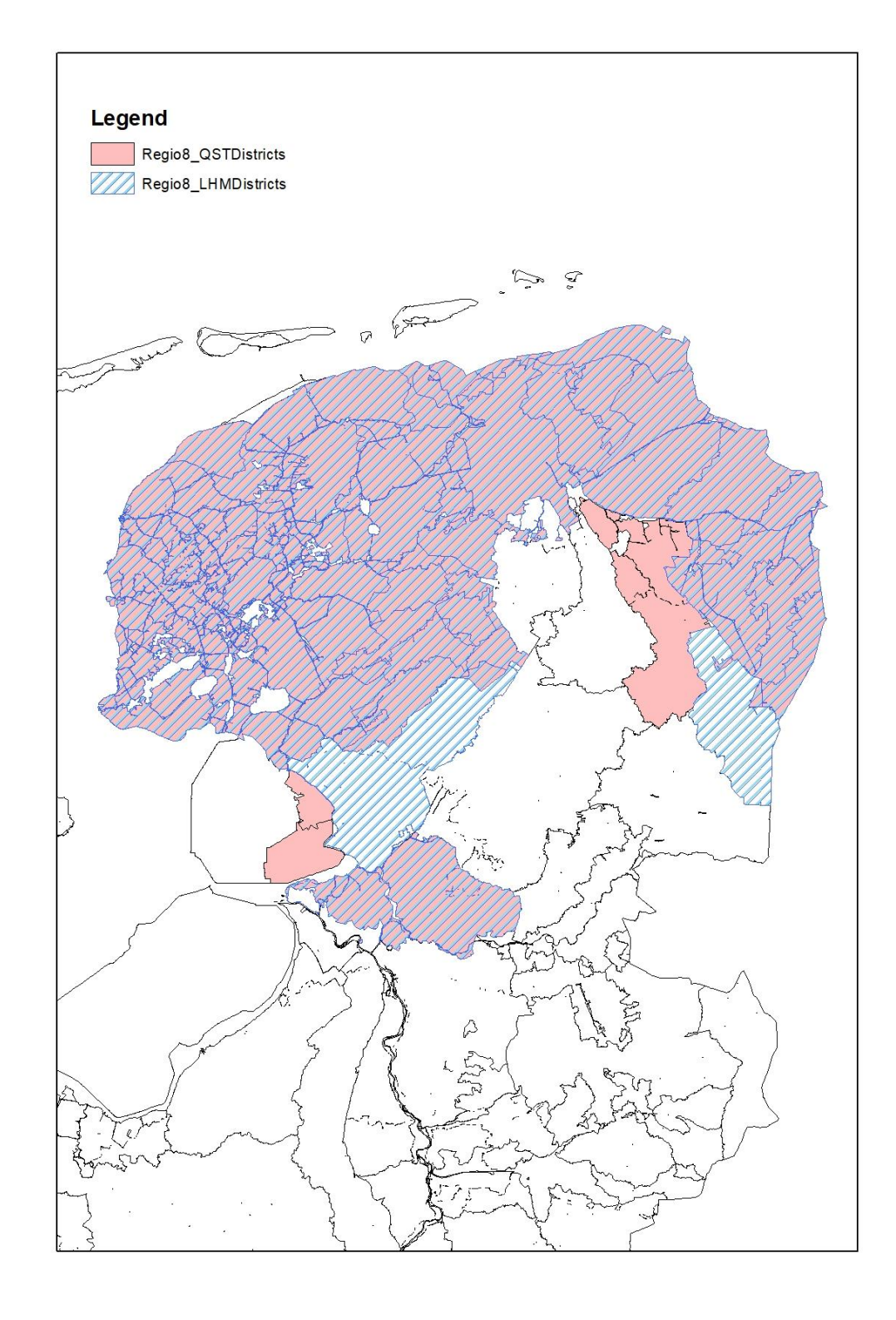

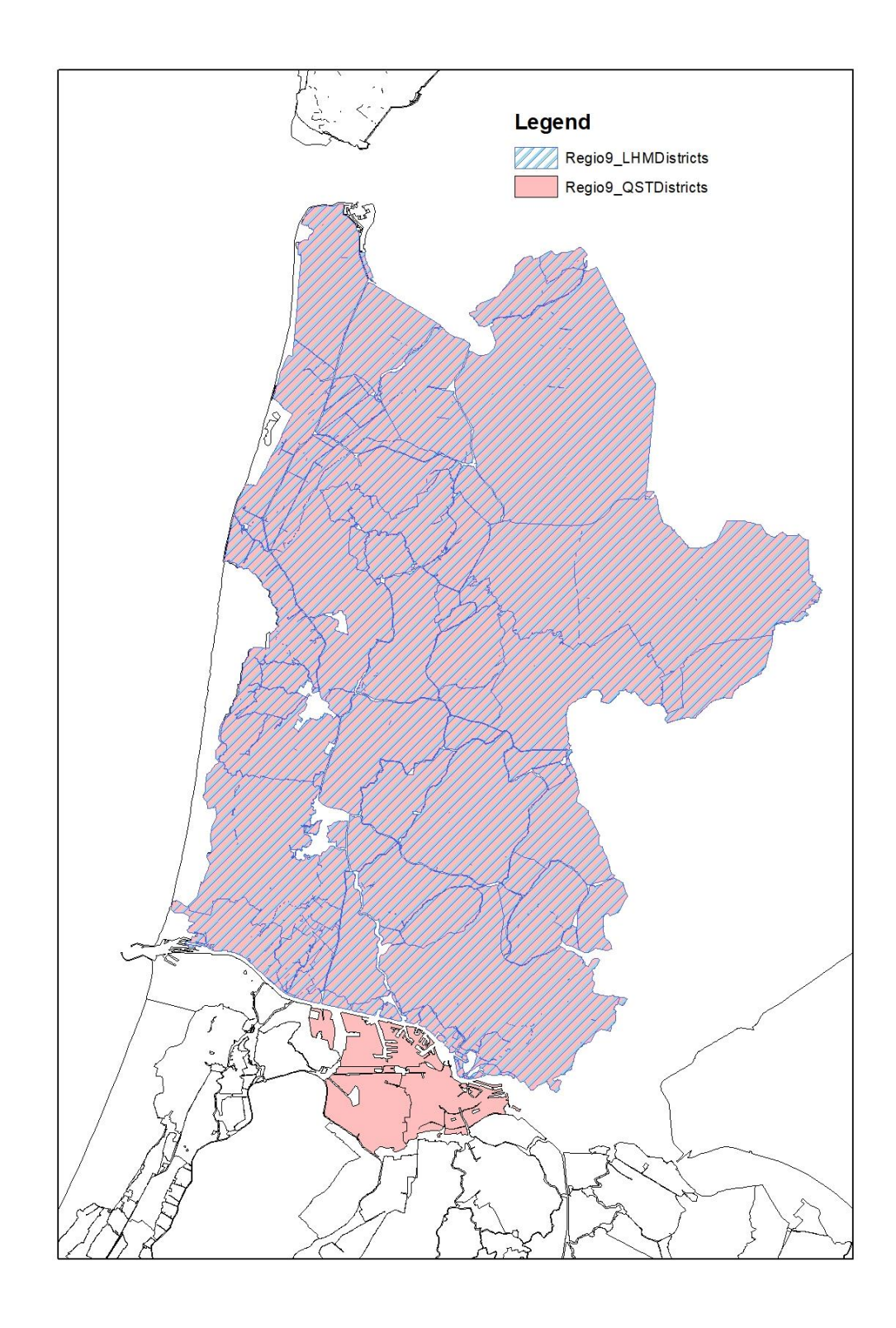

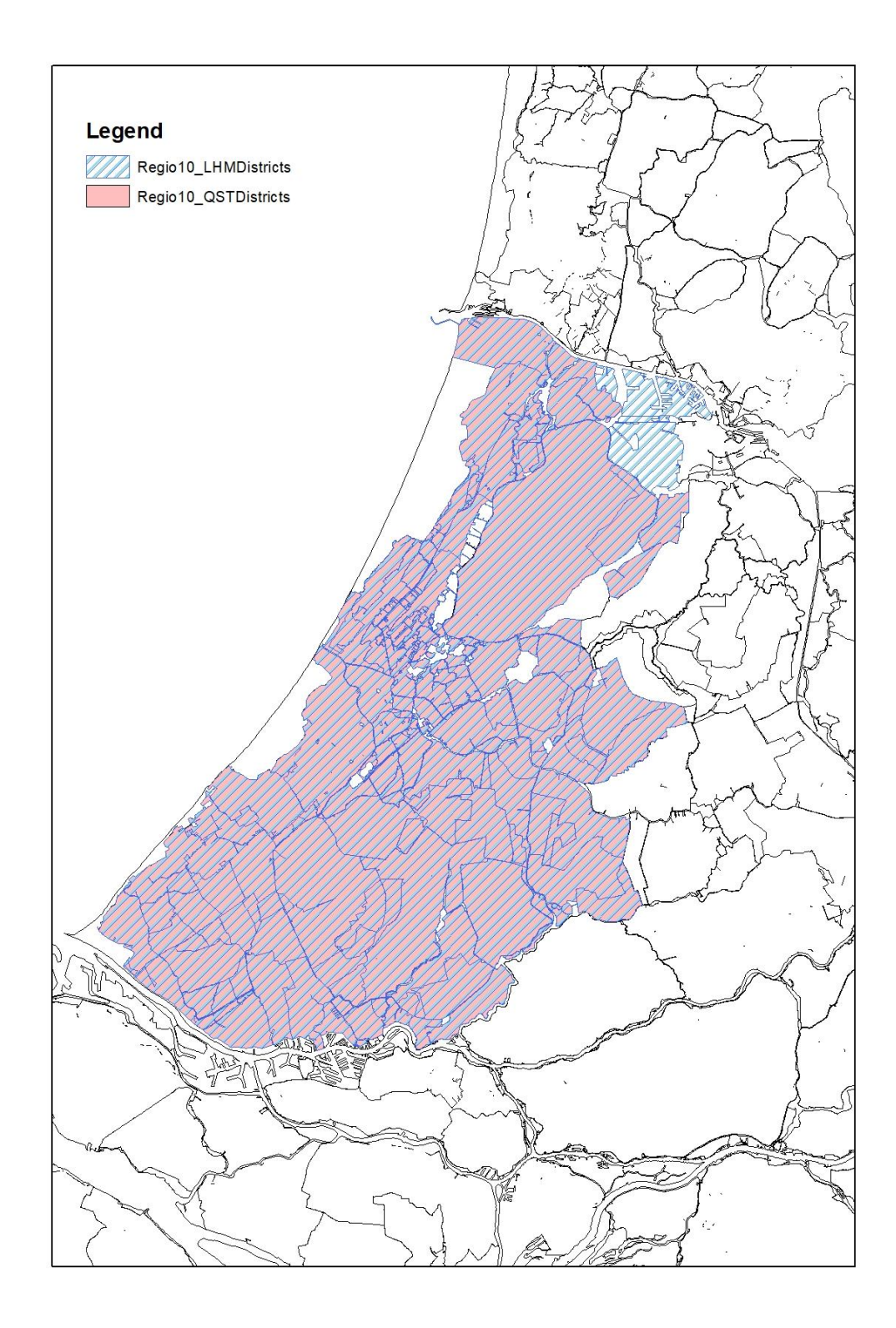

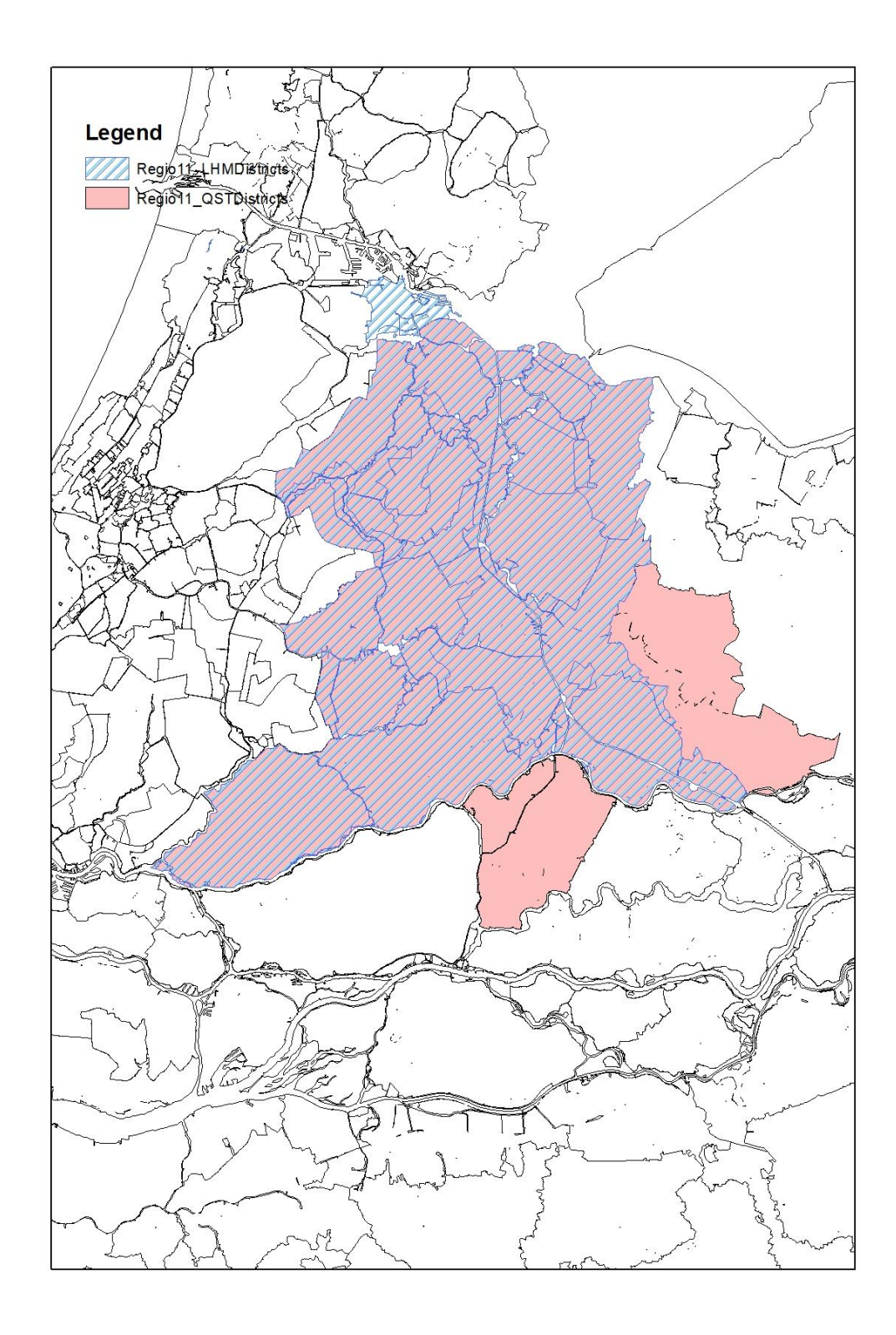

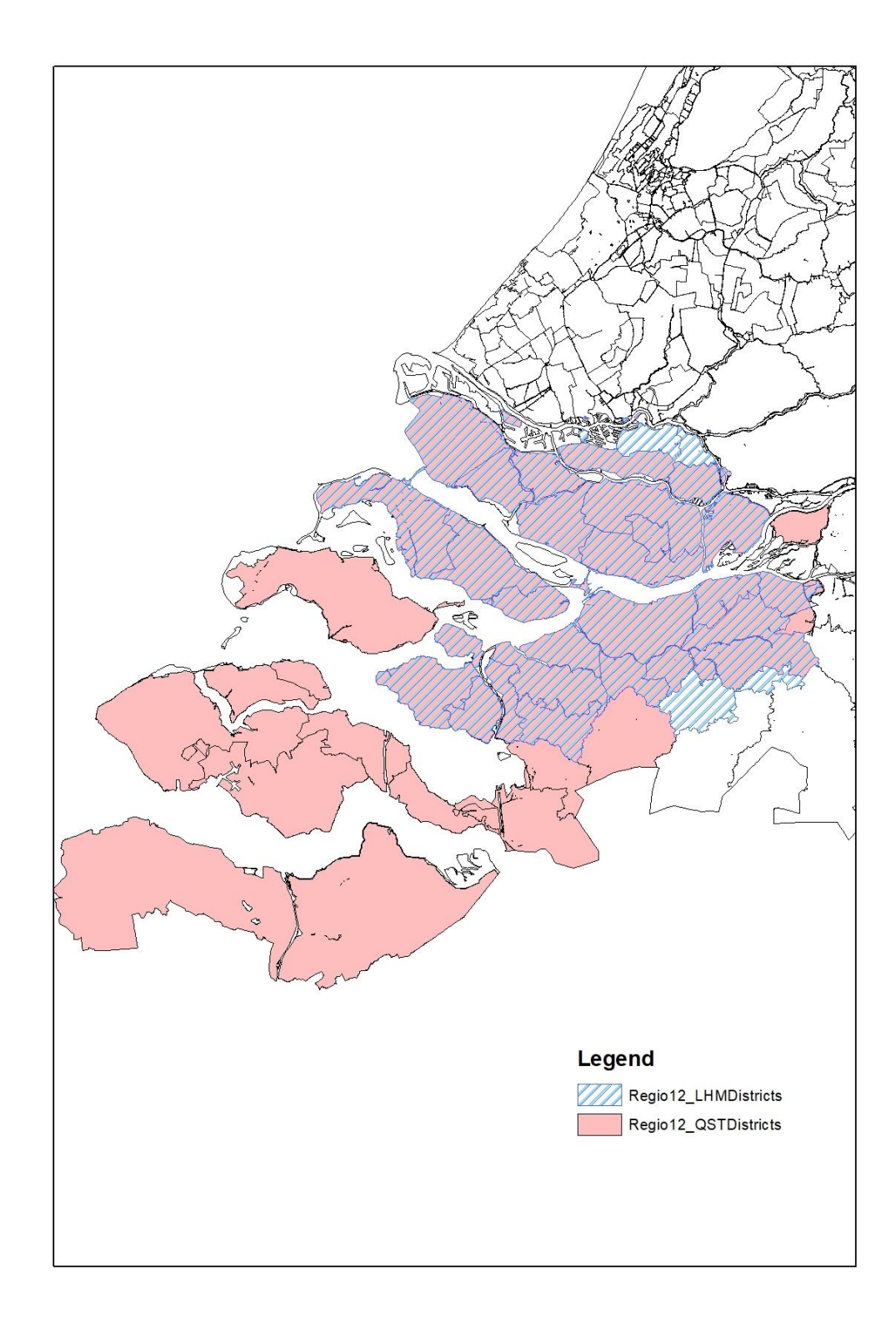

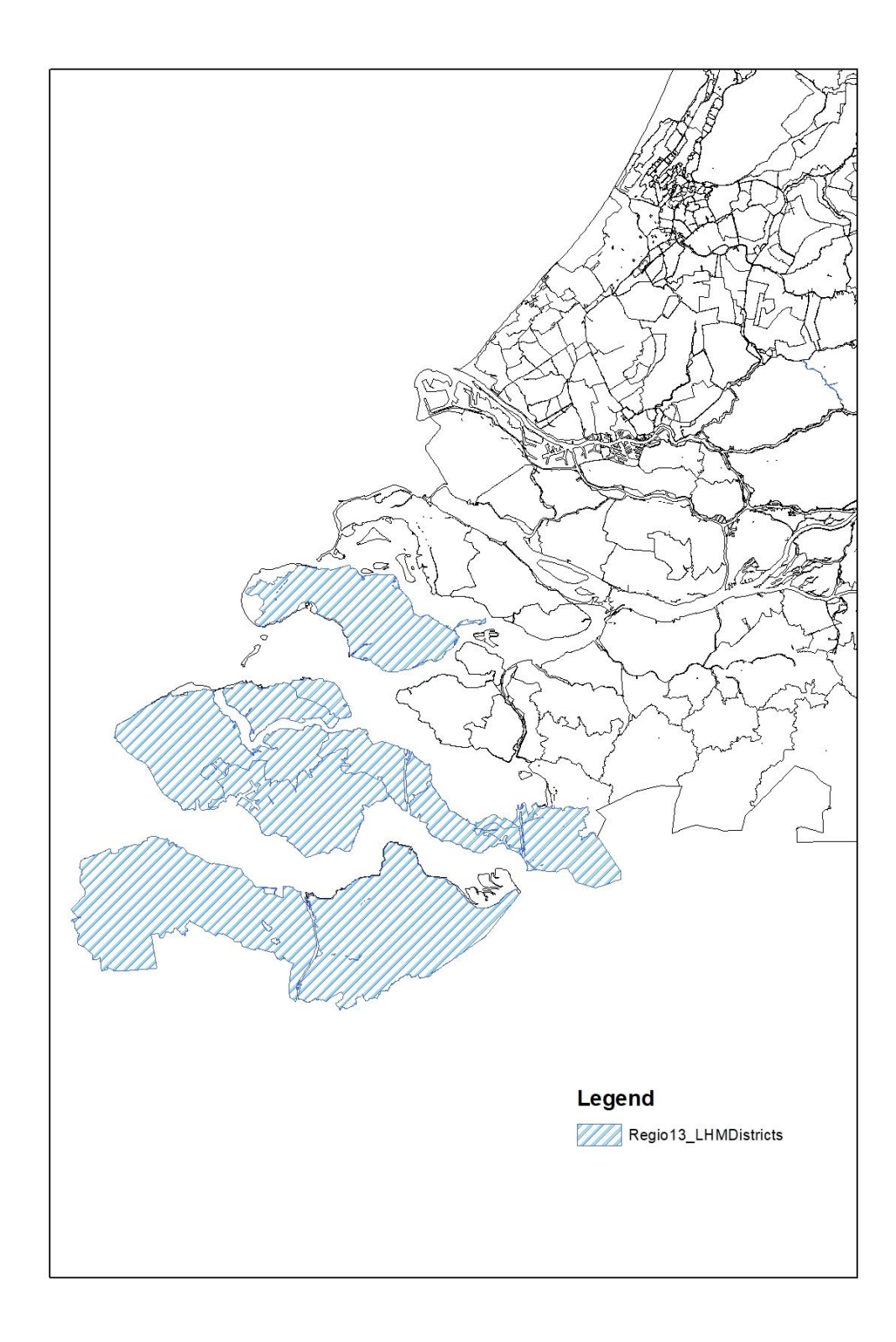

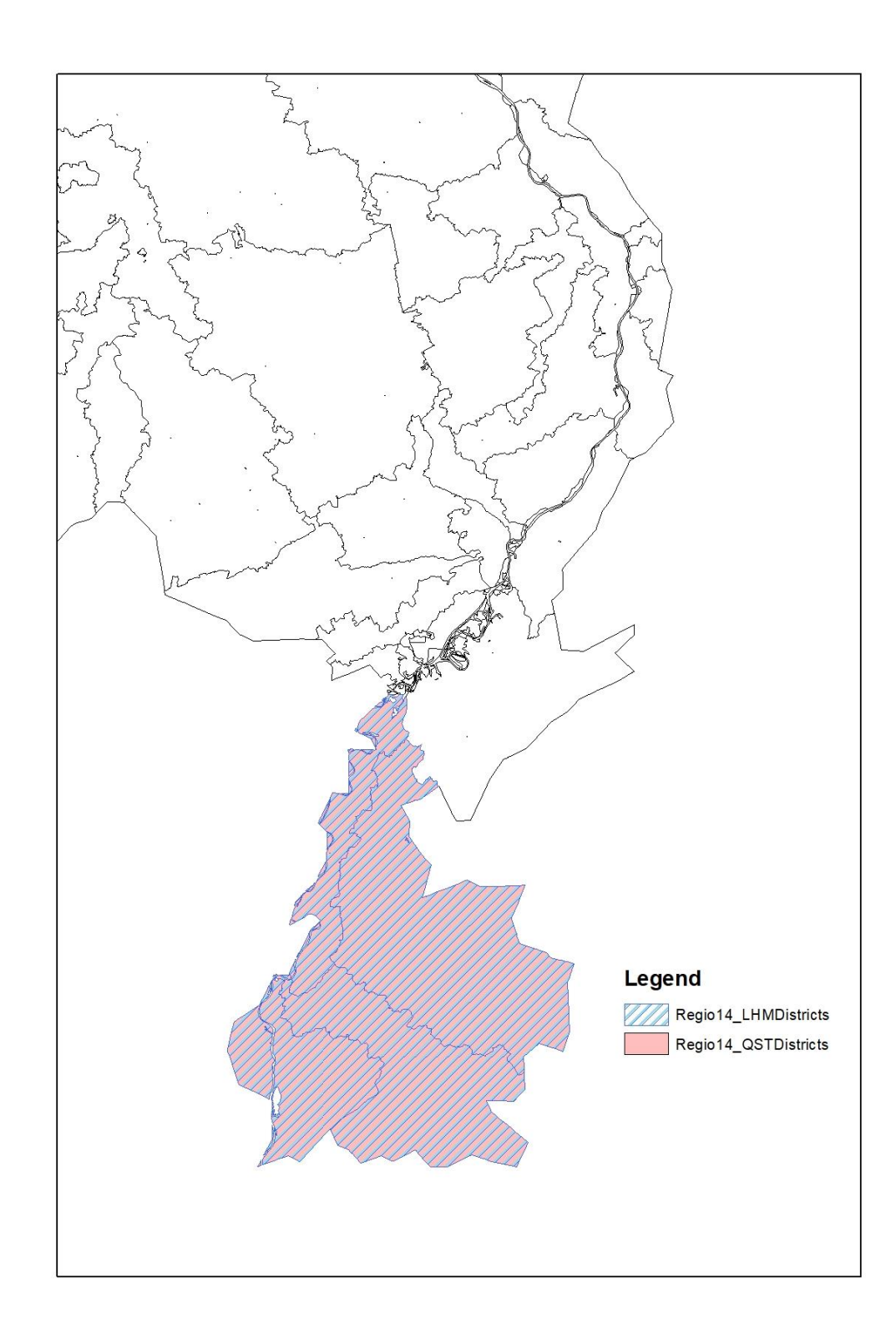

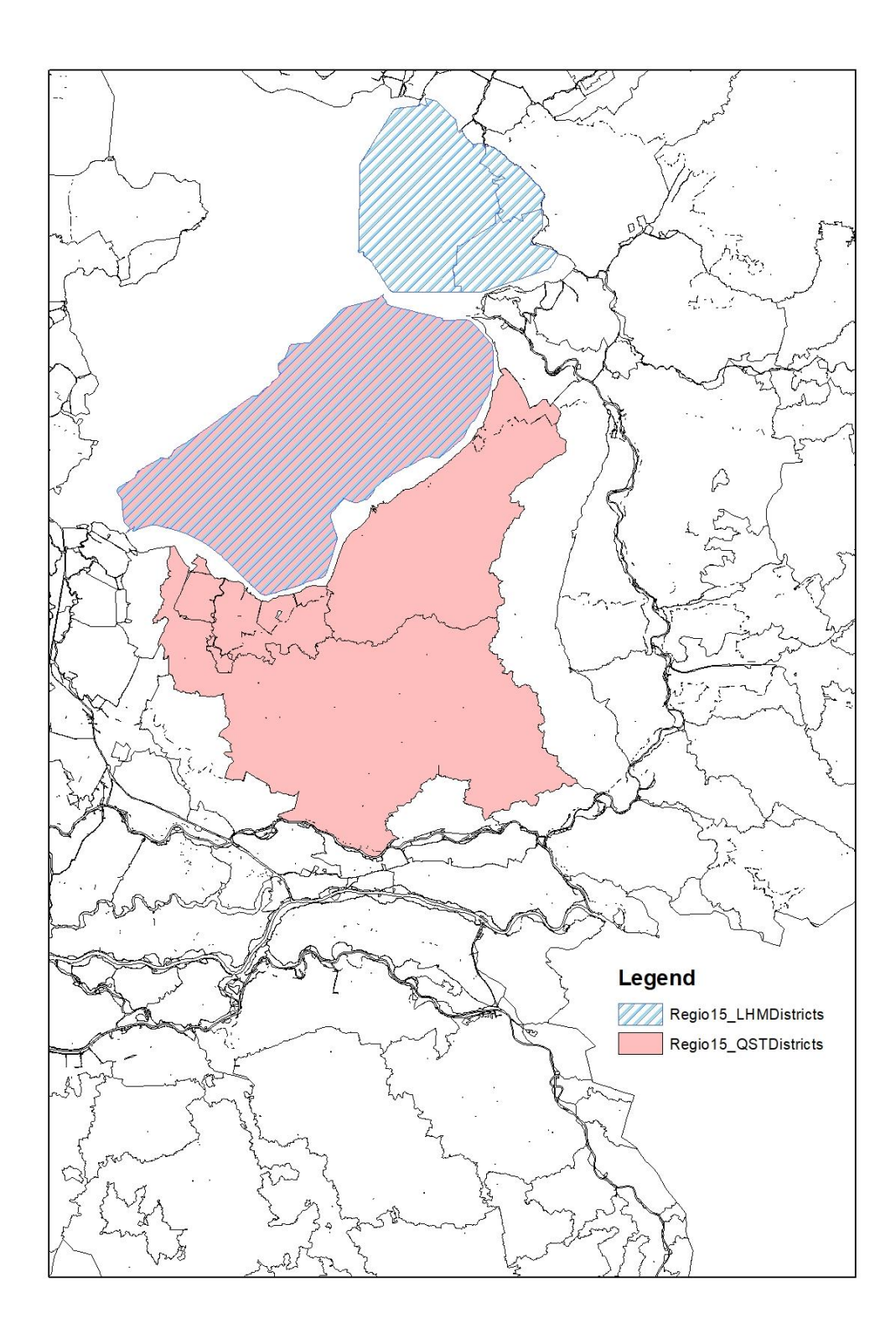

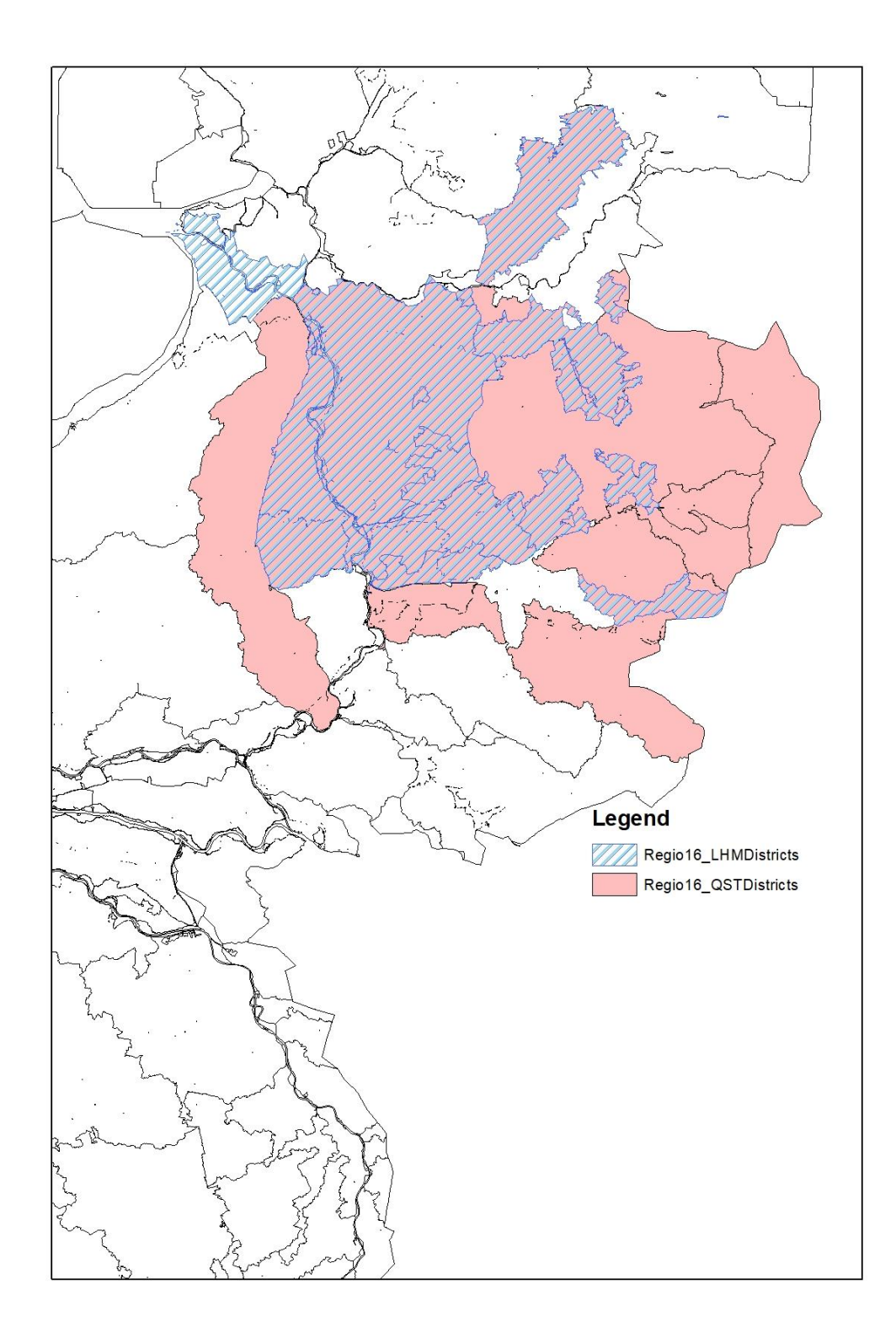

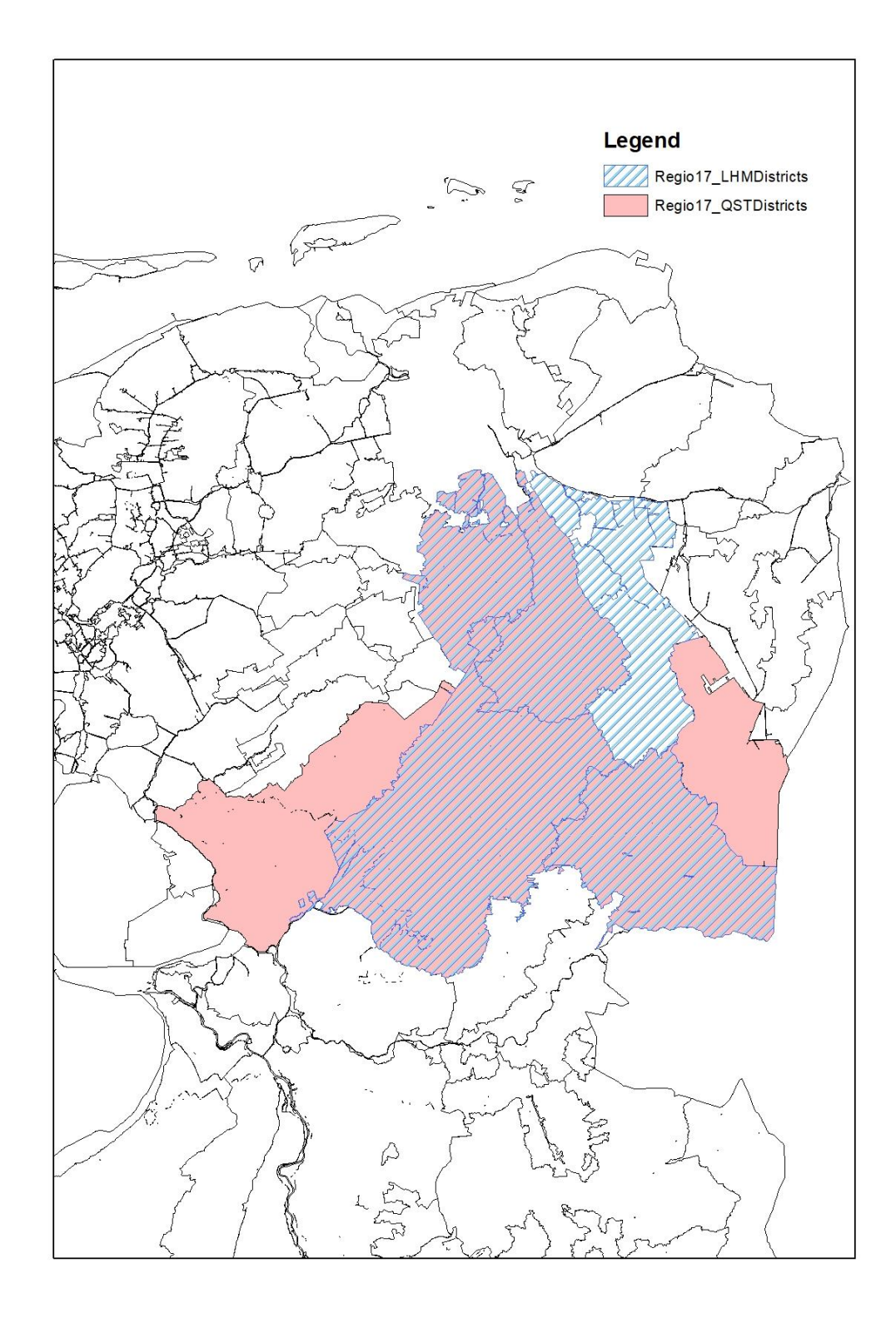

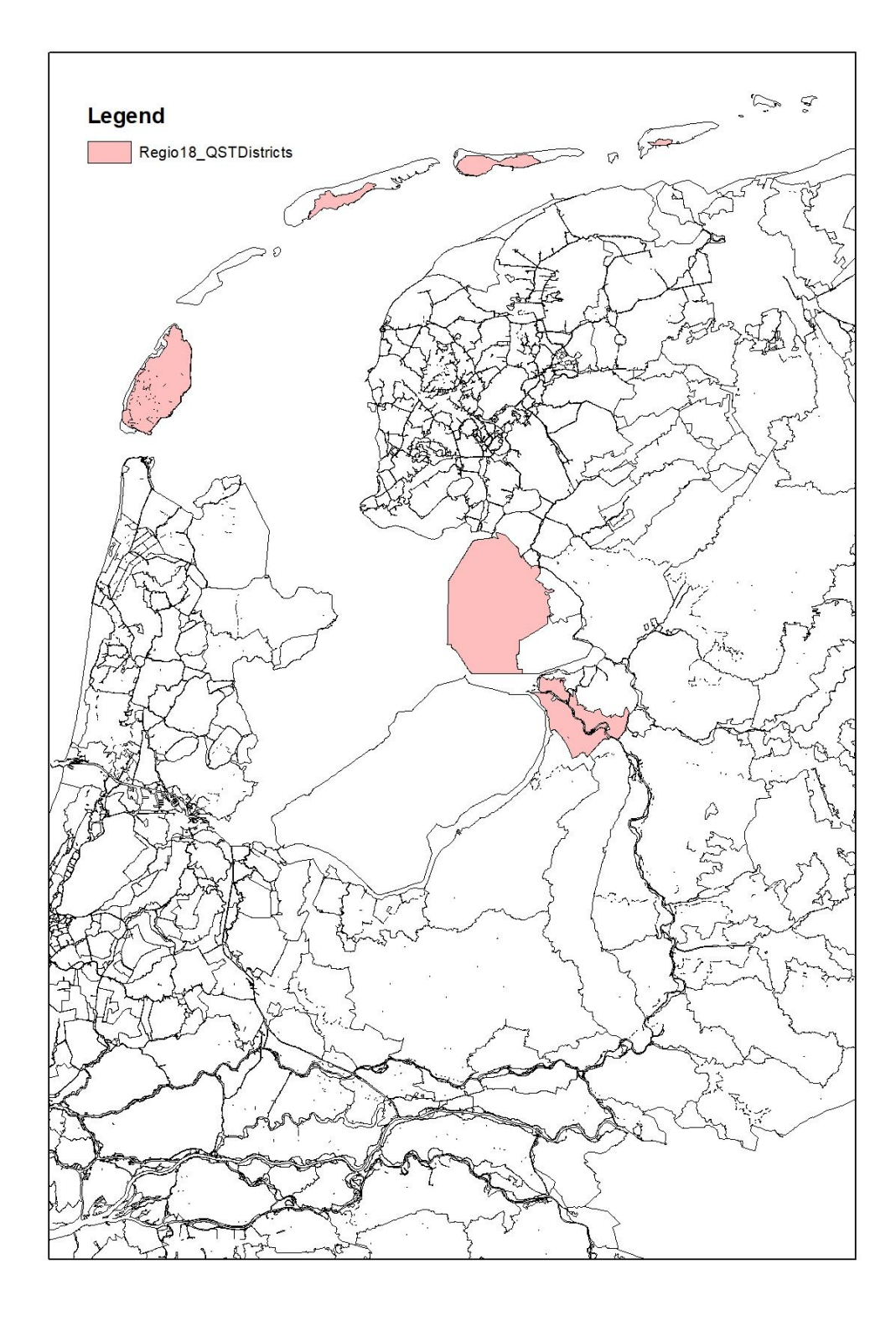

Deltares is een onafhankelijk kennisinstituut voor toegepast onderzoek op het gebied van water en ondergrond. Wereldwijd werken we aan slimme oplossingen voor mens, milieu en maatschappij.

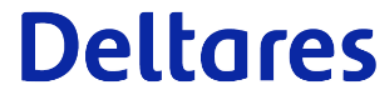

98 van 98 Quick Water Allocation Scan Tool: Gebruikersdocumentatie